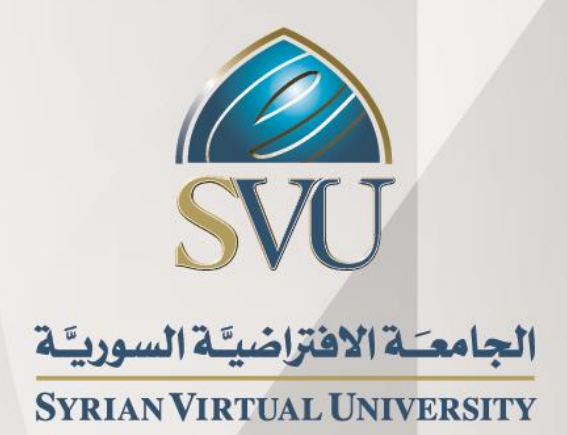

بحوث العمليات

.<br>الدكتور أحمد حاتم عبد الله

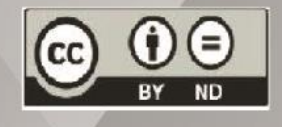

ISSN: 2617-989X

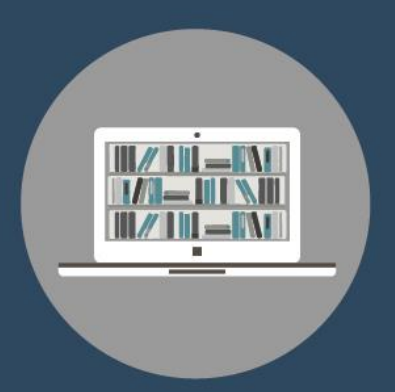

**Books & Refrences** 

#### **بحوث العمليات**

أحمد حاتم عبد الله

من منشورات الجامعة االفتراضية السورية الجمهورية العربية السورية 2018 هذا الكتاب منشور تحت رخصة المشاع المبدع – النسب للمؤلف – حظر االشتقاق )4.0 ND– BY– CC)

<https://creativecommons.org/licenses/by-nd/4.0/legalcode.ar>

يحق للمستخدم بموجب هذه الرخصة نسخ هذا الكتاب ومشاركته وإعادة نشره أو توزيعه بأية صيغة وبأية وسيلة للنشر وألية غاية تجارية أو عير تجارية، وذلك شريطة عدم التعديل على الكتاب وعدم الاشتقاق منه وعلى أن ينسب للمؤلف الأصلي على الشكل الآتي حصراً:

أحمد حاتم عبد الله ، الإجازة في تقانة المعلومات، من منشورات الجامعة الافتراضية السورية، الجمهورية العربية السورية، 2018

متوفر للتحميل من موسوعة الجامعة /https://pedia.svuonline.org

#### **Operational Researches**

Ahmed Hatem Abdullah

Publications of the Syrian Virtual University (SVU)

Syrian Arab Republic, 2018

Published under the license:

Creative Commons Attributions- NoDerivatives 4.0

International (CC-BY-ND 4.0)

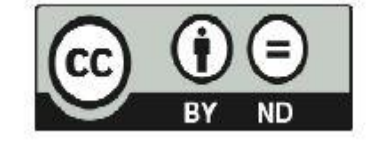

<https://creativecommons.org/licenses/by-nd/4.0/legalcode>

Available for download at:<https://pedia.svuonline.org/>

## **الفھرس**

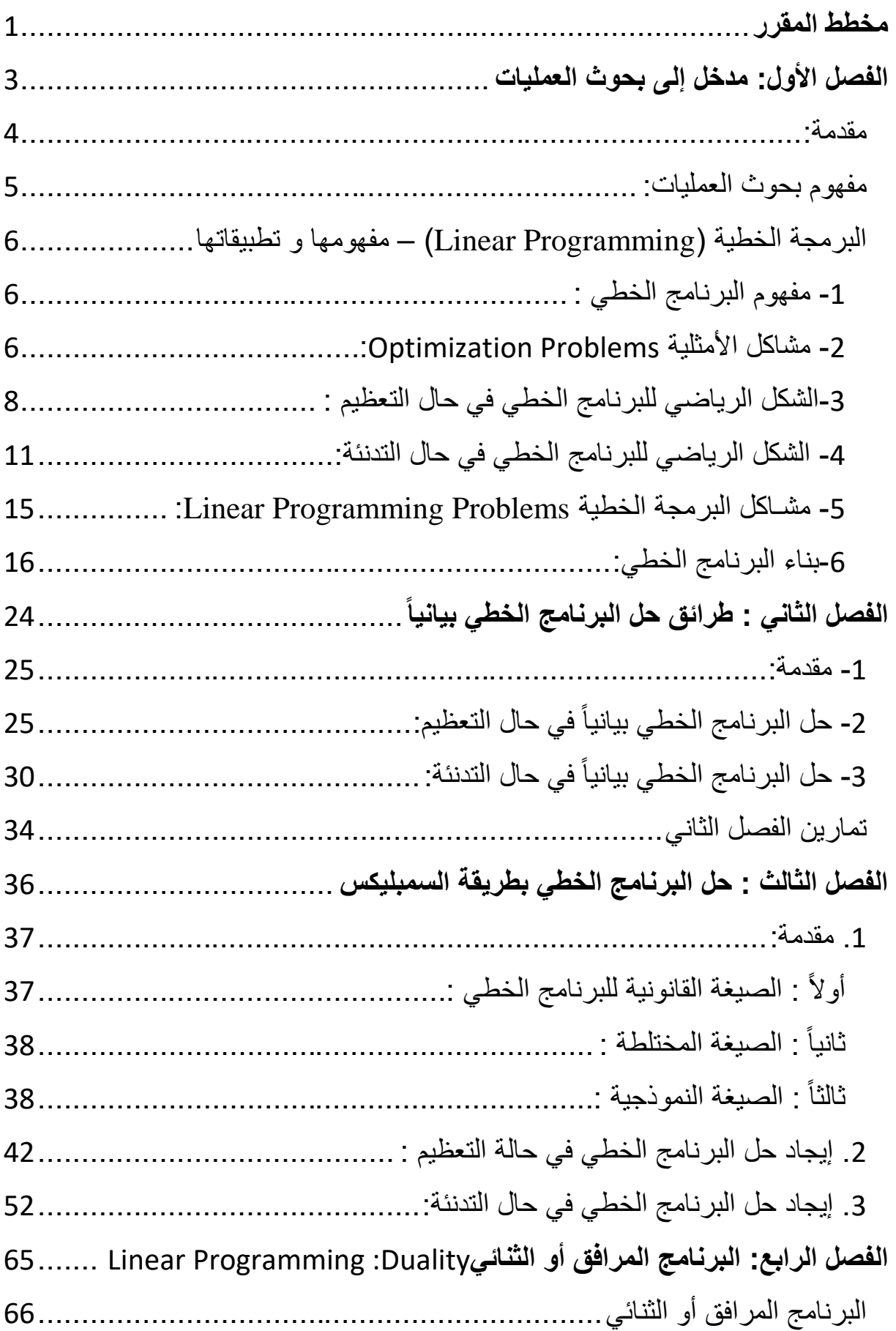

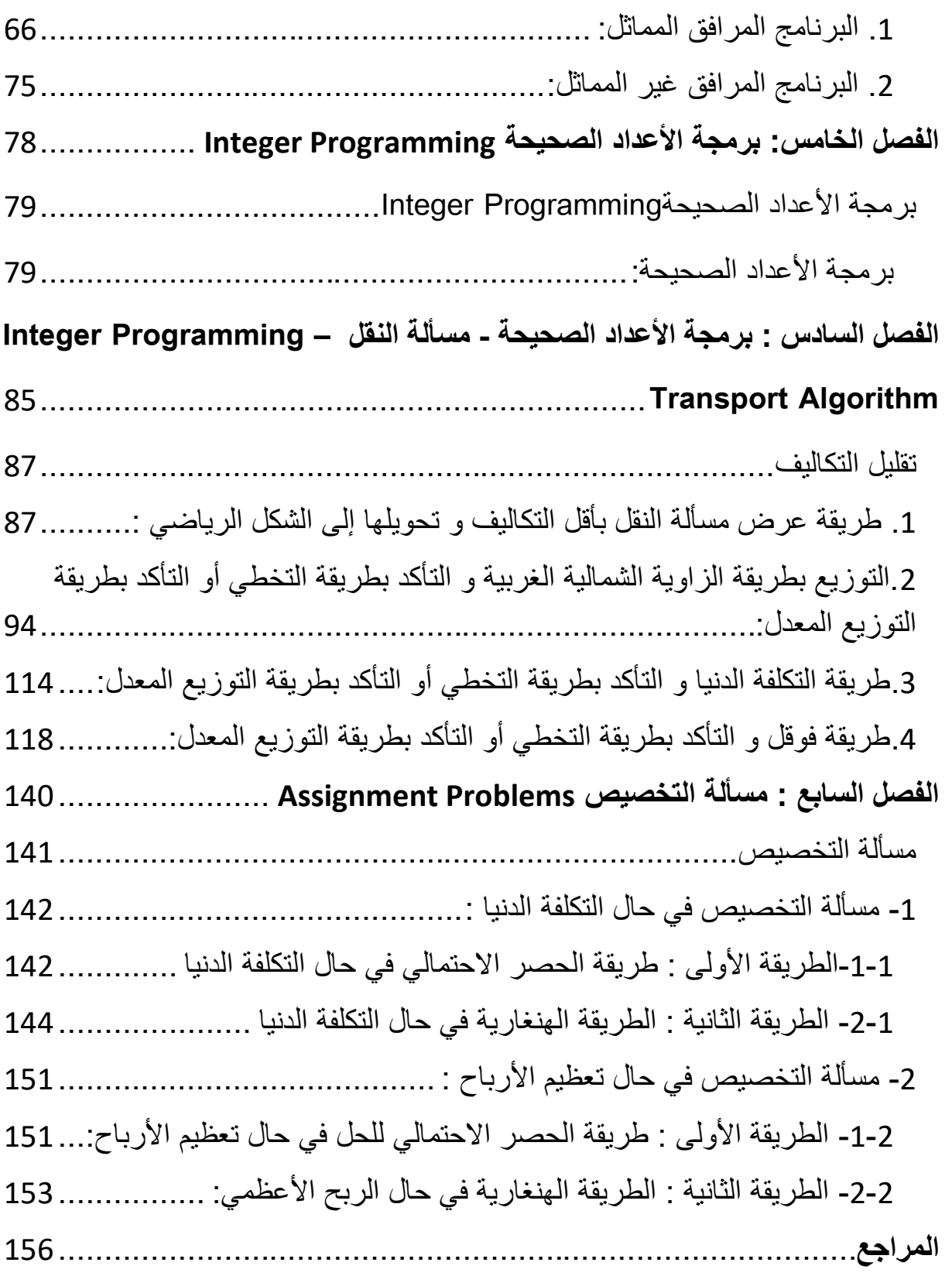

## <span id="page-4-0"></span>**مخطط المقرر**

الفصل األول: مدخل إلى بحوث العمليات

- -1 مقدمة عامة مفهوم بحوث العمليات  $-2$ **البرمجة الخطية** -1 مفهوم البرنامج الخطي -2 مشاكل األمثلية ) الحل األمثل( -3 الشكل الرياضي للبرنامج الخطي في حال التعظيم -4 الرياضي للبرنامج الخطي في حال التدنئة -5 مشاكل البرمجة الخطية
	- -6 بناء البرنامج الخطي

الفصل الثاني : طرائق حل البرنامج الخطي بيانيا

- مقدمة. $-1$
- 2− حل البرنامج الخطي بيانيا في حال التعظيم.
- −3 حل البرنامج الخطي بيانياً في حال التدنئة.

الفصل الثالث : حل البرنامج الخطي بطريقة السمبليكس

- -1 مقدمة
- -2 حل البرنامج في حال التعظيم
- -3 حل البرنامج في حال التدنئة

الفصل الرابع: البرنامج المرافق أو الثنائي

- -1 البرنامج المرافق المماثل.
- البرنامج المرافق غير المماثل. $-2$

## الفصل الخامس: بر مجة الأعداد الصحيحة

-1 برمجة األعداد الصحيحة

الفصل السادس : بر مجة الأعداد الصحيحة - مسألة النقل

-1 طريقة عرض المسألة النقل بأقل التكاليف و تحويلها إلى الشكل الرياضي. -2 التوزيع بطريقة الزاوية الشمالية الغربية و التأكد بطريقة التخطي أو التأكد بطريقة التو زيع المعدل -3 طريقة التكلفة الدنيا و التأكد بطريقة التخطي أو التأكد بطريقة التوزيع المعدل -4 طريقة فوقل و التأكد بطريقة التخطي أو التأكد بطريقة التوزيع المعدل طريقة عرض مسألة النقل بتعظيم الأرباح وتحويلها إلى الشكل الرياضي  $\!-\!5$ 

الفصل السابع : مسألة التخصيص

-1 مسألة التخصيص في حال التكلفة الدنيا -1-1الطريقة األو لى : طريقة الحصر االحتمالي في حال التكلفة الدنيا -2-1 الطريقة الثانية : الطريقة الهنغارية في حال التكلفة الدنيا - مسألة التخصيص في حال تعظيم الأرباح  $-2$ الطريقة الأولى : طريقة الحصر الاحتمالي للحل في حال تعظيم الأرباح $-1\!-\!2$ الطريقة الثانية : الطريقة الهنغارية في حال الربح الأعظمي  $-2\hbox{--}$ 

## <span id="page-6-0"></span>**الفصل األول: مدخل إلى بحوث العمليات**

**كلمات مفتاحية :** بحوث العمليات research Operations, البرمجة الخطية Linear Programming, تقليل التكاليف Expenses ، تعظيم األرباح Profits **ملخص الفصل :**

يتناول هذا الفصل بعض المفاهيم األساسية في بحوث العمليات، تاريخها و مفهومها بما يمكن الطالب من فهم البرمجة الخطية و طرائق حسابها, حيث يبدأ الفصل باستعراض مفهوم بحوث العمليات ثم البرمجة الخطية, ثم االنتقال إلى كتابة النموذج الرياضي الموافق للحالة.

**المخرجات و األهداف التعليمية**:

-1 التعرف على استخدامات بحوث العمليات في المجال االقتصادي . -2 يستطيع الطالب فهم معنى البرمجة الخطية. -3 يستطيع الطالب أن يفرق بين البرنامج الخطي في حال التدنئة و في حال تعظيم األرباح. -4 يستطيع كتابة الشكل الرياضي للبرنامج الخطي . -5 يستطيع الطالب كتابة الشكل المصفوفي للبرنامج الخطي. -6 يعد الهدف الرئيسي في هذا الفصل هو قدرة الطالب على صياغة برنامج خطي بشكل صحيح

**مخطط الفصل :** مقدمة عامة introduction The concept of Operations Research العمليات بحوث مفهوم **البرمجة الخطية Programming Linear**

The concept of linear programming  $-1$ 

- مشاكل الأمثلية ( الحل الأمثل) The best solution problems

- -3 الشكل الرياضي للبرنامج الخطي في حال التعظيم tinear mathematical form of the program in the case of Maximum
- 4– الشكل الرياضي للبرنامج الخطي في حال التدنئة linear mathematical form of the program in the case of Minmum

The problems of Linear programming أحشاكل البرمجة الخطية  $-5$ 

Build of Linear Programming  $-6$ ابناء البرنامج الخطي

### <span id="page-7-0"></span>**مقدمة:**

ال يوجد تعريف محدد و كافي لبحوث العمليات إنما كان هنالك العديد من التعاريف، فقد قام كل من G.Kimball and P.Morse بتعريفها على أنها "طريقة علمية لإمداد الإدارة التنفيذية بأساس كمي للقرارات الخاصة بالعمليات تحت رقابتهم". كما عرف كل من Chorchman.G and Ackoff.R بحوث العمليات بـ "استخدام الطرق العلمية و الأساليب و الأدوات لحل المشاكل التي تحتوي على عمليات النظم إلمداد المدراء بالحلول المثلى للمشاكل"، أما العالمان Miller.M and Starr.M فعرفها بـ " نظرية القرارات التطبيقية و استخدام الطرق العلمية و الرياضية في حل المشاكل التي تواجه المنفذين". كما يوجد العديد من التعاريف الأخرى إلا أن معظمهم اشتركت في المصطلحات الأساسية و من أهم هذه المصطلحات التي شملتها هذه التعاريف هي : الطريقة العلمية و األساليب و األدوات و المقصود بها األساليب الرياضية و اإلحصائية المتبعة في بحوث العمليات كذلك شملت المصطلحات على مشاكل المدراء و القرارات و الحلول المثلى و هي تعبر عن فهم الباحث لبحوث العمليات. و قد تطور هذا المفهوم في العصر الحديث ليضيف على مادة بحوث العمليات صفة العلمية و ذلك لتطورها المستمر و استخدامها ألساليب البحث العلمي، فقد عرفها الدكتور موفق محمد الكبيسي في كتابه بقوله "إن علم بحوث العمليات هو عبارة عن مجموعة من الطرق و الوسائل التي تساعد في عملية اتخاذ القرارات في مجالات متنوعة بصدد تحقيق الاستخدام الأفضل للموارد البشرية المتاحة" .

جاءت تسمية بحوث العمليات كون أول البحوث و تطبيقاتها تم إجراؤها على العمليات الحربية و كانت بدايتها في بريطانيا سنة 1936 إال أن بعض المؤرخين قالوا إن نشوءها الحقيقي كان خالل الحرب العالمية الثانية عندما اجتمع مجموعة من العلماء من جامعة مانشيستر البريطانية برئاسة الأستاذ Blackett و خصص هذا الاجتماع لدراسة المشاكل التقنية و الإستراتيجية المتعلقة بالدفاعين الجوي و الأرضي لبريطانيا وكان الهدف الرئيسي هو الاستخدام الأمثل للموارد الحربية و قد نجحت تلك البحوث

في تحسين منظومة الرادار و الدفاع المدني وبالتالي قامت إدارة الحرب األمريكية بإجراء أبحاث مماثلة برئاسة كل من James.B رئيس لجنة بحوث الدفاع و Annevar.B رئيس لجنة األسلحة و المعدات الجديد و ذلك كونهم شاهدا طريقة استخدام هذا األسلوب في بريطانيا أثناء إقامتهم بها خالل الحرب العالمية الثانية.

بعد النجاح الذي حققه هذا األسلوب في إدارة العمليات الحربية خالل الحرب العالمية الثانية تم نقله لإلدراة المدنية و بشكل خاص إلى إدارة الأعمال و المشاريع الاقتصادية و أسس في عام 1948 أول نادي لبحوث العمليات و قد تم تحويله إلى جمعية بحوث العمليات للمملكة المتحدة و أصدر أول مجلة علمية في مجال بحوث العمليات سنة 1950. و قد قامت الولايات المتحدة الأمريكية بتأسيس جمعية بحوث العمليات األمريكية و معهد اإلدارة العلمية في عام 1950 و كذالك مجلة بحوث العمليات التي أصدرت أول أبحاثها في عام 1952 و هذا ساعد و بشكل كبير جداً بتنمية هذا الأسلوب و استخداماته في مجاالت اتخاذ القرارات.

## <span id="page-8-0"></span>**مفهوم بحوث العمليات:**

يعتمد بحوث العمليات على المنهج العلمي و ذلك من بناء النموذج فحله فاختباره فتطبيقه و ذلك وفق المراحل التالية :

-1 تحديد المشكلة و تحليلها إلى عناصرها األولية . -2 بناء النموذج الرياضي المناسب و الذي يتماشى مع طبيعة المشكلة . -3 اختبار مدى صحة النموذج. -4 إيجاد حل للنموذج بعد معرفة الطريقة التي تخضع لها المشكلة. -5 اختبار مدى مناسبة الحل. -6 تنفيذ خطة الحل المتوصل إليها.

<span id="page-9-0"></span>**البرمجة الخطية )***Programming Linear* **– )مفهومها و تطبيقاتها**

تعتبر البرمجة الخطية واحدة من أكبر إنجازات منتصف القرن العشرين حيث أن مسألة السمبليكس )Simplex )وفرت الماليين من األموال و ساعات العمل للعديد من الشركات و المنشآت اإلنتاجية المستخدمة لهذا الفرع من فروع بحوث العمليات. تعالج البرمجة الخطية مشاكل توزيع الموارد المحددة على الأنشطة المتنافسة داخل المنشأة, و تبرز هذه المشاكل بصورة جلية في شركات الإنتاج و النقل بأنواعها المختلفة.

<span id="page-9-1"></span>**-1 مفهوم البرنامج الخطي :**

البرنامج الخطي عبارة عن صيغة رياضية تمثل مشكلة معينة هدفها البحث عن أمثلية االستخدام باستخدام دالة رياضية مكونة من مجموعة من المتغيرات من الدرجة األولى تسمى بدالة الهدف أو الدالة الاقتصادية مع مجموعة من القيود تكون على شكل معادلات أو متراجحات أو هما معاً من الدرجة الأولى أيضا.

### <span id="page-9-2"></span>**-2 مشاكل األمثلية** *Problems Optimization***:**

يبحث الفرد في مشاكل األمثلية عن أكبر أو أصغر قيمة لدالة تعتمد على متغير أو متغيرات و تسمى هذه الدالة بدالة الهدف Function Objective و تخضع هذه الدالة إلى قيود متمثلة في معادالت أو متراجحات تربط المتغيرات ببعضها بشروط فعلى سبيل المثال :

**مثال 1-1 :** 

أوجد أكبر قيمة لدالة الهدف :

*Max*  $Z = 2X_1 + 4X_2 + 3X_3$  Objective function

مع العلم أن :

$$
2X_1 + 2X_2 + X_3 \le 5 2X_1 + X_2 + X_3 \le 6
$$

بمتغيرات القرار Variables Decision و هي التي نبحث عن *X*1 , *X*<sup>2</sup> , *X*<sup>3</sup> نطلق على المتغيرات قيمها لتعظيم دالة الهدف.

**دالة الهدف :** و هي التي تعبر عن الهدف التي تسعى المؤسسة للوصول له كتعظيم األرباح أو تعظيم اإلنتاج أو تعظيم اإليرادات أو تدنئة التكاليف أو تدنئة ساعات العمل .... الخ و هي مؤلفة من متغيرات من الدرجة الأولى .

*Max*  $Z = 2X_1 + 4X_2 + 3X_3$  Objective function ا**لقيود** : وهو عبارة عن مجموعة من المتراجحات أو المعادلات أو كلاهما معاً, و التي تسعى المؤسسة من خاللها أن توجد حالً لدالة الهدف ضمن هذه الشروط. تتألف القيود من شقين الشق األيسر و هو عبارة عن مجموعة من القيم مضروبة بمجموعة من المتغيرات من الدرجة األولى

$$
2X_1 + 2X_2 + X_3
$$
  

$$
2X_1 + X_2 + X_3
$$

أما الشق الأيمن فهو عبارة عن أرقام ثابتة موجبة

**شرط عدم السلبية:** و تعني أن جميع المتغيرات أكبر أو تساوي الصفر كونها تتعلق بكميات مادية وضمناً الكميات المادية يجب أن لا تساوي الصفر و لكن إن لم يتواجد هذا الشرط فإن هنالك معالجة خاصة سنقوم بشرحها لاحقا.

<span id="page-11-0"></span>**-3الشكل الرياضي للبرنامج الخطي في حال التعظيم :**

يعطى البرنامج الخطي بشكل عام في حال التعظيم بالشكل:

$$
Max: Z = c_1 x_1 + c_2 x_2 + \dots + c_n x_n
$$
  
\n
$$
\begin{cases}\na_{11}x_1 + \dots + a_{1n}x_n \le b_1 \\
a_{21}x_1 + \dots + a_{2n}x_n \le b_2 \\
a_{31}x_1 + \dots + a_{3n}x_n \le b_3\n\end{cases}
$$
  
\n $S/C$   
\n $\begin{cases}\na_{m1}x_1 + \dots + a_{mn}x_n \le b_m \\
x_1 \ge 0, x_2 \ge 0, \dots + x_n \ge 0\n\end{cases}$ 

حيث Z هي دالة الهدف و يجب أن تكون في أعظم قيمة لها.

هي المتغيرات التي يجب البحث عن قيمها و يشترط أن تكون غير سالبة و : $\mathcal{X}_1,\ \mathcal{X}_2\,$  ,  $\ldots$ التي تحقق تابع الهدف.

. و هي معاملات الدالة المراد تعظيمها شريطة تحقيق القيود. $\,c_1^{},\,c_2^{},\,...,c_n^{}$ 

و هي معاملات القيود و بيمكن أن تأخذ أي :  $a_{11}, a_{12},....., a_{1n}, a_{21}, a_{22},...$   $a_{mn}$ قيمة (موجبة أو سالبة).

> و هو شعاع الثوابت و يشترط أن تكون قي*مه موجبة.*  $b_1\,,\,b_2\,,\,...,b_n$ C/S : تعني تابع الهدف تحت الشروط .

و بالتالي يمكننا كتابة البرنامج بالشكل المصفوفي :

$$
Max: Z = [c_1 \quad c_2 \quad c_3 \dots \quad c_n] \times \begin{bmatrix} x_1 \\ x_2 \\ \dots \\ x_n \end{bmatrix}
$$
  

$$
S/C \begin{bmatrix} a_{11} & a_{12} & \dots & a_{1n} \\ a_{21} & a_{22} & \dots & a_{2n} \\ \dots & \dots & \dots & \dots \\ a_{m1} & a_{m2} & \dots & a_{mn} \end{bmatrix} \times \begin{bmatrix} x_1 \\ x_2 \\ \dots \\ x_n \end{bmatrix} \le \begin{bmatrix} b_1 \\ b_2 \\ \dots \\ b_n \end{bmatrix}
$$
  

$$
\begin{bmatrix} x_1 \\ x_2 \\ \dots \\ x_n \end{bmatrix} \ge \begin{bmatrix} 0 \\ 0 \\ \dots \\ 0 \end{bmatrix}
$$
  

$$
\begin{bmatrix} x_1 \\ x_2 \\ \dots \\ x_n \end{bmatrix} \ge \begin{bmatrix} 0 \\ 0 \\ \dots \\ 0 \end{bmatrix}
$$

و بالتالي يمكننا كتابة البرنامج بالشكل :

$$
Max: Z = C'X
$$

$$
S/C \begin{cases} AX \leq B \\ X \geq 0 \end{cases}
$$

حيث :

'C : هو منقول مصفوفة المعامالت الخاصة بالدالة االقتصادية .

- X : هو شعاع المتغيرات .
- A : مصفوفة معامالت القيود.
	- B : شعاع الثوابت.
		- **مثال :2-1**

$$
Max: Z = 10x_1 + 15x_2
$$
  
\n
$$
S/C
$$
\n
$$
\begin{cases}\n3x_1 + 4x_2 \le 12 \\
2x_1 + x_2 \le 7 \\
7x_1 + 3x_2 \le 21 \\
x_1 \ge 0, x_2 \ge 0\n\end{cases}
$$

الحل:

تكتب دالة الهدف (الدالة الاقتصادية) بالشكل :

$$
Max: Z = [10 \quad 15] \times \begin{bmatrix} x_1 \\ x_2 \end{bmatrix}
$$

أما القيود فتكتب بالشكل :

$$
\begin{bmatrix} 3 & 4 \ 2 & 1 \ 7 & 3 \end{bmatrix} \begin{bmatrix} x_1 \ x_2 \end{bmatrix} \leq \begin{bmatrix} 12 \ 7 \ 21 \end{bmatrix}
$$

أما قيود عدم السلبية فتكتب بالشكل :

$$
\begin{bmatrix} x_1 \\ x_2 \end{bmatrix} \ge \begin{bmatrix} 0 \\ 0 \end{bmatrix}
$$

**مثال :3-1**

أكتب البرنامج الخطي للشكل المصفوفي :

$$
Max: Z = \begin{bmatrix} 3 & 2 \end{bmatrix} \times \begin{bmatrix} x_1 \\ x_2 \end{bmatrix}
$$

$$
\begin{bmatrix} 3 & 4 \\ 4 & 5 \end{bmatrix} \begin{bmatrix} x_1 \\ x_2 \end{bmatrix} \le \begin{bmatrix} 12 \\ 14 \\ 16 \end{bmatrix}
$$

$$
\begin{bmatrix} x_1 \\ x_2 \end{bmatrix} \ge \begin{bmatrix} 0 \\ 0 \end{bmatrix}
$$

الحل:

$$
Max: Z = 3x_1 + 2x_2
$$
  
\n
$$
S/C
$$
\n
$$
\begin{cases}\n3x_1 + 4x_2 \le 12 \\
4x_1 + 5x_2 \le 14 \\
5x_1 + 6x_2 \le 16 \\
x_1 \ge 0, x_2 \ge 0\n\end{cases}
$$

<span id="page-14-0"></span>**-4 الشكل الرياضي للبرنامج الخطي في حال التدنئة:**

إن شكل البرنامج الخطي في حال التدنئة بشكل عام هو :

$$
Min: Z = c_1x_1 + c_2x_2 + ... + c_nx_n
$$
\n
$$
\begin{cases}\na_{11}x_1 + ... + a_{1n}x_n \ge b_1 \\
a_{21}x_1 + ... + a_{2n}x_n \ge b_2 \\
a_{31}x_1 + ... + a_{3n}x_n \ge b_3\n\end{cases}
$$
\n
$$
S/C
$$
\n
$$
sum
$$
\n
$$
a_{m1}x_1 + ... + a_{mn}x_n \ge b_m
$$
\n
$$
x_1 \ge 0, x_2 \ge 0, ... + x_n \ge 0
$$

حيث Z هو تابع الهدف )الدالة االقتصادية( و الشكل المصفوفي للبرنامج هو :

$$
Min: Z = \begin{bmatrix} c_1 & c_2 & c_3 \dots & c_n \end{bmatrix} \times \begin{bmatrix} x_1 \\ x_2 \\ \dots \\ x_n \end{bmatrix}
$$

$$
S/C \begin{bmatrix} a_{11} & a_{12} & \cdots & \cdots & a_{1n} \\ a_{21} & a_{22} & \cdots & \cdots & a_{2n} \\ \vdots & \vdots & \ddots & \vdots & \vdots \\ a_{m1} & a_{m2} & \cdots & \cdots & a_{mn} \end{bmatrix} \times \begin{bmatrix} x_1 \\ x_2 \\ \vdots \\ x_n \end{bmatrix} \geq \begin{bmatrix} b_1 \\ b_2 \\ \vdots \\ b_n \end{bmatrix}
$$

$$
a_{m1} \qquad a_{m2} \qquad \cdots \qquad a_{mn} \qquad a_{mn} \qquad b_{n}
$$

$$
\begin{bmatrix} x_1 \\ x_2 \\ \vdots \\ x_n \end{bmatrix} \geq \begin{bmatrix} 0 \\ 0 \\ \vdots \\ 0 \end{bmatrix}
$$

أما الشكل المختصر فتأخذ الشكل:

$$
Min: Z = C'X
$$

$$
S/C \begin{cases} AX \geq B \\ X \geq 0 \end{cases}
$$

 $\overline{\phantom{a}}$  $\overline{\phantom{a}}$ 

 $\overline{\phantom{a}}$  $\overline{\phantom{a}}$ 

...

 $\overline{\phantom{a}}$  $\overline{\phantom{a}}$ 

 $\overline{\phantom{a}}$  $\overline{ }$ 

...

*n x*

 $\overline{\phantom{a}}$ 

 $\lfloor x_{n} \rfloor$   $\lfloor 0$ 

 $\mathsf L$ 

 $\overline{\phantom{a}}$ 

#### **مثال :4-1**

أكتب البرنامج التالي بالشكل المصفوفي :

Min: 
$$
Z = 10x_1 + 15x_2
$$
  
\n
$$
S/C \begin{cases}\n3x_1 + 4x_2 \ge 12 \\
2x_1 + x_2 \ge 7 \\
7x_1 + 3x_2 \ge 21 \\
x_1 \ge 0, x_2 \ge 0\n\end{cases}
$$

الحل:

تكتب دالة الهدف (الدالة الاقتصادية) بالشكل :

$$
Min: Z = [10 \quad 15] \times \begin{bmatrix} x_1 \\ x_2 \end{bmatrix}
$$

أما القيود فتكتب بالشكل :

$$
\begin{bmatrix} 3 & 4 \\ 2 & 1 \\ 7 & 3 \end{bmatrix} \begin{bmatrix} x_1 \\ x_2 \end{bmatrix} \ge \begin{bmatrix} 12 \\ 7 \\ 21 \end{bmatrix}
$$

أما قيود عدم السلبية فتكتب بالشكل :

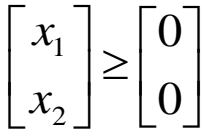

كتب البرنامج الكطي للشكل المصفوفي :  

$$
Min: Z = \begin{bmatrix} 3 & 2 \end{bmatrix} \times \begin{bmatrix} x_1 \\ x_2 \end{bmatrix}
$$

$$
\begin{bmatrix} 3 & 4 \ 4 & 5 \ 5 & 6 \end{bmatrix} \begin{bmatrix} x_1 \ x_2 \end{bmatrix} \ge \begin{bmatrix} 12 \ 14 \ 16 \end{bmatrix}
$$

$$
\begin{bmatrix} x_1 \ x_2 \end{bmatrix} \ge \begin{bmatrix} 0 \ 0 \end{bmatrix}
$$

الحل:

Min: 
$$
Z = 3x_1 + 2x_2
$$
  
\n
$$
\begin{cases}\n3x_1 + 4x_2 \ge 12 \\
4x_1 + 5x_2 \ge 14 \\
5x_1 + 6x_2 \ge 16 \\
x_1 \ge 0, x_2 \ge 0\n\end{cases}
$$

### <span id="page-18-0"></span>**-5 مشـاكل البرمجة الخطية** *Problems Programming Linear***:**

إن تشكيل البرنامج هو من أهم الأمور المتعلقة بالحل الصحيح للمشكلة فالبرنامج الخطي الذي ذكرناه سابقاً في الفقرتين الثانية و الثالثة يكتب من مسائل واقعية و طرق حل هذا البرنامج و الوصول إلى الحل األمثل هي الموضوعات التي تدرسها البرمجة الخطية و من أهم األشياء هو صياغة المشكلة بشكل رياضي و يمكننا ذلك وفق الخطوات التالية:

- -1 حدد الكميات أو القيم التي تحتاج إلى القيم المثلى )الدالة االقتصادية ( و عبر عنها بشكل رباضي و في هذه الخطوة تكون قد حددت المتغيرات المؤثرة في دالة الهدف(الدالة الاقتصادية).
- 2– ادرس المطالب و القيود و جميع الشروط المؤثرة و عبر عنها رياضيا إما بمعادلات أو متراجحات.
	- 3– حدد شروط عدم السلبية للمتغيرات التي يجب أن تكون موجبة.
	- و يمكن تحديد البرامج الخطية في المجال االقتصادي في حال التعظيم في :
		- تعظيم األرباح.
		- تعظيم اإلنتاج.
		- تعظيم طاقات التخزين.
		- تعظيم استخدام رؤوس األموال.
			- تعظيم استخدام اليد العاملة.

و في بعض الأمور الواقعية التي يكون هدفها الرئيسي التعظيم .

أما البرامج الخطية في حال التندنئة في المجال االقتصادي فتستخدم في مجاالت :

- تدنئة التكاليف.
- تدنئة الخسائر.

- تدنئة عدد الموظفين . - تدنئة األجور .

و العديد من األماكن االقتصادية المتعلقة بتدنئة استخدام الموارد.

<span id="page-19-0"></span>**-6بناء البرنامج الخطي:**

و هو الخطوة الأهم في البرمجة الخطية فهو تحويل من واقع الكلام المسرود إلى نموذج رياضي مكون من دالة هدف و قيود و لتوضيح هذه النقطة سنقوم بإعطاء المثال التالي:

**مثال :6-1**

تقوم شركة اقتصادية بإنتاج ثلاث أصناف مختلفة من البضائع (A,B,C) و كل صنف من هذه الأصناف يمر عبر ثالث ورش تصنيع على النحو التالي:

**الورشة األولى:** طاقة العمل القصوى 36 ساعة )6 عمال كل عامل يعمل 6 ساعات( مع العلم أن المنتج A يتطلب 3 ساعات عمل داخل الورشة و المنتج B يتطلب 4 ساعات عمل داخل الورشة و المنتج C يحتاج 3 ساعات عمل داخل الورشة.

**الورشة الثانية :** طاقة العمل القصوى 28 ساعة )4 عمال كل عامل يعمل 7 ساعات( مع العلم أن المنتج A يتطلب 2 ساعة عمل داخل الورشة و المنتج B يتطلب 3 ساعات عمل داخل الورشة و المنتج C يحتاج 3 ساعات عمل داخل الورشة.

**الورشة الثالثة :** طاقة العمل القصوى 18 ساعة عمل )3 عمال كل عامل يعمل 6 ساعات( مع العلم أن المنتج A يتطلب 1 ساعة عمل داخل الورشة و المنتج B يتطلب 2 ساعات عمل داخل الورشة و المنتج C يحتاج 3 ساعات عمل داخل الورشة.

كما أن الربح الصافي للوحدة الواحدة من كل صنف هي :

- الصنف A : 50 ل.س

- الصنف B : 60 ل.س
- الصنف C : 62 ل.س

و المطلوب أكتب الصيغة الرياضية لهذه المسألة و التي من شأنها إيجاد الكميات الواجب إنتاجها من كل صنف ألجل تعظيم ربح الشركة.

#### **الحل:**

تعد الخطوة الأولى في كتابة الصيغة الرياضية هي تحديد المتغيرات :

بما أن الشركة تبحث عن الكميات المثلى الواجب إنتاجها من كل منتج لتعظيم األرباح فإن المتغيرات هي األصناف و هي :

- $\mathcal{X}^+_1$  المنتج A هو المتغير  $\mathcal{X}^-_1$
- $x_2$  المنتج B هو المتغير  $^+$
- $x_3$  المنتج C هو المتغير  $^2$

الخطوة الثانية : نقوم بإنشاء جدول مساعد يحتوي على القيود و العناصر المشكلة لدالة الهدف و يمكننا كتابته بالشكل :

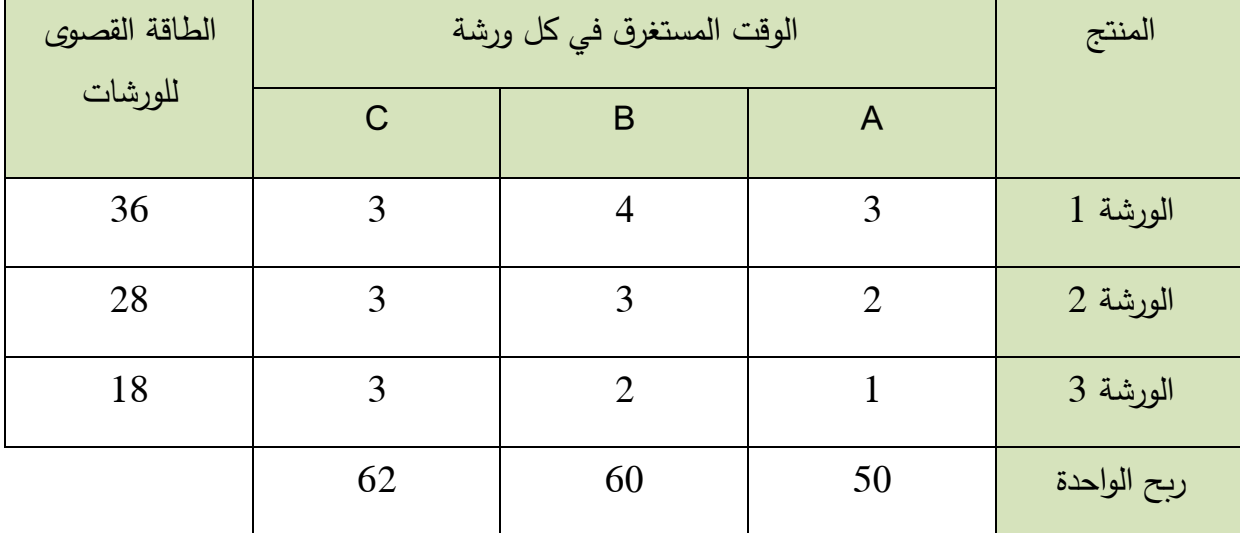

و بالتالي يمكننا صياغة القيود

$$
S/C \begin{cases} 3x_1 + 4x_2 + 3x_3 \le 36 & : \text{if } 3x_1 \le x_2 \le 36\\ 2x_1 + 3x_2 + 3x_3 \le 28\\ x_1 + 2x_2 + 3x_3 \le 18\\ x_1 \ge 0, x_2 \ge 0, x_3 \ge 0 \end{cases}
$$

و يعني القيد الأول أن الوقت المستغرق في إنتاج الكميات في الورشة الأولى يجب أن لا يتجاوز 36 ساعة و كذلك بالنسبة للورشة الثانية ال يتجاوز 28 ساعة و الورشة الثالثة ال يتجاوز 18 ساعة. و بما أن المتغيرات هي عبارة عن كميات فيستحيل أن تكون هذه الكميات سالبة لذلك جاء القيد الأخير بعدم السلبية.

كما يظهر لدينا أيضاً من الجدول أن ربح الوحدة الواحدة من المنتج الأول هو 50 وحدة نقدية و ربح الوحدة الواحدة من المنتج الثاني هو 60 وحدة نقدية أما المنتج الثالث فربح الوحدة الواحدة 62 وحدة نقدية و عليه فإن تابع الهدف يمكننا كتابته بالشكل :

$$
Max: Z = 50x_1 + 60x_2 + 62x_3
$$

التي تجعل تابع الهدف في أعظم *xi* أي أن الهدف الرئيسي من هذا البرنامج الرياضي هو إيجاد قيم قيمة دون تجاوز القيود.

> و عليه يكون البرنامج الخطي بالشكل النهائي هو :  $Max: Z = 50x_1 + 60x_2 + 62x_3$

$$
S/C \begin{cases} 3x_1 + 4x_2 + 3x_3 \le 36 \\ 2x_1 + 3x_2 + 3x_3 \le 28 \\ x_1 + 2x_2 + 3x_3 \le 18 \\ x_1 \ge 0, x_2 \ge 0, x_3 \ge 0 \end{cases}
$$

و عندها نكون قد انتقلنا من الشكل الوصفي إلى الشكل الرياضي.

## تمارين الفصل الأول

**مثال :1**

مؤسسة لصنع الأثاث المنزلي تتتج نوعين من الأسرة, غير أن طاقة تموينها بمادة الخشب محدودة إذ لا تُتاح لها أسبوعياً سوى 12 صفيحة خشبية في الأسبوع , كما أن الورشة لا تستطيع العمل لأكثر من 72° ساعة عمل خالل األسبوع إذا علمت أن :

- السرير الواحد من النوع األول يحتاج صفيحتين من الخشب و 10 ساعات عمل.
- السرير الواحد من النوع الثاني يحتاج صفيحة واحدة من الخشب و 8 ساعات عمل.
- ثمن السرير الواحد من النوع األول هو 1300 ليرة سورية و ثمن السرير الواحد من النوع الثاني هو 800 ليرة سورية.
- كلفة السرير الواحد من النوع األول 300 ليرة سورية و تكلفة السرية الواحد من النوع الثاني هو 200 ليرة سورية.

**و المطلوب :**

-1 أكتب البرنامج الخطي الذي من شأنه تعظيم إيراد المؤسسة . -2 أكتب البرنامج الخطي الذي من شأنه تعظيم األرباح للمؤسسة.

#### **الحل:**

-1 بما أن المؤسسة تبحث عن الكميات المثلى الواجب إنتاجها من كل منتج لتعظيم اإليرادات فإن المتغيرات هي األسرة و هي :

$$
\mathcal{X}_1
$$
 سرير من النوع الأول هو المتغير $\mathcal{X}_2$ 

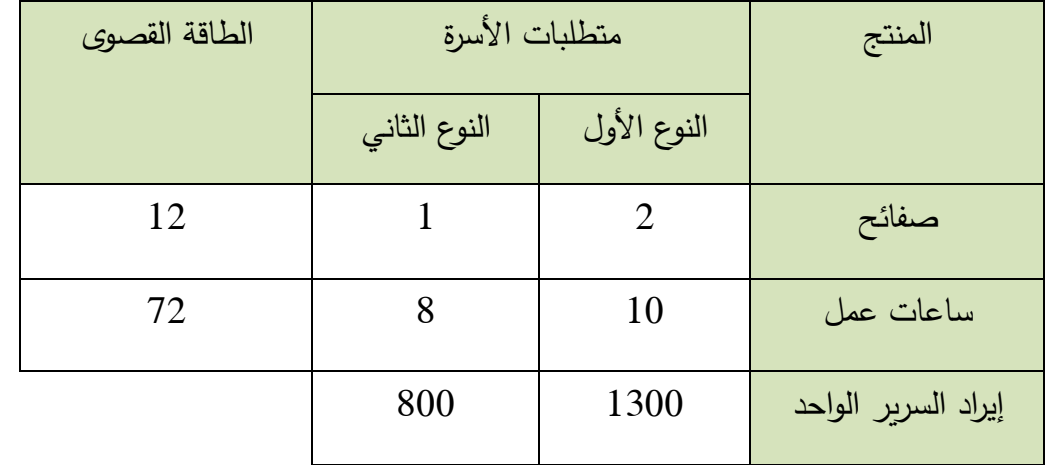

نقوم بإنشاء جدول مساعد يحتوي على القيود و العناصر المشكلة لدالة الهدف و يمكننا كتابته بالشكل :

و بالتالي يمكننا صياغة البرنامج الخطي بالشكل الرياضي :

## $Max: Z = 1300x_1 + 800x_2$

$$
S/C \begin{cases} 2x_1 + x_2 \le 12 \\ 10x_1 + 8x_2 \le 72 \\ x_1 \ge 0, x_2 \ge 0 \end{cases}
$$

-2 بما أن المؤسسة تبحث عن الكميات المثلى الواجب إنتاجها من كل منتج لتعظيم األرباح فإن

المتغيرات هي األسرة و هي :

$$
\mathcal{X}_1
$$
السرير من النوع الأول هو المتغير $1$ 

$$
\mathcal{X}_2
$$
السرير من النوع التاني هو المتغير

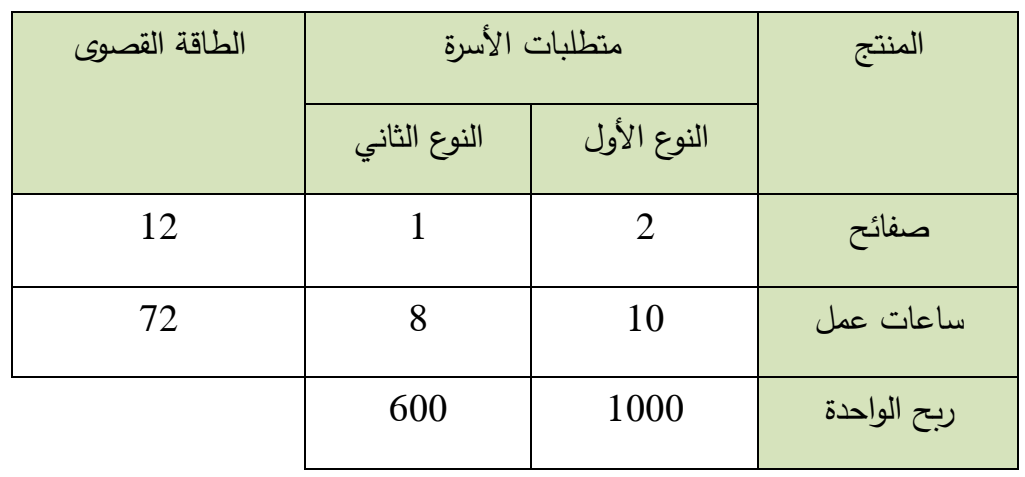

نقوم بإنشاء جدول مساعد يحتوي على القيود و العناصر المشكلة لدالة الهدف و يمكننا كتابته بالشكل :

و بالتالي يمكننا صياغة البرنامج الخطي بالشكل الرياضي :

 $Max: Z = 1000x_1 + 600x_2$ 

$$
S/C \begin{cases} 2x_1 + x_2 \le 12\\ 10x_1 + 8x_2 \le 72\\ x_1 \ge 0, x_2 \ge 0 \end{cases}
$$

**مثال :2**

قرر محل لبيع و تربية الحيوانات أن كل حيوان يجب أن يحصل على األقل على 70 وحدة من البروتين ً و كان لدى المحل 6 أنواع من الغذاء لتلك و 100 وحدة من الكربوهيدرات و 20 وحدة من الدهون يوميا الحيوانات و الموضحة بالجدول

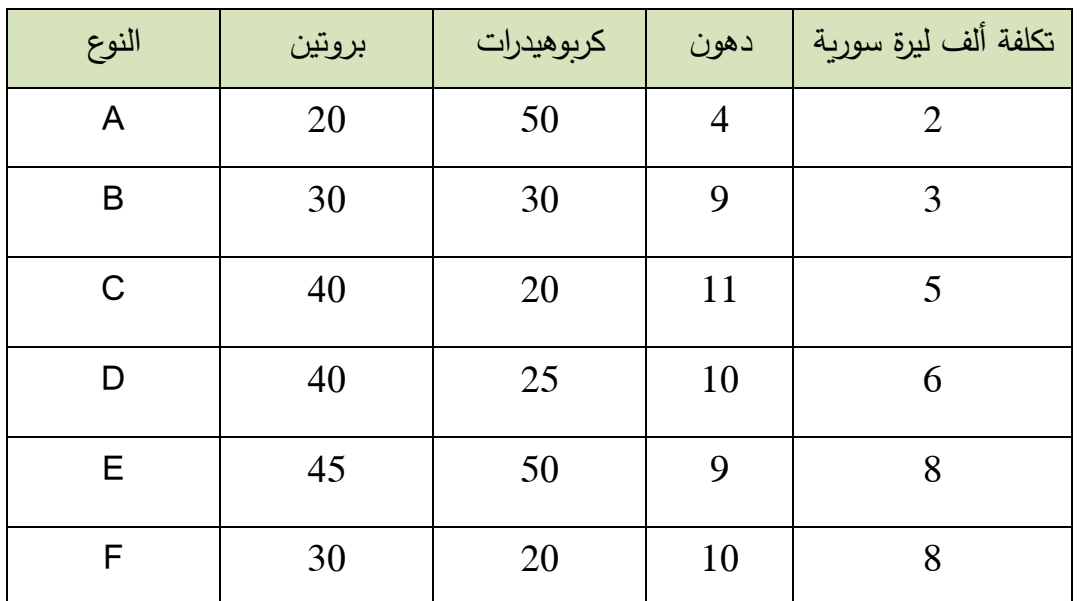

و المطلوب :

-1 أكتب البرنامج الخطي الذي يفي بمتطلبات الحيوانات من البروتين و الكربوهيدرات و الدهو ن و ذلك بأقل تكلفة ممكنة.

كتابة البرنامج بالشكل المصفوفي $-2$ 

**الحل:**

#### **-1**

- *x*1 الغذاء من النوع األول A هو المتغير
- $\mathcal{X}_{2}$  الغذاء من النوع الثاني  $\,$  B هو المتغير  $\,$
- $\mathcal{X}_3$  الغذاء من النوع الثالث C هو المتغير
- $\mathcal{X}_4$  الغذاء من النوع الرابع D هو المتغير  $^+$
- $\mathcal{X}_5$  الغذاء من النوع الخامس E هو المتغير  $^+$
- $\overline{\mathcal{X}}_6$  الغذاء من النوع السادس  $\overline{\mathsf{F}}$  هو المتغير
- و بالتالي يمكننا صياغة البرنامج الخطي بالشكل الرياضي :

 $Min: Z = 2x_1 + 3x_2 + 5x_3 + 6x_4 + 8x_5 + 8x_6$ 

$$
S/C \begin{cases} 20x_1 + 30x_2 + 40x_3 + 40x_4 + 45x_5 + 30x_6 \ge 70 \\ 50x_1 + 30x_2 + 20x_3 + 25x_4 + 50x_5 + 20x_6 \ge 100 \\ 4x_1 + 9x_2 + 11x_3 + 10x_4 + 9x_5 + 10x_6 \ge 20 \\ x_1 \ge 0, x_2 \ge 0, x_3 \ge 0, x_4 \ge 0, x_5 \ge 0, x_6 \ge 0 \end{cases}
$$

كتابة البرنامج بالشكل المصفوفي: $-2\,$ 

*Min*: 
$$
Z = \begin{bmatrix} 2 & 3 & 5 & 6 & 8 & 8 \end{bmatrix} \times \begin{bmatrix} x_1 \\ x_2 \\ x_3 \\ x_4 \\ x_5 \\ x_6 \end{bmatrix}
$$

$$
\begin{bmatrix} 20 & 30 & 40 & 40 & 45 & 30 \ 50 & 30 & 20 & 25 & 50 & 20 \ 4 & 9 & 11 & 10 & 9 & 10 \ \end{bmatrix} \begin{bmatrix} x_1 \ x_2 \ x_3 \ x_4 \ x_5 \ x_6 \end{bmatrix} \ge \begin{bmatrix} 70 \ 100 \ 20 \end{bmatrix}
$$

$$
\begin{bmatrix} x_1 \\ x_2 \\ x_3 \\ x_4 \\ x_5 \\ x_6 \end{bmatrix} \geq \begin{bmatrix} 0 \\ 0 \\ 0 \\ 0 \\ 0 \\ 0 \\ 0 \end{bmatrix}
$$

# <span id="page-27-0"></span>**ً الفصل الثاني : طرا ئق حل البرنامج الخطي بيانيا**

**كلمات مفتاحية :**الحل البياني, حل جملة معادلتين. **ملخص الفصل :**  يتناول هذا الفصل طريقة حل البرنامج الخطي باستخدام أساليب الرسم البياني و طريقة المربعات الصغرى في حل جملة معادلتين كما يعتمد في حل تلك المعادالت على إيجاد الحل األمثل للبرنامج الخطي ضمن الشروط الموضوعة في البرنامج. **المخرجات و األهداف التعليمية** : -1 التعرف على طرائق تحويل المتراجحات إلى معادالت و ر سم المستقيمات. - تحديد منطقة القبول للحل و منطقة الرفض.  $-2$ -3 تحديد الحل األمثل من نقاط القبول و تحديد قيم الحل. -4 التأكد من الحل بواسطة التعويض في المتراجحات. **مخطط الفصل :** -1 مقدمة Introduction

 $\,$  Solve the linear program graphically in  $\,$  حل البرنامج الخطي بيانيا في حال التعظيم.  $\,$  -2 .the case of Maximum

solve the linear program graphically in حل البرنامج الخطي بيانيا في حال التدنئة the case of Minimum

### <span id="page-28-0"></span>**-1 مقدمة:**

نعني بحل البرنامج الخطي هو إيجاد قيم المتغيرات التي تجعل دالة الهدف في أفضل قيمة لها مع االحتفاظ بشرط القيود و عدم تجاوزها و يمكن إيجاد حل البرنامج الخطي بطريقتين الطريقة األولى و هي الطريقة البيانية أما الطريقة الثانية فهي طريقة السمبليكس أو طريقة الجداول و سنتناول في هذا الفصل الطريقة البيانية في الحل.

الطريقة البيانية في الحل شائعة الاستخدام و بشكل كبير فقط في البرامج التي تحوي على متغيرين فقط و ذلك العتمادها على الرسم البياني و الذي يصعب استخدامه في حال كان المتغيرات أكثر من أثنين و يمكننا استخدام الطريقة البيانية في حال التعظيم أو في حال التدنئة.

- و يمكن حل المسألة كالتالي :
- رسم المستقيمات و إيجاد منطقة الحلول الممكنة (المنطقة التي تحقق فيها متغيرات القرار جميع القيود في آن واحد).
	- تحديد نقاط الأركان لمنطقة الحلول الممكنة (إيجاد إحداثيات هذه النقاط)
- 3– التعويض بنقاط الأركان في دالة الهدف و اختيار النقطة التي تعطي الحل الأمثل (أكبر قيمة لدالة الهدف أو أصغر قيمة).

**نظرية:** إذا وجد حل أمثل لبرنامج خطي ذي متغيرين فإن هذا الحل يوجد عند أحد رؤوس مضلع منطقة الحل الممكن.

## <span id="page-28-1"></span>**ً في حال التعظيم: -2 حل البرنامج الخطي بيانيا**

لحل البرنامج الخطي بالطريقة البيانية في حال التعظيم نتبع الخطوات التالية:

-1 نحول كل متراجحات القيود إلى معادالت.

- -2 نرسم الخطوط المستقيمة لمعادالت الخطوة األولى على مستقيمين متعامدين و تسمى هذه المستقيمات بالمستقيمات المولدة و هي قد تشكل لنا مضلع متعدد الرؤوس.
	- -3 نحدد منطقة القبول التي تحقق جميع الشروط و هي بالغالب مضلع.
- -4 نجعل دالة الهدف معدومة و نرسم مستقيمها على نفس المعلم و يمر هذا المستقيم من نقطة . المبدأ
- نحرك المستقيم  $\,\Delta\,$  باتجاه رؤوس المضلع و بصفة متوازية و النقطة التي تحقق أكبر قيمة للدالة  $-5$ الاقتصادية هي أخر نقطة يصل إليها المستقيم  $\,\,\Delta\,$ عند سحبه إلى الأعلى و هذه النقطة هي حاصلة من تقاطع عدد من المستقيمات المولدة.
- 6– نوجد قيم الأزواج المرتبة لهذه النقطة و ذلك إما هندسيا بإنزال شاقول من هذه النقطة على المحور الأفقي فنحص على قيمة المتغير الأول و نمد من هذه النقطة أيضا مستقيما موازيا للمحور الأفقي فيقاطع المحور العمودي عند نقطة هي قيمة المتغير الثاني. أما جبرياً بإيجاد الحل المشترك لمعادالت المستقيمات المتقاطعة فنحصل على قيمة المتغيرين.
- -7 في حال كان لدينا عدد من النقاط المتقاربة و لم نستطع تحديد النقطة المثلى بدقة نقوم بإيجاد األزواج المرتبة لكل تلك النقاط و نعوضها في دالة الهدف و نأخذ النقطة التي تعطي أكبر قيمة لها.

-8 نعوض قيمة المتغيرين المحصل عليهما في دالة الهدف فنحصل على القيمة العظمى لهذه الدالة. **مثال 1-2**

أوجد حل البرنامج التالي باستخدام الطريقة البيانية

ISSN: 2617-989X 27

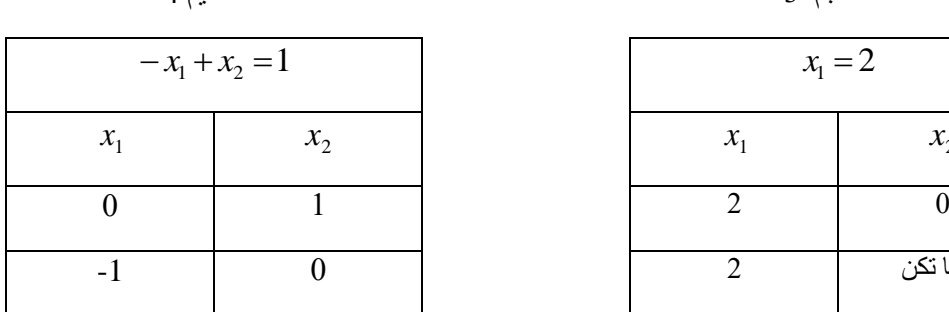

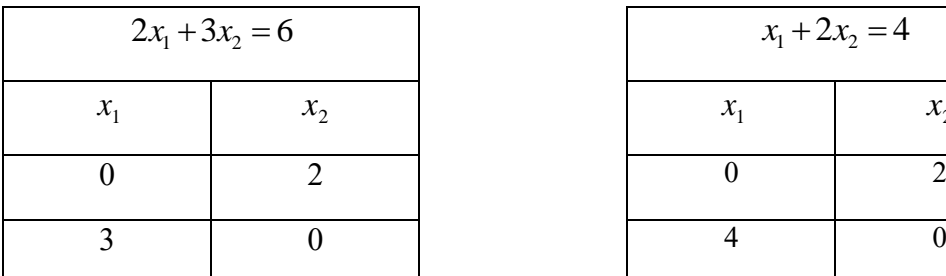

-1 نحول المتراجحات إلى معادالت و ذلك اليجاد المستقيمات المولدة و هي : 1  $x_1 = 2$  $2x_1 + 3x_2 = 6$  $x_1 + 2x_2 = 4$  $1 \tcdot \tcdot$  $-x_1 + x_2 =$  $x_1 + x$ 

 $\overline{\phantom{a}}$  $\left| \right|$  $\left| \right|$ 

 $\vert$  $\left| \right|$ 

 $\int$ 

 $\left\{ \right.$ 

*x*

/ $C\big\{x_1$ 

*S C*

$$
-x_1 + x_2 = 1
$$
 
$$
-x_1 + x_2 = 1
$$
 
$$
-2
$$
 
$$
-2
$$
 
$$
-2
$$

 $Max: Z = 4x_1 + 5x_2$ 

 $x_1 + 2x$ 

 $1 \cdot 2 \cdot \cdot 2$ 

 $x_1 + 3x$ 

 $\leq$ 

 $\left(x_1 \geq 0, x_2 \geq 0\right)$ 

 $x_1 \geq 0, x$ 

 $_1$   $\leq$   $\vee, \wedge_2$ 

 $-x_1 + x_2 \leq$ 

 $x_1 + x$ 

 $1 \tcdot \tcdot$ 

2

1 2

 $+3x_2 \leq$ 

 $2x_2 \leq 4$ 

 $2x_1 + 3x_2 \le 6$ 

 $0, x_2 \ge 0$ 

1

 $+2x_{2} \le$ 

بينهم و هي على الشكل التالي:

إليجاد حل هذا البرنامج نتبع الخطوات التالية :

المستقبم 1 المستقيم 2

|                | $x_1 + 2x_2 = 4$ |                   |
|----------------|------------------|-------------------|
| $\overline{c}$ | $\mathcal{X}_1$  | $\mathcal{X}_{2}$ |
|                |                  |                   |
|                |                  |                   |

المستقبم 3 المستقيم 4

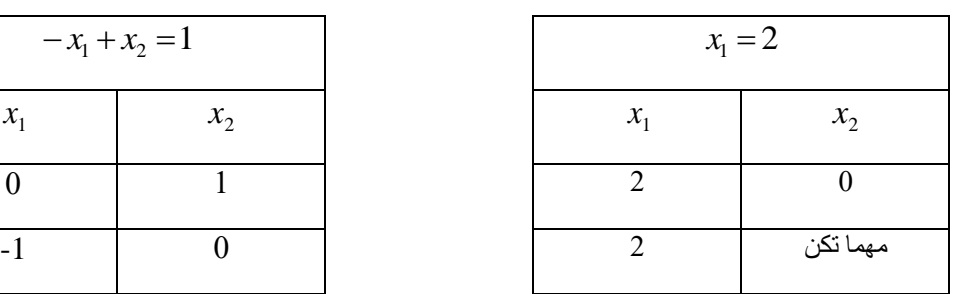

نرسم الشكل :

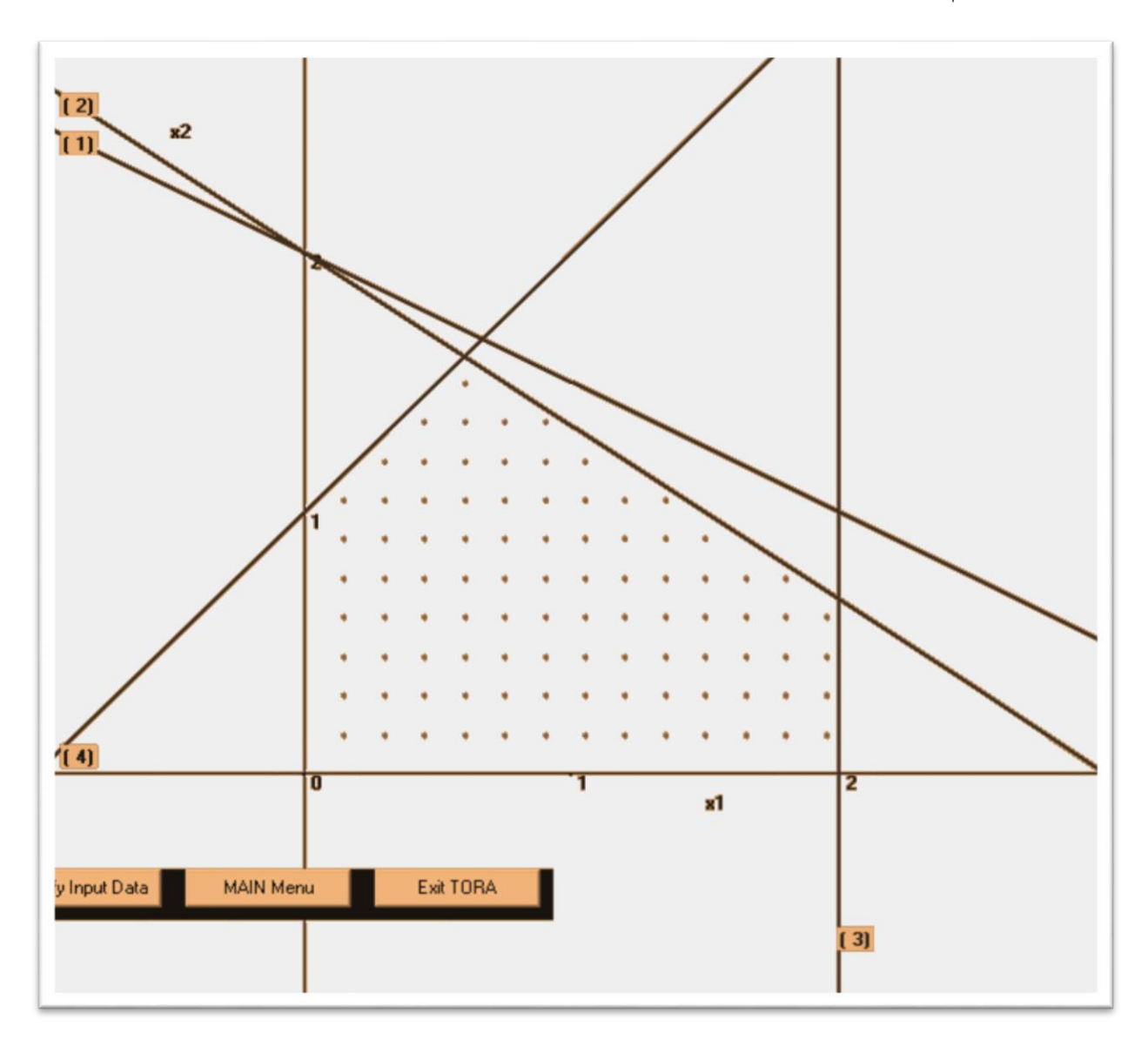

شكل 1-2

- -3 نالحظ أن نقاط الحل هي خمس نقاط داخل منطقة القبول و هي على التسلسل :
- و (2,0) و ثقاطع المستقيم 2 مع المستقيم 3 , تقاطع المستقيم 4 مع المستقيم 2 و أخيراً  $(0,0)$  $(0,1)$  النقطة
- -4 بإيجاد نقاط الحل و تعويضيها في دالة الهدف و إيجاد النقطة التي تحقق أعظم قيمة لدالة الهدف نحصل على الحل أي : - النقطة الأولى  $(0,0)$  تعطي دالة الهدف القيمة  $0$  .
- $Z\!=\!4\mathit{x}_{\text{l}}+5\mathit{x}_{\text{2}}\!=\!4\!\times\!2\!=\!8$  النقطة الثانية (2,0) تعطي دالة الهدف القيمة
	- النقطة الثالثة عبارة عن تقاطع المستقيمين 2 و 3 بالحل المشترك :
		- $2x_1 + 3x_2 = 6$

$$
x_{1}=2
$$

2, 2/3 بالتعويض في دالة الهدف : نجد *x*<sup>1</sup> *x*<sup>2</sup>

$$
Z = 4x_1 + 5x_2 = 4 \times 2 + 5 \times 2 / 3 = 34 / 3 = 11.33
$$

- النقطة الرابعة عبارة عن تقاطع المستقيم 2 مع المستقيم 4 و بالحل المشترك :

 $2x_1 + 3x_2 = 6$ 

 $-x_1 + x_2 = 1$ 

5 8, 8/5 بالتعويض بالمعادلة الثانية نجد : بضرب المعادلة الثانية بـ2 و الجمع *x*<sup>2</sup> *x*<sup>2</sup> و بالتعويض في دالة الهدف نجد : *x*<sup>1</sup> 3/5

 $Z = 4x_1 + 5x_2 = 4 \times 3/5 + 5 \times 8/5 = 52/5 = 10.4$ 

- النقطة الخامسة و هي )0,1( و بالتعويض في دالة الهدف نجد:

$$
Z = 4x_1 + 5x_2 = 4 \times 0 + 5 \times 1 = 5
$$

نختار من النقاط الخمسة النقطة التي تعطي دالة الهدف القيمة العظمى و هي النقطة

و هو الحل الأمثل نعوض في البرنامج الخطي من أجل التأكد:  $x_{1}=2,\,x_{2}=2/3,\,\,z$   $z$  34/3

$$
S/C \begin{cases} x_1 + 2x_2 = 2 + 2 \times 2/3 = 10/3 \le 4 \\ 2x_1 + 3x_2 = 2 \times 2 + 3 \times 2/3 = 6 \le 6 \\ x_1 = 2 \le 2 \\ -x_1 + x_2 = -2 + 2/3 = -4/3 \le 1 \\ x_1 \ge 0, x_2 \ge 0 \end{cases}
$$

المتراجحات محققة و شرط عدم السلبية أيضـاً محقق و بالتالـي هو الـحل الأمثل.

## <span id="page-33-0"></span>**ً في حال التدنئة: -3 حل البرنامج الخطي بيانيا**

لحل البرنامج الخطي بالطريقة البيانية في حال التدنئة نتبع الخطوات التالية:

- -1 نحول كل متراجحات القيود إلى معادالت.
- -2 نرسم الخطوط المستقيمة لمعادالت الخطوة األولى على مستقيمين متعامدين و تسمى هذه المستقيمات بالمستقيمات المولدة و هي قد تشكل لنا مضلع متعدد الرؤوس.
- -3 نحدد منطقة القبول التي تحقق جميع الشروط و هي بالغالب توجد على يمين المستقيمات المولدة, و تسمى هذه المنطقة بمنطقة الحلول الممكنة أو حيز الامكان و غالباً ما تكون غير محدودة.
- -4 نجعل دالة الهدف معدومة و نرسم متستقيمها على نفس المعلم و يمر هذا المستقيم من نقطة . المبدأ
- نحرك المستقيم  $\,\Delta\,$  باتجاه رؤوس المضلع و بصفة متوازية و النقطة التي تحقق أقل قيمة للدالة  $-5$ الاقتصادية هي أول نقطة يصل إليها المستقيم  $\Lambda$  عند سحبه إلى الأعلى و هذه النقطة هي الله عنه حاصلة من تقاطع عدد من المستقيمات المولدة.
- 6– نوجد قيم الأزواج المرتبة لهذه النقطة و ذلك إما هندسيا بإنزال شاقول من هذه النقطة على المحور الأفقي فنحصل على قيمة المتغير الأول و نمد من هذه النقطة أيضا مستقيما موازيا للمحور الأفقي فيقاطع المحور العمودي عند نقطة هي قيمة المتغير الثاني. أما جبرباً بإيجاد الحل المشترك لمعادالت المستقيمات المتقاطعة فنحصل على قيمة المتغيرين.
- -7 في حال كان لدينا عدد من النقاط المتقاربة و لم نستطع تحديد النقطة المثلى بدقة نقوم بإيجاد األزواج المرتبة لكل تلك النقاط و نعوضها في دالة الهدف و نأخذ النقطة التي تعطي أصغر قيمة لها.

-8 نعوض قيمة المتغيرين المحصل عليهما في دالة الهدف فنحصل على القيمة األدنى لهذه الدالة.

**مثال 2-2**

أوجد حل البرنامج التالي باستخدام الطريقة البيانية

Min: 
$$
Z = 2x_1 + 3x_2
$$
  
\n
$$
\begin{cases}\n2x_1 + 2x_2 \ge 4 \\
x_1 + 2x_2 \ge 6 \\
x_1 \ge 1 \\
x_1 \ge 0, x_2 \ge 0\n\end{cases}
$$
\nS/C

إليجاد حل هذا البرنامج نتبع الخطوات التالية :

-1 نحول المتراجحات إلى معادالت و ذلك اليجاد المستقيمات المولدة و هي :

 $x_1 = 1$  $-x_1 + x_2 = 1$  $x_1 + 2x_2 = 6$  $2x_1 + 2x_2 = 4$ 

-2 نرسم هذه المستقيمات على معلم متعامد و لرسمها يكفي أن نجد نقطتين من كل مستقيم و نصل

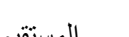

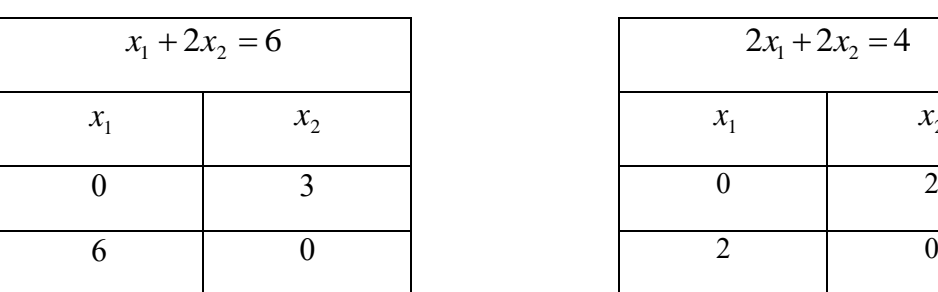

المستقيم 1 المستقيم 2

بينهم و هي على الشكل التالي:

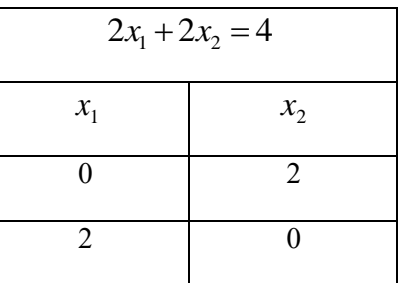

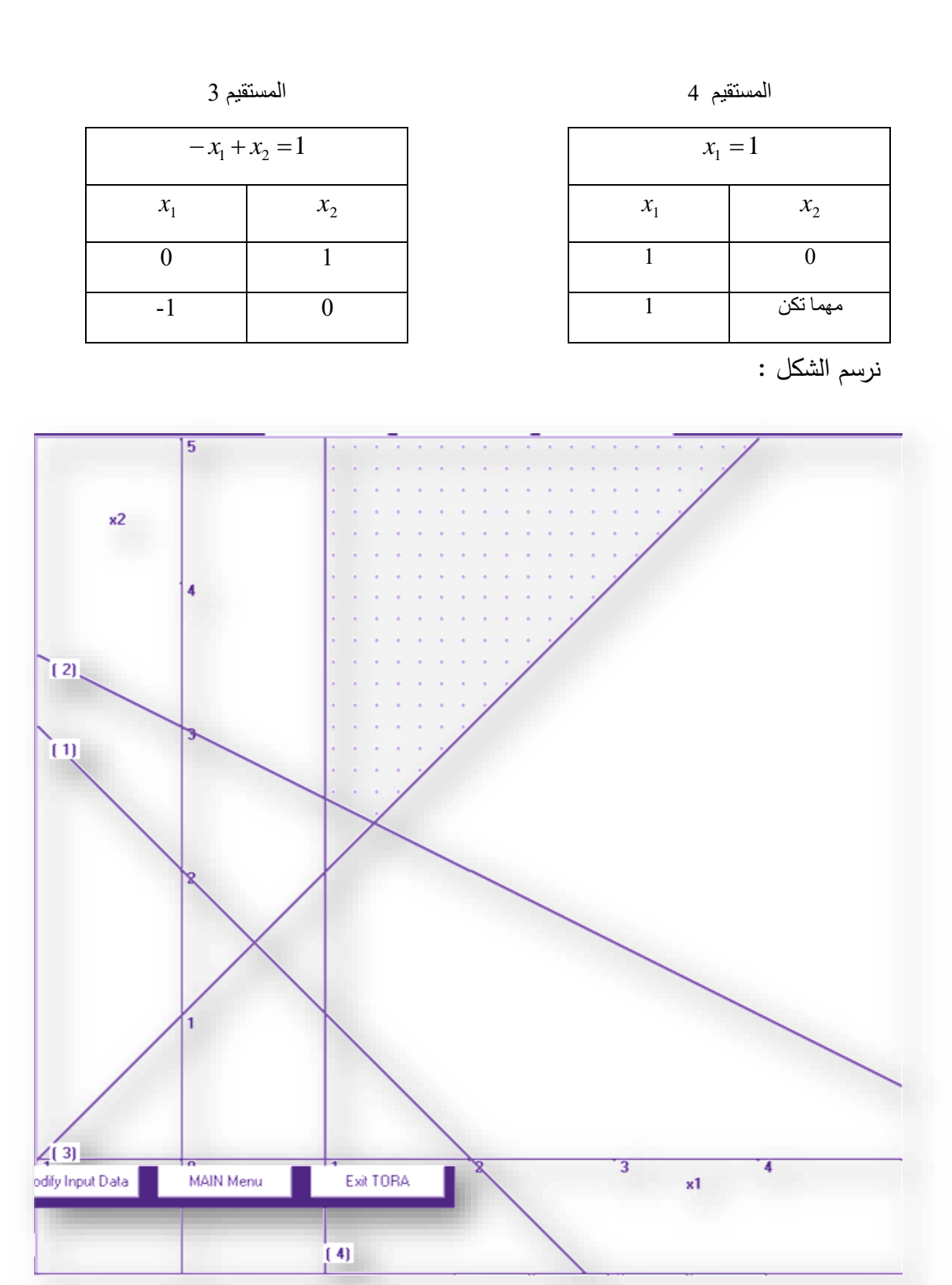

-3 نالحظ أن نقاط الحل هي نقطتين داخل منطقة القبول و هي على التسلسل : تقاطع المستقيم 2 مع المستقيم 3 , تقاطع المستقيم 4 مع المستقيم .2
-4 بإيجاد نقاط الحل و تعويضيها في دالة الهدف و إيجاد النقطة التي تحقق أدنى قيمة لدالة الهدف نحصل على الحل أي : - النقطة األولى تقاطع المستقيم 2 مع المستقيم 4 بالحل المشترك : 1 2 6 1 2 1 2 *x x x x* 3 7, 7/3 بالجمع نجد *x*<sup>1</sup> 4/3 و بالتعويض في المعادلة األولى نجد : *x*<sup>2</sup> *x*<sup>2</sup> بالتعويض في دالة الهدف : *Z* 2*x*<sup>1</sup> 3*x*<sup>2</sup> 24/ 337/ 3 29/ 3 - النقطة الثانية عبارة عن تقاطع المستقيم 2 مع المستقيم 4 و بالحل المشترك : 1 2 6 1 1 2 *x x x* 1, 5/ 2 و بالتعويض في دالة الهدف نجد : نجد : *x*1 *x*<sup>2</sup> *Z* 2*x*<sup>1</sup> 3*x*<sup>2</sup> 21 35/ 2 19/ 3 نختار من النقاط السابقة النقطة التي تعطي دالة الهدف القيمة االدنى و هي النقطة و هو الحل األمثل نعوض في البرنامج الخطي من أجل التأكد: *x*1 1, *x*<sup>2</sup> 5/ 2, *z* 19/3 0, 0 1 2 *x x* 1 1 1 5/ 2 1.5 1 1 2 5/ 2 6 6 2 1 2 5/ 2 7 4 / *S C*

المتراجحات محققة و شرط عدم السلبية أيضـاً محقق و بالتالي هو الـحل الأمثل.

**تمارين الفصل الثاني**

أوجد حل البرنامج التالي باستخدام الطريقة البيانية  $-1$ 

Min: 
$$
Z = 5x_1 + 4x_2
$$
  
\n
$$
\begin{cases}\n2x_1 + 2x_2 \ge 4 \\
x_1 + 2x_2 \ge 6 \\
-x_1 + x_2 \ge 1 \\
x_1 \ge 0, x_2 \ge 0\n\end{cases}
$$

أوجد حل البرنامج التالي باستخدام الطريقة البيانية $-2$ 

$$
Max: Z = 5x_1 + 4x_2
$$
  
\n
$$
\begin{cases}\n2x_1 + 2x_2 \le 4 \\
x_1 + 2x_2 \le 6 \\
-x_1 + x_2 \le 1 \\
x_1 \ge 0, x_2 \ge 0\n\end{cases}
$$

-3 أوجد حل البرنامج التالي باستخدام الطريقة البيانية

$$
Max: Z = 50x_1 + 100x_2
$$
  
\n
$$
S/C
$$
\n
$$
\begin{cases}\nx_1 + 2x_2 \le 4 \\
x_1 + 3x_2 \le 5 \\
-x_1 + 2x_2 \le 1 \\
x_1 \ge 0, x_2 \ge 0\n\end{cases}
$$

-4 أوجد حل البرنامج التالي باستخدام الطريقة البيانية

*Min*: 
$$
Z = 40x_1 + 35x_2
$$

$$
S/C \begin{cases} 2x_1 + x_2 \ge 7 \\ 3x_1 + 2x_2 \ge 9 \\ -2x_1 + x_2 \ge 2 \\ x_1 \ge 0, x_2 \ge 0 \end{cases}
$$

# **الفصل الثالث : حل البرنامج الخطي بطريقة السمبليكس**

**كلمات مفتاحية :** سمبليكس Simplex, البرمجة الخطية Programming Linear, تقليل التكاليف Expenses ، Big M **,** Profits األرباح تعظيم **ملخص الفصل :**  يتناول هذا الفصل طرائق حل البرنامج الخطي بالشكل الرياضي طريقة السمبليكس في حال التعظيم و حال سمبليكس M Big في حال التدنئة و تعرض طريقة سيرورة الحل و كيفية استنتاج الجدول النهائي و ايجاد الحل األمثل و طرائق التأكد من الحل األمثل. و في نهاية الفصل وجود دراسة لبعض الحاالت الخاصة في استخدام مسألة السمبليكس. **المخرجات و األهداف التعليمية** : 1– معرفة طرائق الحل في حال تعظيم الأرباح (الايرادات)

معرفة طرائق الحل في حال تدنئة التكاليف.  $-2$ 

**مخطط الفصل :**

- -1 مقدمة Introduction
- Solve the linear program by Simplex in the case حل البرنامج في حال التعظيم of Maximum
- Solve the linear program by Simplex in the case of حل البرنامج في حال التدنئة -3 Minimum

### **.1 مقدمة:**

تستخدم طريقة السمبليكس أو ما يعرف بطريقة الجداول بحل البرنامج الخطي سواء كان عدد المتغير ات اثنين أو أكثر و ذلك باستخدام خوارزمية تسمى خوارزمية السمبليكس و للحل نتبع الخطوات التالية :

**أوالً : الصيغة القانونية للبرنامج الخطي :**

حسب ما سبق لدينا نوعين للصيغة القانونية للبرنامج الخطي و هي :

**أ- في حال التعظيم :** و الصيغة القانونية له هي : أ- دالة الهدف في حال التعظيم . ب–جميع القيود حالة أصغر أو تساوي عدد ثابتاً و موجباً . ت-جميع المتغيرات في البرنامج الخطي غير سالبة .

و الشكل المصفوفي القانوني تكتب بالشكل :

$$
Max: Z = C'X
$$

$$
S/C \begin{cases} AX \leq B \\ X \geq 0 \end{cases}
$$

**ب\_ في حال التدنئة :**

و الصيغة القانونية له هي : - دالة الهدف في حال تدنئة . – جميع القيود حالة أكبر أو تساوي عدد ثابتاً و موجباً . - جميع المتغيرات في البرنامج الخطي غير سالبة . و الشكل المصفوفي القانوني تكتب بالشكل :

 $\overline{\mathcal{L}}$  $\left\{ \right.$  $\int$  $\geq$  $\geq$  $Min: Z = C'X$  $\overline{0}$ / *X*  $AX \geq B$ *S C*

**ثانياً : الصيغة المختلطة :**

و هي الصيغة التي تكون فيها دالة ا لهدف إما تعظيم أو تدنئة و لكن القيود مختلطة بحيث تحوي متراجحات أكبر من و متراجحات أصغر من و معادالت كل هذه الحاالت أو حالتين على األقل. مثال :1-3

البرنامج الخطي التالي مكتوب بالصيغة المختلطة :

 $Max: Z = 7x_1 + 5x_2$  $\overline{1}$  $\left| \right|$  $\overline{\mathcal{L}}$  $\Big\}$  $\overline{\phantom{a}}$  $\left\{ \right.$  $\Big\}$  $\geq 0, x_{2} \geq$  $-x_1 + x_2 =$  $+3x_{2} \le$  $+2x_{2} \ge$  $0, x_2 \ge 0$ 1  $2x_1 + 3x_2 \le 6$  $2x_2 \geq 4$ /  $v_1 = 0, v_2$  $1 \tcdot \tcdot$  $1 \sqrt{2}$  $1 \cdot 2 \cdot 2$  $x_1 \geq 0, x$  $x_1 + x$  $x_1 + 3x$  $x_1 + 2x$ *S C*

**ثالثاً : الصيغة النموذجية :**

ً وفي هذه المرحلة يتم تحويل جميع المتراجحات إلى شكل معادالت و تعتبر هذه الخطوة ضرورية جدا إليجاد الحل األساسي للبرنامج بطريقة السمبليكس . يتم ايجاد الصيغة النموذجية في حال كان القيد متراجحة عبر إدخال متغيرات صورية جديدة على البرنامج بإضافتها أو طرحها حسب الحالة لتتحول القيود إلى معادالت و تسمى هذه المتغيرات بمتغيرات الفجوة و يتم ذلك وفق الحاالت التالية: أ- الحالة األولى : إذا كان القيد على الشكل :

 $a_{m1}x_1 + a_{m2}x_2 + \ldots + a_{mn}x_n \le b_m$ 

بالتالي يمكننا تحويله إلى معادلة و ذلك بإضافة متغير صوري و يسمى متغير الفجوة و بالتالي تصبح المعادلة بالشكل :

$$
a_{m1}x_1 + a_{m2}x_2 + \dots + a_{mn}x_n + x_{n+1}^e = b_m
$$
  
حية أضيف المغير 
$$
x_{n+1}^e
$$
 إلى الطرف الأيسر و قيمته أكبر أو يساري المفر فيصبع الطرف الأيمن.

**مثال 2-3 :**

أوجد الصيغة النموذجية للبرنامج التالي :

$$
Max: Z = 7x_1 + 5x_2
$$
  

$$
S/C
$$

$$
\begin{cases} x_1 + 2x_2 \le 4\\ 2x_1 + 3x_2 \le 6\\ -x_1 + x_2 \le 1\\ x_1 \ge 0, x_2 \ge 0 \end{cases}
$$

نالحظ أنها جميعها عبارة عن متراجحات و بالتالي يجب إضافة مغيرات الفجوة لكل متراجحة و تحويلها إلى معادالت و تصبح بالشكل:

> القيد الأول يكتب بالشكل:  $x_1 + 2x_2 + x_3^e =$ القيد الثاني بالشكل :  $2x_1 + 3x_2 + x_4^e = 6$  $-x_1 + x_2 + x_5^e = 1$  : القيد الثالث بالشكل نالحظ أنه تم أعطاء متغيرات الفجوة رموز و أرقام متزايدة تختلف عن المتغيرات الحقيقية. و بالتالي يمكننا كتابة البرنامج الخطي بالشكل القانوني بالشكل :

$$
Max: Z = 7x_1 + 5x_2 + 0x_3^e + 0x_4^e + 0x_5^e
$$

$$
S/C \begin{cases} x_1 + 2x_2 + x_3^e = 4 \\ 2x_1 + 3x_2 + x_4^e = 6 \\ -x_1 + x_2 + x_5^e = 1 \\ x_1 \ge 0, x_2 \ge 0, x_3^e \ge 0, x_4^e \ge 0, x_5^e \ge 0 \end{cases}
$$

و بالتالي فإننا نحصل على مصفوفة أحادية ضمن مصفوفة المعامالت و يمكننا كتابتها من المثال السابق بالشكل:

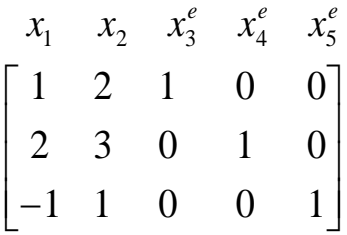

ب-الحالة الثانية : إذا كان القيد على الشكل :

$$
a_{m1}x_1 + a_{m2}x_2 + \dots + a_{mn}x_n \ge b_m
$$

و نشاهد هذه الحالة في أغلب الأحيان مع حالة التدنئة و لتحويلها إلى الشكل النموذجي يجب كتابتها بالشكل:

$$
a_{m1}x_1 + a_{m2}x_2 + \ldots + a_{mn}x_n - x_{n+1}^e = b_m
$$
\ne في هذه الحالة لا يمكننا الحصول على مصفوفة أ氏ية ضمن مصفوفة معاملات القيود و نلك لأنّ قيمها معاملات الفجوق تأخذ إشارة سالبه.فها لا بد من الاستعانة بمتحولات جديدة تسمى بالمتحولات العجوق تأخذ إشارة سالعحولات يجب أن تكون قيمته معدومة و أمثالها يساوي الواحد (هي فقط الاصطناعية و نكتبها على الشكل أ*نگا و* الرمر 8 جاء من مصطلع Artificial. و منا يجب إجراء متحنيلات على دالة الهدف فمتغيرات الميف فمتغيرات على دالة الفجوق بالة تضايلات على دالة المدف و تأخذ معاملات على دالة الهدف قنضاف إلى دالة الهدف على أن تأخذ معاملات يفترض أن تكون كبيرق جداً و

نرمز لها بالرمز <sup>M</sup> و تكون M بإشارة سالبة في حال التعظيم و ذات إشارة موجبة في حالة التدنئة و نقوم بمجموعة من التحويالت حتى تصبح دالة الهدف جاهزة و نأخذ مثال على ذلك:

**مثال :3-3**

وجد الميغة النموذجية و مصفوفة الحل الأساسي الأول للبرنامج:  
\n
$$
Max: Z = 3x_1 + 5x_2
$$
\n
$$
\begin{cases}\nx_1 + 2x_2 \ge 14 \\
2x_1 + 3x_2 \le 6\n\end{cases}
$$
\n
$$
S/C \begin{cases}\n2x_1 + 3x_2 \le 6 \\
3x_1 + 2x_2 \ge 18\n\end{cases}
$$

نجري التحويلات اللازمة لإجراء الحل وهي على الشكل التالي:

$$
x_1 + 2x_2 - x_3^e + x_4^a = 14
$$
  

$$
2x_1 + 3x_2 + x_5^e = 6
$$
  

$$
3x_1 + 2x_2 - x_6^e + x_7^a = 18
$$

 $\geq 0, x_2 \geq$ 

 $\gamma_1 \leq \mathsf{U}, \lambda_2$ 

 $x_1 \geq 0, x$ 

1  $2\lambda_2$ 

 $0, x_2 \ge 0$ 

 $\overline{1}$  $\left| \right|$ 

 $\overline{\mathcal{L}}$ 

و دالة الهدف يمكننا كتابتها بالشكل :

$$
Max: Z = 3x_1 + 5x_2 + 0x_3^e - Mx_4^a + 0x_5^e + 0x_6^e - Mx_7^a
$$
  

$$
Max: Z = 3x_1 + 5x_2 - Mx_4^a - Mx_7^a
$$

و من القيدين األول و الثالث نالحظ :

$$
x_4^a = 14 - x_1 - 2x_2 + x_3^e
$$
  

$$
x_7^a = 18 - 3x_1 - 2x_2 + x_6^e
$$

و بالتعويض في دالة الهدف نجد:

$$
Max Z = 3x_1 + 5x_2 - M(14 - x_1 - 2x_2 + x_3^e) - M(18 - 3x_1 - 2x_2 + x_6^e)
$$
  
\n
$$
Max Z = 3x_1 + 5x_2 - 14M + Mx_1 + 2Mx_2 - Mx_3^e - 18M + 3Mx_1 + 2Mx_2 - Mx_6^e
$$
  
\n
$$
Max Z = (3 + 4M)x_1 + (5 + 4M)x_2 - Mx_3^e - Mx_6^e - 32M
$$

و بالتالي نحصل على البرنامج التالي:

$$
S/C: \begin{cases} x_1 + 2x_2 - x_3^e + x_4^a & = 14\\ 2x_1 + 3x_2 & +x_5^e = 6\\ 3x_1 + 2x_2 & -x_6^e + x_7^a = 18 \end{cases}
$$

 $Max Z = (3+4M)x_1 + (5+4M)x_2 - Mx_3^e - Mx_6^e - 32M$ 

و بالتالي يمكننا كتابة المصفوفة بالشكل:

$$
\begin{bmatrix} 1 & 2 & -1 & 1 & 0 & 0 & 0 \\ 2 & 3 & 0 & 0 & 1 & 0 & 0 \\ 3 & 2 & 0 & 0 & 0 & -1 & 1 \end{bmatrix}
$$

**.2 إيجاد حل البرنامج الخطي في حالة التعظيم :**

لإيجاد حل البرنامج في حالة التعظيم نقوم بدايتاً بتحويل البرنامج إلى الشكل النموذجي ثم نرتب البيانات في جدول يدعى بجدول الحل األساسي األول و لنأخذ البرنامج التالي كمثال على ذلك : ليكن لدينا البرنامج الخطي :

$$
Max: Z = c_1x_1 + c_2x_2
$$
\n
$$
S/C \begin{cases} a_{11}x_1 + a_{12}x_2 \le b_1 \\ a_{21}x_1 + a_{22}x_2 \le b_2 \\ a_{31}x_1 + a_{32}x_2 \le b_3 \\ x_1 \ge 0, x_2 \ge 0 \end{cases}
$$
\n
$$
\vdots \text{ Using the following equation}
$$

$$
Max: Z = c_1 x_1 + c_2 x_2 + 0 x_3^e + 0 x_4^e + 0 x_5^e
$$

$$
a_{11}x_1 + a_{12}x_2 + x_3^e = b_1
$$
  

$$
a_{21}x_1 + a_{22}x_2 + x_4^e = b_2
$$
  

$$
a_{31}x_1 + a_{32}x_2 + x_5^{e^e} = b_3
$$

و بالتالي يمكننا كتابة الجدول األساسي للحل األول هو:

| $x^e_4$    |                       |                    |                  |                  |                  |                |
|------------|-----------------------|--------------------|------------------|------------------|------------------|----------------|
| $x_5^e$    |                       |                    | $x_3^e$          |                  |                  | B              |
| $x^e_3$    | $\boldsymbol{a}_{11}$ | $a_{12}$           | $\mathbf{1}$     | $\boldsymbol{0}$ | $\boldsymbol{0}$ | b <sub>1</sub> |
|            | $a_{21}$              | $a_{22}$           | $\boldsymbol{0}$ | 1                | $\boldsymbol{0}$ | b <sub>2</sub> |
|            | $a_{31}$              | $a_{32}$           | $\boldsymbol{0}$ | $\boldsymbol{0}$ | $\mathbf{1}$     | b <sub>3</sub> |
| $\Delta Z$ | c <sub>1</sub>        | $\boldsymbol{c}_2$ | $\boldsymbol{0}$ | $\boldsymbol{0}$ | $\boldsymbol{0}$ |                |

يدعى العمود األول من الجدول بمتغيرات األساس و نالحظ أن رموز عناصر األساس مقابلة للقيمة 1 في المصفوفة الأحادية المضافة.العمود الأخير من الجدول يدعى عمود الثوابت و القيمة األخيرة من عمود الثوابت هي قيمة الدالة . و في هذا الجدول يكون متغيرات الأساس هي القيم المقابلة لها بالعمود الأخير أي : .  $Z=0$  و  $x^e_4=b_3$  و  $x^e_5=b_3$  أما قيمة الدالة الاقتصادية  $x^e_3=b_1$ -1 نوجد عمود عنصر االرتكاز )الدوران( و هو العمود الذي فيه المتغير يجب أن يذهب إلى متغيرات الأساس حيث يكون هذا المتغير الذي يكون له أكبر معامل في الدالة الاقتصادية و هي أكبر قيمة موجبة في السطر األخير من الجدول السابق . -2 نختار سطر عنصر االرتكاز )الدوران( و ذلك بقسمة عمود الثوابت على عمود الدوران و اختيار النسبة الموجبة الأدنى بين جميع النسب .

-4 ننشئ جدول حل جديد على الشكل التالي:

-1 نستبدل المتغير الذي سيخرج من متغيرات األساس بالمتغير الذي ستدخل إلى متغيرات األساس و ذلك فقط في العمود األول من الجدول السابق أي عمود متغيرات األساس. نحول عمود الارتكاز إلى عمود جميع عناصره معدومة (أصفار) ما عدا عنصر $\!2$ 

االرتكاز يأخذ القيمة .1

-3 يتم تحويل سطر عنصر االرتكاز بتقسيم جميع قيمه على عنصر االرتكاز .

-4 نقوم بحساب بقية العوامل باستخدام قاعدة المستطيالت و هي على الشكل التالي: بفرض لدينا الجدول التالي و أن a هو عنصر االرتكاز :

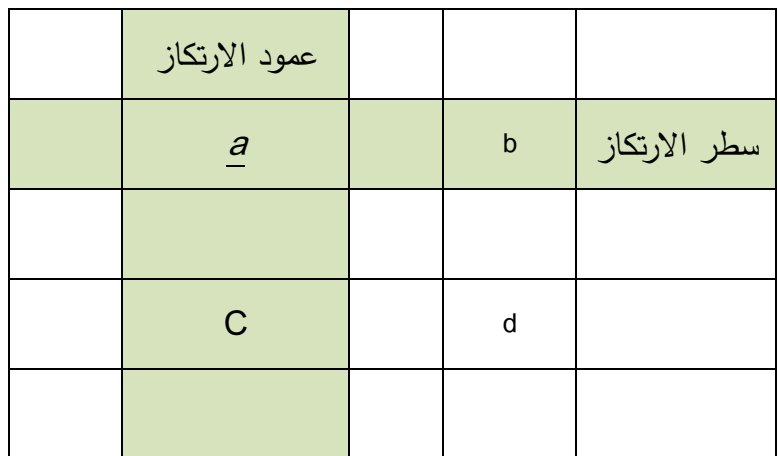

يتم إجراء التحويلة بالشكل التالي :

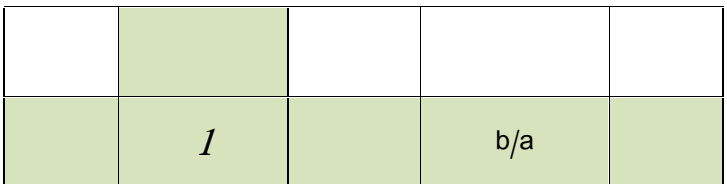

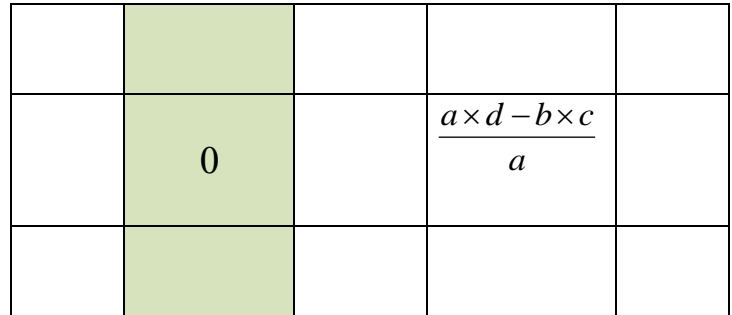

و بالمثل إذا كانت المعطيات بشكل أخر كما يلي :

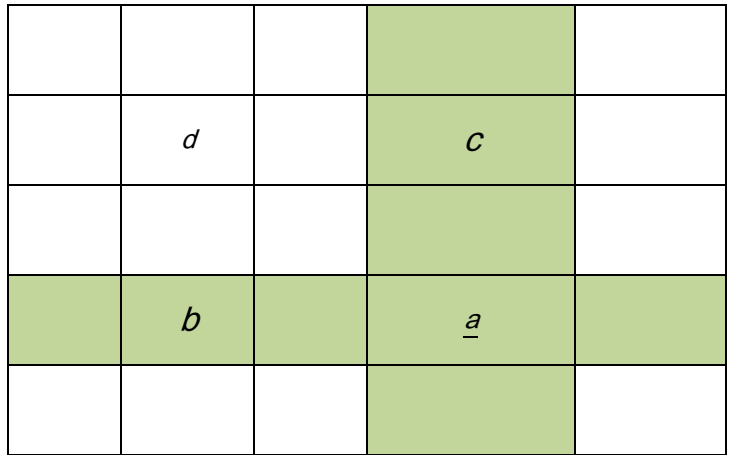

يتم إجراء التحويلة بالشكل التالي :

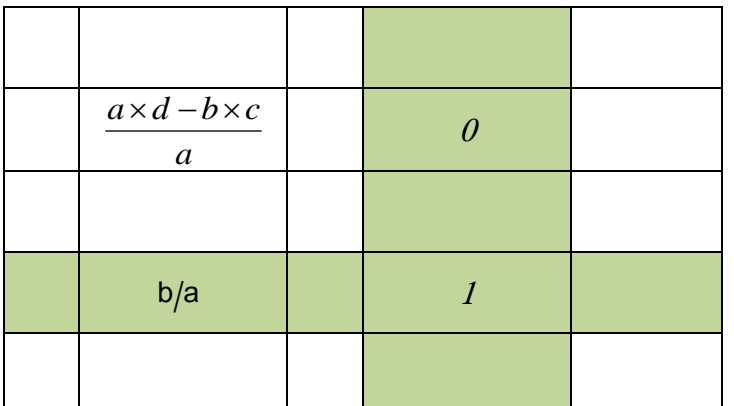

-5 و نستمر في هذه اإلجراءات و تحويل الجدول و ذلك بالعودة إلى الخطوة رقم 1 و هكذا حتى يصبح السطر الأخير من الجدول الأساسي جميع قيمه سالبة أو معدومة و بالتالي نكون قد حصلنا على الحل الأمثل و هي أن قيمة متغيرات الأساس تساوي القيم الموجودة في عمود الثوابت و أما قيمة الدالة االقتصادية فهي القيمة األخيرة في عمود الثوابت و لكن تأخذ بالقيمة المطلقة.

**مثال 4-3 :**

أوجد حل البرنامج الخطي التالي:

$$
Max: Z = 3x_1 + 4x_2
$$
  
\n
$$
S/C
$$
\n
$$
\begin{cases}\n2x_1 + 3x_2 \le 5 \\
x_1 + 2x_2 \le 6 \\
x_1 \le 3 \\
x_1 \ge 0, x_2 \ge 0\n\end{cases}
$$

**الحل:**

: لكتب البرنامج بشكل معادلات (بالصيغة النمونجبه) و يصبح بالشكل  
\n
$$
Max: Z = 3x_1 + 4x_2 + 0x_3^e + 0x_4^e + 0x_5^e
$$
\n
$$
2x_1 + 3x_2 + x_3^e = 5
$$
\n
$$
x_1 \quad x_1 + x_2^e = 3
$$
\n
$$
x_1 + x_3^e = 3
$$
\n
$$
x_1 + x_4^e = 3
$$
\n
$$
x_2 + x_4^e = 3
$$

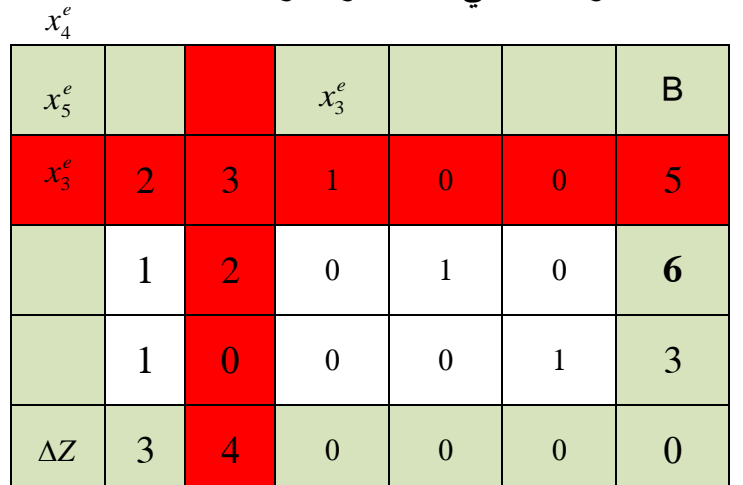

عمود عنصر الارتكاز (الدوران) هو العمود الذي فيه المتغير يجب أن يذهب إلى متغيرات  $-1\,$ 

األساس حيث يكون هذا المتغير الذي يكون له أكبر معامل في الدالة االقتصادية و هو الرقم 4 (باللون الأحمر). -2 نختار سطر عنصر االرتكاز )الدوران( و ذلك بقسمة عمود الثوابت على عمود الدوران و اختيار النسبة الموجبة الأدنى بين جميع النسب وهي (5/3) (اللون الأحمر). 3- عنصر الارتكاز هو تقاطع سطر عنصر الارتكاز مع عمود عنصر الارتكاز (القيمة 3). بناءً عليه المتغير الذي يخرج من متغيرات الأساس هو  $x^e_3$  و المتغير الجديد الداخل إلى متغيرات الأساس هو .  $\overline{\ddot{x}_2}$ 

نقسم سطر االرتكاز على عنصر االرتكاز وهو 3 . أما عمود الارتكاز فجميع قيمه معدومة (أصفار) ما عدا عنصر الارتكاز يأخذ القيمة 1. بقية المتغيرات الموجودة ضمن متغيرات األساس فتبقى على ما هي عليه أحادية . بقيت العناصر تحسب بطريقة المستطيالت كما تم ذكره في الفقرة 4 من القسم النظري. على سبيل المثال الرقم 6 في عمود الثوابت يصبح :

$$
\frac{a \times d - b \times c}{a} = \frac{6 \times 3 - 5 \times 2}{3} = \frac{8}{3}
$$

و القيمة 0 للدالة االقتصادية تصبح :

$$
\frac{a \times d - b \times c}{a} = \frac{0 \times 3 - 5 \times 4}{3} = \frac{-20}{3}
$$

و هكذا لبقية العناصر.

$$
x_1 \qquad x_2 \qquad \qquad x_4^e \qquad \qquad x_5^e
$$

*x*<sub>2</sub>

ننشئ جدول حل جديد على الشكل التالي:

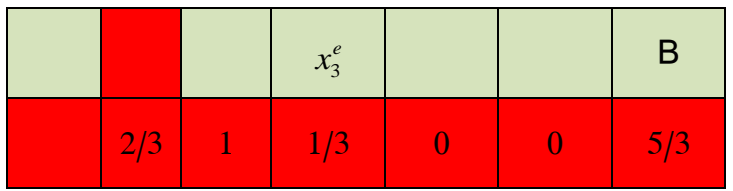

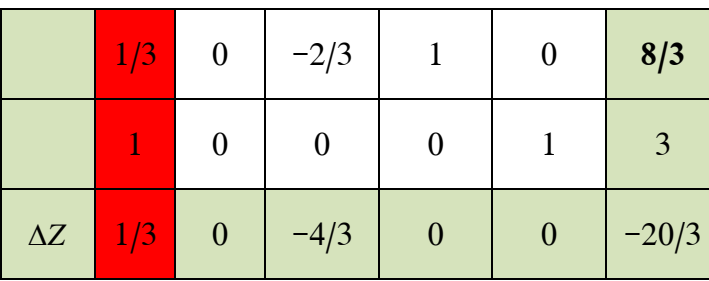

من الملاحظ تحسن قيمة الدالة الاقتصادية من 0 إلى 20/3 حيث تأخذ بالقيمة المطلقة و أن قيمة  $x_2 = 5/3; x_4^e = 8/3; x_5^e = 3$  ، متغيرات الأساس هي  $x_2 = 5/3; x_4^e = 8/3; x_5^e = 3$  أما باقي المتغيرات فقيمتها تساوي للصفر  $x_1^e = x_3^e = 0$ . ويمكننا التأكد من الدالة الاقتصادية بالتعويض فيها  $x_1=x$ 

$$
Z = 3 \times 0 + 4 \times \frac{5}{3} + 0 \times 0 + 0 \times \frac{8}{3} + 0 \times 3 = \frac{20}{3}
$$

و لكن هذا ليس الحل الأمثل و ذلك لوجد قيم أكبر من الصفر في سطر ∆2 لذلك نعاود الحل مرة أخر*ى* باختيار عنصر االرتكاز و الذي هو .2/3

و نجري تحويالت مشابهة لتحويالت المرحلة السابقة :

- نقسم سطر االرتكاز على عنصر االرتكاز - نحول عمود عنصر االرتكاز إلى عمود أحادي - نبقي بقية أعمدة متغيرات األساس أحادية - نجري تحويالت بقية العناصر بطريقة المستطيالت نحصل على الجدول التالي:  $x_4^e$   $x_5^e$  $x_1$   $x_2$  $x_1$ 

 $x_4^e$ 

*x*4

 $x_5^e$ 

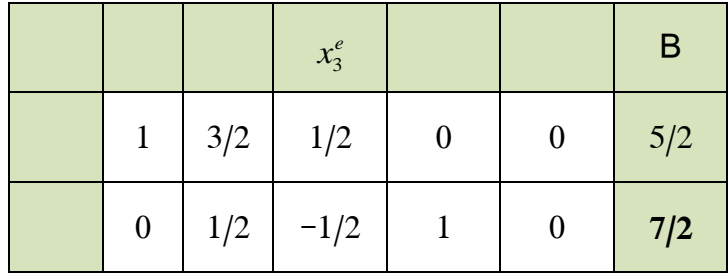

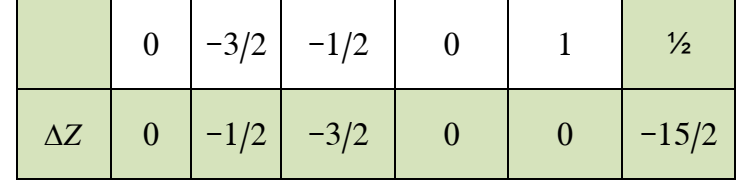

من الملاحظ أن جميع المعاملات الموجودة في الدالة الاقتصادية ∆7 سالبة و بالتالي وصلنا للحل

األمثل و هو :

$$
x_1 = 5/2
$$
  
\n
$$
x_2 = 0
$$
  
\n
$$
x_3^e = 0
$$
  
\n
$$
x_4^e = 7/2
$$
  
\n
$$
x_5^e = 1/2
$$
  
\n
$$
x_6^e = 1/2
$$

التأكد من الحل :

$$
Z = 3 \times \frac{5}{2} + 4 \times 0 = 7.5
$$
  

$$
S/C \begin{cases} 2(5/2) + 3(0) = 5 \le 5 \\ 5/2 + 2(0) = 5/2 \le 6 \\ 2.5 \le 3 \\ x_1 \ge 0, x_2 \ge 0 \end{cases}
$$

و بالتالي فهو الحل األمثل.

و لكن هذه القيم تحقق القيد الأول تماماً أما القيد الثاني و الثالث فهنالك طاقة عاطلة قيمتها 5.3 في القيد الثاني و 0.5 في القيد الثالث و هذا ما عبر عنها متغيرات الفجوة.

#### **مثال 5-3 :**

أوجد حل البرنامج الخطي التالي:

$$
Max: Z = 2x_1 + 4x_2 + 3x_3
$$

$$
S/C \begin{cases} 2x_1 + 2x_2 + 3x_3 \le 6\\ x_1 + 2x_2 + x_3 \le 4\\ x_1 \ge 0, x_2 \ge 0, x_3 \ge 0 \end{cases}
$$

**الحل:**

$$
4
$$
  
\n
$$
2
$$
  
\n
$$
2
$$
  
\n
$$
2
$$
  
\n
$$
2
$$
  
\n
$$
2
$$
  
\n
$$
2
$$
  
\n
$$
2x_1 + 2x_2 + 3x_3 + 0x_4^e + 0x_5^e
$$
  
\n
$$
2x_1 + 2x_2 + 3x_3 + x_4^e = 6
$$
  
\n
$$
x_1^e
$$
  
\n
$$
x_1 + 2x_2 + x_3 + x_5^e = 4
$$
  
\n
$$
x_4^e
$$
  
\n
$$
x_5^e
$$
  
\n
$$
x_5^e
$$
  
\n
$$
x_6^e
$$
  
\n
$$
x_7^e
$$
  
\n
$$
x_8^e
$$
  
\n
$$
x_9^e
$$
  
\n
$$
x_1 + 2x_2 + x_3 + x_5^e = 4
$$
  
\n
$$
x_2^e
$$
  
\n
$$
x_3 + x_4^e = 6
$$
  
\n
$$
x_4^e
$$
  
\n
$$
x_5^e
$$
  
\n
$$
x_6^e
$$
  
\n
$$
x_7^e
$$
  
\n
$$
x_8^e
$$
  
\n
$$
x_9^e
$$
  
\n
$$
x_1 + 2x_2 + x_3 + x_5^e = 4
$$
  
\n
$$
x_1 + 2x_2 + x_3 + x_5^e = 4
$$
  
\n
$$
x_2 = 2
$$
  
\n
$$
x_3 + x_4^e = 6
$$
  
\n
$$
x_4 = 6
$$
  
\n
$$
x_5 = 6
$$
  
\n
$$
x_6 = 6
$$
  
\n
$$
x_6 = 6
$$
  
\n
$$
x_7 = 6
$$
  
\n
$$
x_8 = 6
$$
  
\n
$$
x_9 = 6
$$
  
\n
$$
x_1 =
$$

بعد أن تم تحديد عنصر الدوران و هو 2 نذهب إلى الجدول التالي للحل :

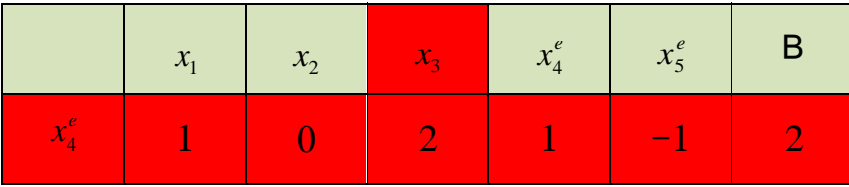

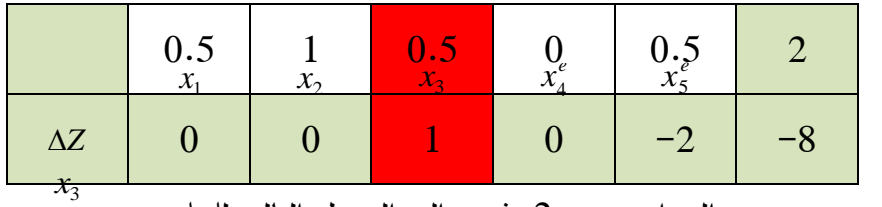

بعد أن تم تحديد عنصر الدوران و هو 2 نذهب إلى الجدول التالي للحل :

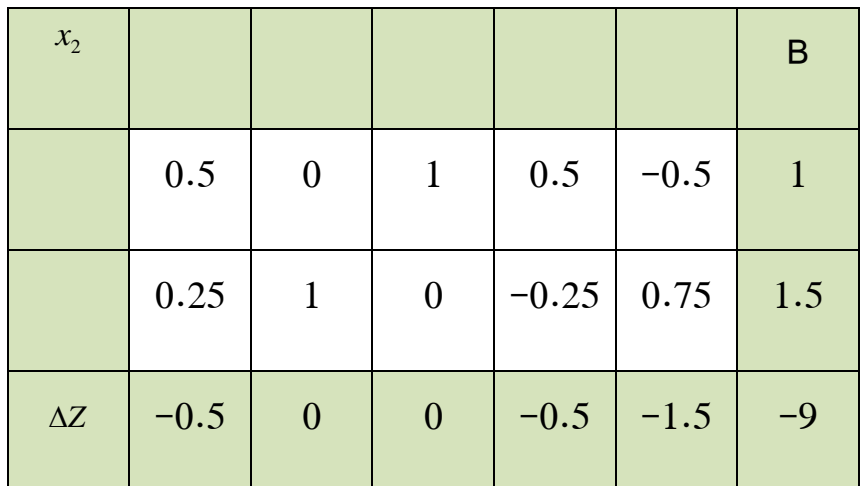

وصلنا للحل األمثل و هو :

$$
x_1 = 0\n x_2 = 1.5\n x_3 = 1\n x_4^e = 0\n x_5^e = 0
$$
\nZ = 9

التأكد من الحل :

 $Z = 2(0) + 4(1.5) + 3(1) = 9$ 

$$
2(0) + 2(1.5) + 3(1) = 6 \le 6
$$
  

$$
0 + 2(1.5) + 1 = 4 \le 4
$$

و بالتالي فهو الحل األمثل.

و هذه القيم تحقق القيد األول و القيد الثاني و بالتالي ال يوجد طاقة عاطلة.

## **.3 إيجاد حل البرنامج الخطي في حال التدنئة:**

إليجاد الحل بطريقة السمبليكس نتبع الخطوات التالية :

- نكتب الصيغة النموذجية للبرنامج و فق المصفوفة األحادية و في الغالب تكون القيود أكبر أو تساوي لذلك نستخدم إما متغيرات الفجوة أو المتغيرات الصناعية حسب القيود.
- بترتب القيم في جدول يسمى جدول الأساس الاول بحيث تكون متغيرات الفجوة هي متغيرات الاساس في حال كانت معاملاتها تساوي +1 أو تكون المتغيرات الاصطناعية هي المتغيرات الاساس و هي الحالة الأكثر مصادفة أما المتغيرات الحقيقية فتكون خارج متغيرات الاساس وقيمة دالة الهدف معدومة و يجب إدخال تحويالت عليها إلخراج المتغيرات االصطناعية.
	- ليكن لدينا البرنامج الخطي التالي :

ليكن لدينا البرنامج الخطي :

$$
Min: Z = c_1x_1 + c_2x_2
$$
\n
$$
S/C \begin{cases}\na_{11}x_1 + a_{12}x_2 \ge b_1 \\
a_{21}x_1 + a_{22}x_2 \ge b_2 \\
a_{31}x_1 + a_{32}x_2 \ge b_3 \\
x_1 \ge 0, x_2 \ge 0\n\end{cases}
$$
\n
$$
\vdots \text{if } x_1 \ge 0, x_2 \ge 0
$$
\n
$$
Max: Z = c_1x_1 + c_2x_2 + 0x_3^e + Mx_4^a + 0x_5^e + Mx_6^a + 0x_7^e + Mx_8^a
$$

ولكن :

$$
x_4^a = b_1 - (a_{11}x_1 + a_{12}x_2 - x_3^e)
$$
  
\n
$$
x_6^a = b_2 - (a_{21}x_1 + a_{22}x_2 - x_5^e)
$$
  
\n
$$
x_8^a = b_3 - (a_{31}x_1 + a_{32}x_2 - x_7^e)
$$

و بالتعويض في الدالة االقتصادية :

 $Max: Z = c_1x_1 + c_2x_2 + 0x_3^e + Mx_4^a + 0x_5^e + Mx_6^a + 0x_7^e + Mx_8^a$ 

و االختصار نجد:

$$
Max: Z = [c_1 - (a_{11} + a_{21} + a_{31})M]x_1 + [c_2 - (a_{12} + a_{22} + a_{32})M]x_2 + Mx_3^e + My_5^e + My_7^e + M(b_1 + b_2 + b_3)
$$

أما القيود فتصبح بالشكل :

$$
a_{11}x_1 + a_{12}x_2 - x_3^e + x_4^a = b_1
$$
  
\n
$$
a_{21}x_1 + a_{22}x_2 - x_5^e + x_6^a = b_2
$$
  
\n
$$
a_{31}x_1 + a_{32}x_2 - x_7^e + x_8^a = b_3
$$
  
\n
$$
x_1, x_2, x_3^e, x_4^a, x_5^e, x_6^a, x_7^e, x_8^a \ge 0
$$
  
\n
$$
x_1
$$
  
\n
$$
x_2
$$
  
\n
$$
x_3^e
$$
  
\n
$$
x_4
$$
  
\n
$$
x_5
$$
  
\n
$$
x_6
$$
  
\n
$$
x_7
$$
  
\n
$$
x_8
$$
  
\n
$$
x_9
$$
  
\n
$$
x_1 \ge 0
$$
  
\n
$$
x_2
$$
  
\n
$$
x_3
$$
  
\n
$$
x_4
$$
  
\n
$$
x_5
$$
  
\n
$$
x_6
$$
  
\n
$$
x_7
$$
  
\n
$$
x_8
$$
  
\n
$$
x_9
$$
  
\n
$$
x_9
$$
  
\n
$$
x_1 \ge 0
$$
  
\n
$$
x_2 \ge 0
$$
  
\n
$$
x_1 \ge 0
$$
  
\n
$$
x_2 \ge 0
$$
  
\n
$$
x_1 \ge 0
$$
  
\n
$$
x_2 \ge 0
$$
  
\n
$$
x_1 \ge 0
$$
  
\n
$$
x_2 \ge 0
$$
  
\n
$$
x_3 \ge 0
$$
  
\n
$$
x_4 \ge 0
$$
  
\n
$$
x_5
$$
  
\n
$$
x_6
$$
  
\n
$$
x_7
$$
  
\n
$$
x_8
$$
  
\n
$$
x_9
$$
  
\n
$$
x_9
$$
  
\n

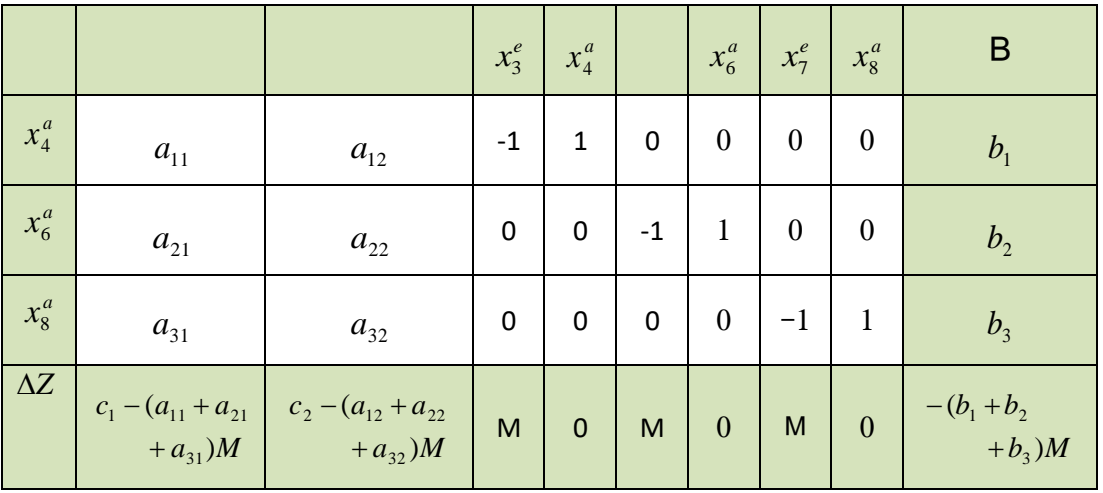

نلاحظ أن متغيرات الأساس هي المتغيرات الاصطناعية انطلاقاً من هذا الجدول :

- و في هذا الجدول يكون متغيرات الأساس هي القيم المقابلة لها بالعمود الأخير أي :  $x_3^a = b_3$  **و**  $x_6^a = b_2$  **و**  $x_4^a = b_1$
- نوجد عمود عنصر االرتكاز )الدوران( و هو العمود الذي فيه القيمة أصغر قيمة سالبة في الدالة االقتصادية و هي أصغر قيمة سالبة في السطر األخير من الجدول السابق .
- نختار سطر عنصر االرتكاز )الدوران( و ذلك بقسمة عمود الثوابت على عمود الدوران و اختيار النسبة الموجبة الأدنى بين جميع النسب .
	- عنصر االرتكاز هو تقاطع سطر عنصر االرتكاز مع عمود عنصر االرتكاز.
		- ننشئ جدول حل جديد على الشكل التالي:
- نستبدل المتغير الذي سيخرج من متغيرات األساس بالمتغير الذي ستدخل إلى متغيرات األساس و ذلك فقط في العمود الأول من الجدول السابق أي عمود متغيرات الأساس.
	- نحول عمود االرتكاز إلى عمود جميع عناصره معدومة )أصفار( ما عدا عنصر االرتكاز يأخذ القيمة .1
		- يتم تحويل سطر عنصر االرتكاز بتقسيم جميع قيمه على عنصر االرتكاز .
	- يتم إخراج العمود للمتغير االصطناعي الذي تم إخراجه من متغيرات األساس و ال يتم حسابه.
		- نقوم بحساب بقية العوامل باستخدام قاعدة المستطيالت و هي على الشكل التالي:

بفرض لدينا الجدول التالي و أن a هو عنصر االرتكاز :

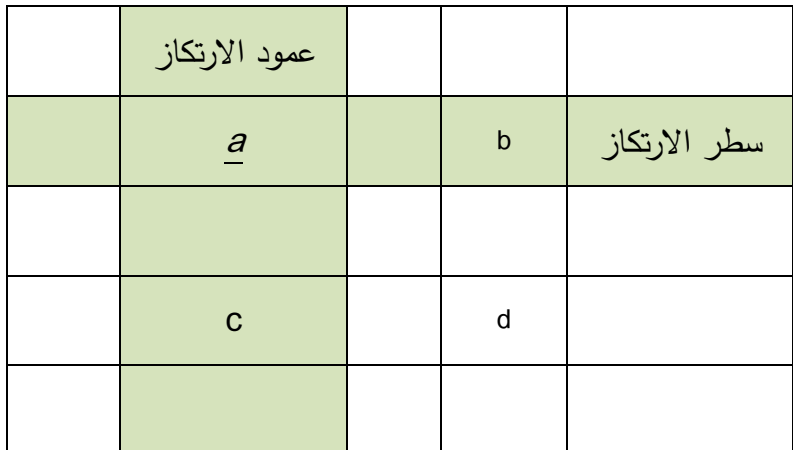

يتم إجراء التحويلة بالشكل التالي :

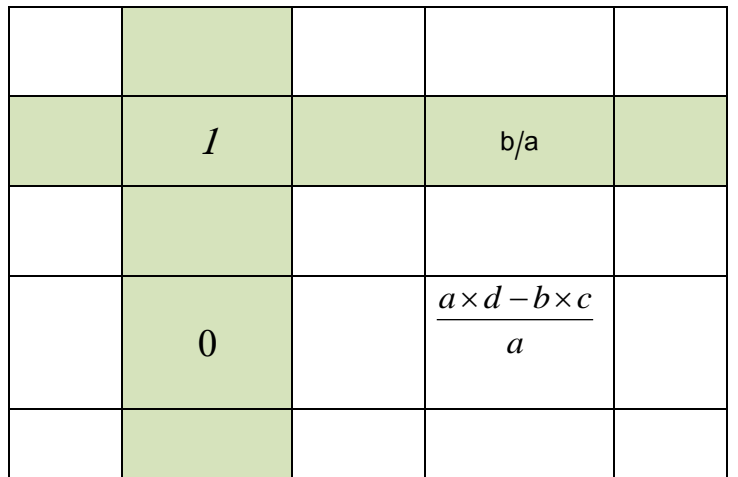

و نستمر في هذه اإلجراءات و تحويل الجدول حتى يصبح السطر األخير من الجدول األساسي جميع قيمه موجبة أو معدومة و بالتالي نكون قد حصلنا على الحل الأمثل و هي أن قيمة متغيرات الأساس تساوي القيم الموجودة في عمود الثوابت و أما قيمة الدالة االقتصادية فهي القيمة األخيرة في عمود الثوابت و لكن تأخذ بالقيمة المطلقة.

**مثال 6-3 :**

أوجد حل البرنامج الخطي التالي:

 $Min: Z = 10x_1 + 30x_2$ 

$$
S/C \begin{cases} 3x_1 + 2x_2 \ge 6 \\ 6x_1 + x_2 \ge 6 \\ x_2 \ge 2 \\ x_1 \ge 0, x_2 \ge 0 \end{cases}
$$

نكتب الصيغة النموذجية لكل من الدالة االقتصادية و القيود :

$$
S/C \begin{cases} 3x_1 + 2x_2 - x_3^e + x_4^a = 6 \\ 6x_1 + x_2 - x_5^e + x_6^a = 6 \\ x_2 - x_7^e + x_8^a = 2 \\ x_1, x_2, x_3^e, x_4^a, x_5^e, x_6^a, x_7^e, x_8^a \ge 0 \end{cases}
$$

 $Min: Z = 10x_1 + 30x_2 + Mx_4^a + Mx_6^a + Mx_8^a$ 

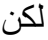

$$
x_4^a = 6 - (3x_1 + 2x_2 - x_3^e)
$$
  
\n
$$
x_6^a = 6 - (6x_1 + x_2 - x_5^e)
$$
  
\n
$$
x_8^a = 2 - (x_2 - x_7^e)
$$

بالتعويض نجد:

$$
Min: Z = (10-9M)x_1 + (30-4M)x_2 + Mx_3^e + Mx_5^e + Mx_7^e + 14M
$$

و بجعل دالة الهدف مساوية للصفر نجد:

$$
(10-9M)x_1 + (30-4M)x_2 + Mx_3^e + Mx_5^e + Mx_7^e = -14M
$$
  
و بالتالي فاز جدول الحل الاساسي الأول هو:

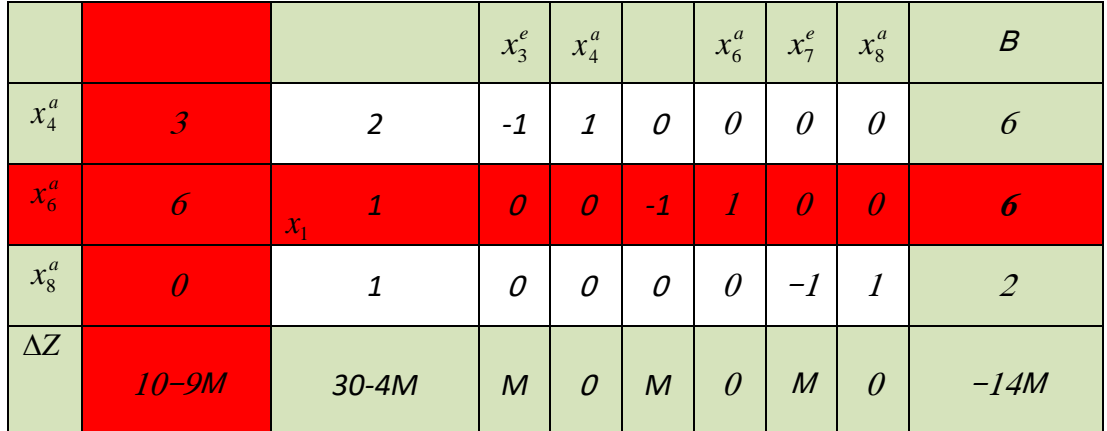

نختار عمود الدوران و هو أصغر قيمة سالبة و بالتالي هو عمود المتغير و نحدد سطر الدوران بقسمة عمود الثوابت على عمود الدوران و اختيار أصغر قيمة موجبة بجد أن متغير األساس *a x*6 هو  $_{\chi_1}$ سطر الدوران و بالتالي فإن القيمة 6 هي عنصر الدوران.<br> $_{\chi_1}$ 

و بالعودة و ايجاد القيم و ذلك بقسم سطر الدوران على عنصر الدوران و وضع عمود الدوران بالقيمة الأحادية أي عنصر الدوران يساوي الواحد و باقي القيم في عمود الدوران تكون معدومة و إخراج المتغير »<br> $x^{\rm c}_{\rm x}$   $x^{\rm x}_{\rm x}$ الاصطناعية  $x^a_6$  من متغيرات الاساس و ادخال المتغير بدلاً منه. كما نستخدام طريقة المستطيلات اليجاد باقي القيم نجد الجدول التالي :  $x_1$ 

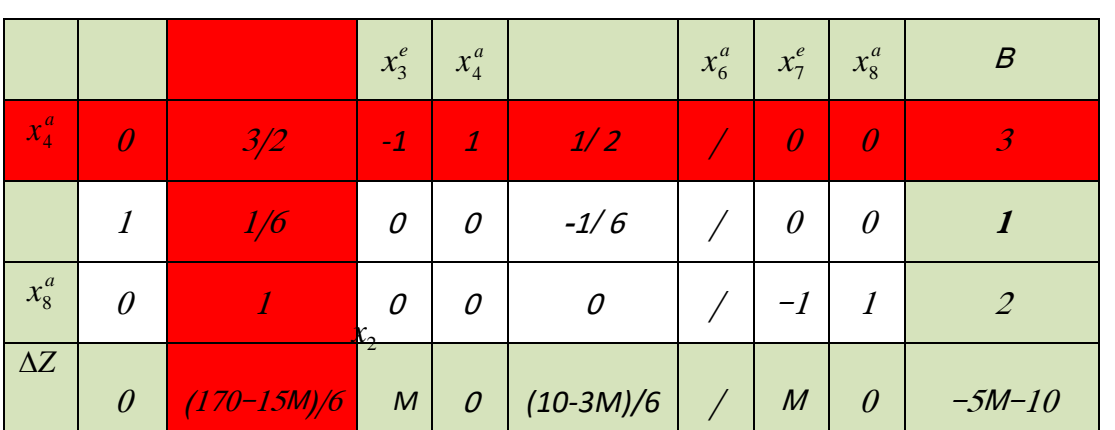

نلاحظ أن هذا الجدول لم يعطي الحل الأمثل و ذلك لوجود قيم سالبة في الدالة الاقتصادية لذلك نختار عمود الدوران و هو أصغر قيمة سالبة و بالتالي هو عمود المتغير و نحدد سطر الارتكاز (الدوران) بقسمة عمود الثوابت على عمود الدوران و اختيار أصغر قيمة موجبة بجد أن متغير األساس *a x*4 هو

سطر االرتكاز و بالتالي فإن القيمة 3/2 هي عنصر االرتكاز. و بالعودة و ايجاد القيم و ذلك بقسم سطر الدوران على عنصر الدوران و وضـع عمود الدوران بالقيمة الأحادية أي عنصـر الدوران يساوي الواحد و  $x_1$ <br> $x_1$   $x_2$ باقي القيم في عمود الدوران تكون معدومة و إخراج المتغير الاصطناعية  $x_4^a$  من متغيرات الاساسٍ و ادخال المتغير بدلا منه. كما نستخدام طريقة المستطيلات لايجاد باقي القيم نجد الجدول التال<sub>ت</sub>ي :  $\tilde{x_2}$ 

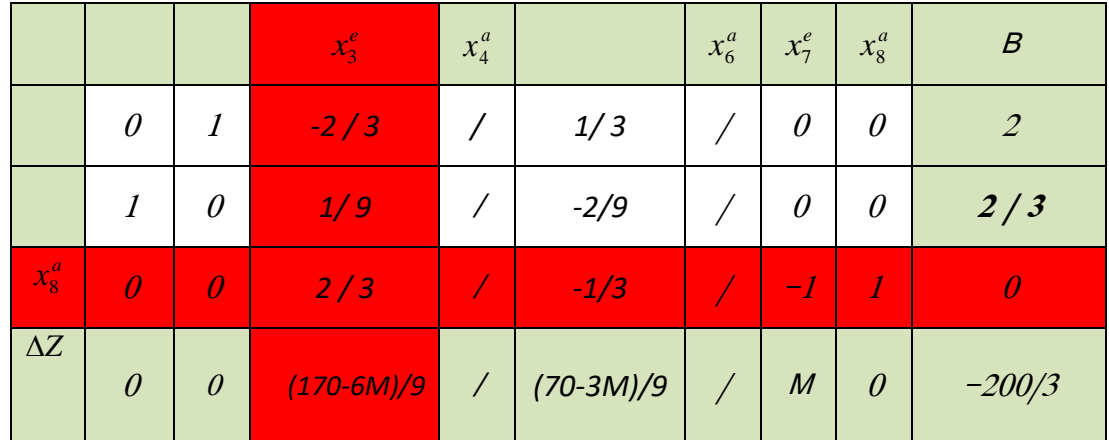

و بنفس المنهجية نلاحظ أن عمود الارتكاز (الدوران) هو  $x_3^e$  أما سطر الارتكاز (الدوران) فهو سطر .  $2$  / 3 هو 1 $x^a_8$  و بالتالي فإن عنصر الارتكاز (الدوران) هو 3 / 2 .  $\widetilde{x_2}$ 

و بالعودة و ايجاد القيم و ذلك بقسم سطر الدوران على عنصر الدوران و وضع عمود الدوران بالقيمة األحادية أي عنصر الدو ارن يساوي الواحد و باقي القيم في عمود الدو ارن تكون معدومة و إخ ارج المتغير *e x*5 <sup>1</sup> *x*<sup>2</sup> *x* الاصطناعية  $x_4^a$  من متغيرات الاساس و ادخال المتغير  $\qquad$  بدلاً منه. كما نستخدام طريقة المستطيلات ا اليجاد باقي القيم نجد الجدول التالي :  $x_1$ 

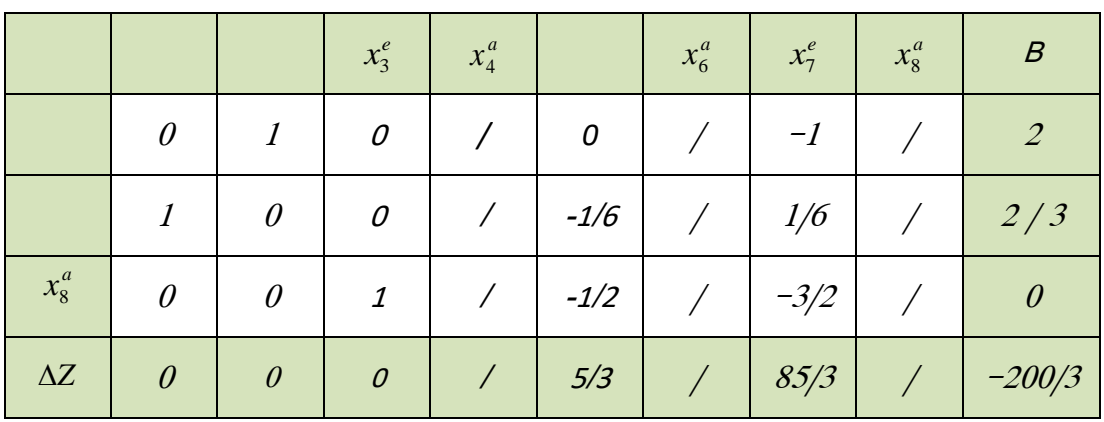

و هنا نلاحظ أن عناصر السطر الأخير جميع غير سالبة و بالتالي نكون قد حصلنا على الحل الأمثل و بالتالي فإن الحل هو :

$$
x_1 = 2/3
$$
  

$$
x_2 = 2
$$
  

$$
Z = 200/3
$$

التأكد من الحل :

$$
Z = 10(2/3) + 30(2) = 200/3
$$
  

$$
S/C
$$
  

$$
\begin{cases}\n3(2/3) + 2(3) = 6 \ge 6 \\
6(2/3) + 2 = 6 \ge 6 \\
2 \ge 2 \\
x_1 \ge 0, x_2 \ge 0\n\end{cases}
$$

#### **- حاالت خاصة للمتغيرات:**

في بعض الحاالت ال يشترط عدم السلبية في المتحوالت غير أن طريقة الحل بالسمبلكس تشترط أن تكون جميع المتغيرات غير سالبة لذا سنقوم بالتحايل الرياضي في هذه الحالة فعلى سبيل المثال: **-1 إذا كان أحد المتغي ارت أقل أو يساوي الصفر:** 0 إذا كان *i* في هذه الحالة نفرض *<sup>x</sup> i i* 0 و بالتالي *x x i* يتم تعويض *x <sup>i</sup>* بالبرنامج الخطي و *x* يتم حل البرنامج و بعد الحل نحول المتغير *i* إلى أصله. *x* **مثال 7-3 :**

أوجد حل البرنامج الخطي :

$$
Max: Z = 3x_1 - 4x_2
$$

$$
S/C \begin{cases} 2x_1 + x_2 \le 3 \\ x_1 - x_2 \le 4 \\ x_1 \ge 0, x_2 \le 0 \end{cases}
$$

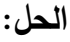

. فلا أن  $x_2 \leq 0$  نجري التحويل الرياضي  $x_2 = -x_2^\prime$  و بالتالي يصبح البرنامج الرياضي بالشكل  $x_2 \leq 0$  $Max: Z = 3x_1 + 4x_2$  $\Big\}$  $\begin{array}{c} \begin{array}{c} \end{array} \end{array}$  $-x'_2 \leq$  $2x_1 - x_2 \leq 3$ 1  $\mathcal{N}_2$  $x_1 - x$ 

$$
S/C\left\{x_1 + x_2' \le 4
$$
  

$$
x_1 \ge 0, x_2' \ge 0
$$

نكتب البرنامج بشكل معادلات (بالصيغة النموذجبة) و يصبح بالشكل :

 $Max: Z = 3x_1 + 4x_2' + 0x_3^e + 0x_4^e$  $x_1 + x_2' + x_4^e = 4$  $2x_1 - x_2' + x_3^e = 3$  $x_4^e$  $\dot{x}_1^1$ 

B  $x_3^e$  $x_2'$   $x_3^e$  $2 \mid 1 - \mid 1 \mid 0 \mid 3$  $x_3^e$  $1 \ 1 \ 0 \ 1 \ 1$  $x_4^e$ *Z* 3 4 0 0 0 0

و بالتالي يمكننا كتابة الجدول الأساسي للحل الأول هو:

نلاحظ أن عنصر الارتكاز (الدوران) هو 1 و بالتالي :

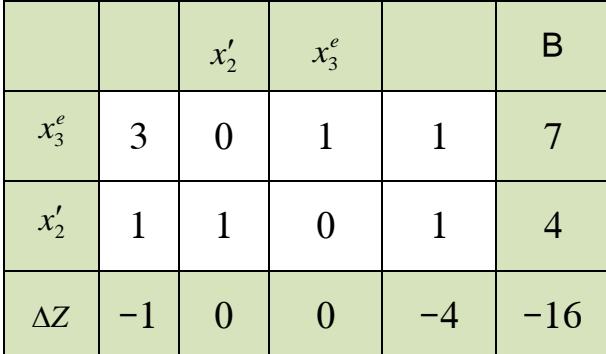

و بما أن السطر الأخير (سطر الدالة) جميع قيمه أقل أو تساوي الصفر فقد حصلنا على الحل الأمثل:

$$
x_1 = 0
$$
  
\n
$$
x'_2 = 4
$$
  
\n
$$
x_3^e = 4
$$
  
\n
$$
x_4^e = 0
$$

1 *x*

 $Z = 16$ 

*x*4

و بالعودة للبرنامج األساسي نجد الحل :

$$
x_1 = 0
$$
  
\n
$$
x_2 = -4
$$
  
\n
$$
x_3^e = 4
$$
  
\n
$$
x_4^e = 0
$$

 $Z = 16$ 

نعوض في معادالت البرنامج للتأكد من الحل:

محققة *Z* = 3 $x_1 - 4x_2 = 3(0) - 4(-4) = 16$ 

$$
S/C\begin{cases} 2x_1 + x_2 = 2(0) - 4 = -4 \le 3\\ x_1 - x_2 = 0 - (-4) = 4 \le 4\\ x_1 \ge 0, x_2 \le 0 \end{cases}
$$

**ًر: -2 إذا كان أحد المتغي ارت ح ا** : في هذه الحالة نفرض  $x_i - x_i'' - x_i = x_i' - x_i'$  و بالتالي  $x_i \in [-\infty, +\infty]$  حيث  $x_i \in [-\infty, +\infty]$ *xi x<sup>i</sup>* ً فإن : *x<sup>i</sup>* موجبا - إذا كان

- $x_i' < x_i''$  سالباً فإن :  $x_i$  سالباً فإن :
- *xi x<sup>i</sup>* ًر فإن : *x<sup>i</sup>* صف ا إذا كان

يتم تعويض  $x_i = x'_i - x''_i$  بالبرنامج الخطي و يتم حل البرنامج و بعد الحل نرد المتغير  $x'_i$  و  $x''_i$ إلى أصله.

**مثال 8-3 :**

أوجد حل البرنامج الخطي :

$$
Max: Z = 3x1 + 5x2
$$
  

$$
S/C \begin{cases} 2x_1 + 2x_2 \le 4\\ 2x_1 + 3x_2 \le 9\\ x_1 \ge 0, \forall x_2 \end{cases}
$$

**الحل:**

بما أن 
$$
x_2
$$
 حراً نجري التحويل الرياضي  $x_2 - x_2' - x_2''$  و بالتالي يصبح البرنامج الرياضي  
بالشكل :

$$
Max: Z = 3x_1 + 5x_2' - 5x_2''
$$
\n
$$
S/C \begin{cases} 2x_1 + 2x_2' - 2x_2'' \le 4 \\ 2x_1 + 3x_2' - 3x_2'' \le 9 \\ x_1 \ge 0, x_2' \ge 0, x_2'' \ge 0 \end{cases}
$$
\n
$$
: \text{Using the following equation}
$$
\n
$$
Max: Z = 3x_1 + 5x_2' - 5x_2'' + 0x_3^e + 0x_4^e
$$
\n
$$
2x_1 + 2x_2' - 2x_2'' + x_3^e = 4
$$
\n
$$
2x_1 + 3x_2' - 3x_2'' + x_4^e = 9
$$

 $x_4^e$ 

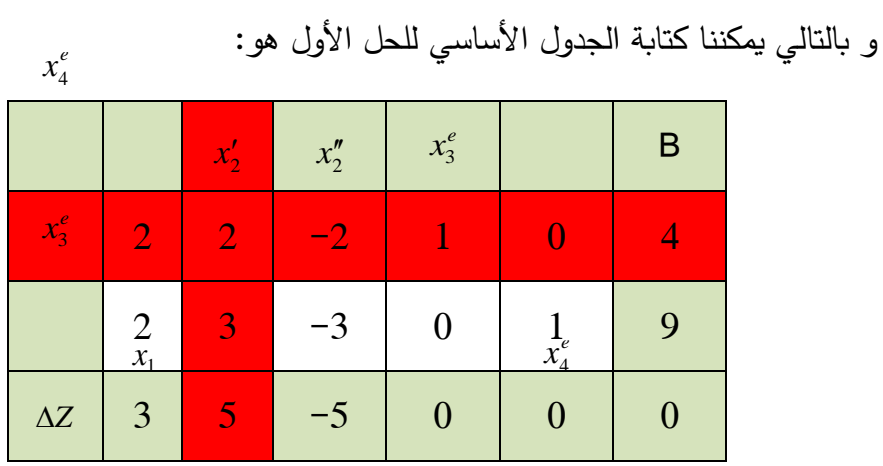

نلاحظ أن عنصر الارتكاز (الدوران) هو 2 و بالتالي :

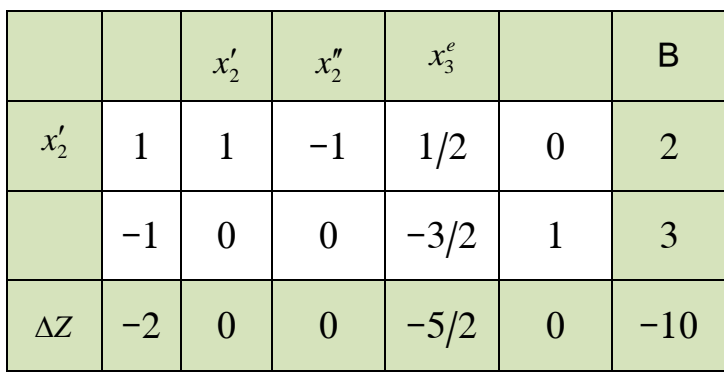

و بما أن السطر الأخير (سطر الدالة) جميع قيمه أقل أو تساوي الصفر فقد حصلنا على الحل الأمثل:

 $x_4^e = 3$  $x_3^e = 0$  $x_2'' = 0$  $x'_2 = 2$  $x_1 = 0$ 

 $Z = 10$ 

و بالعودة للبرنامج األساسي نجد الحل :

- $x_3^e = 0$  $x_2 = 2$  $x_1 = 0$
- $x_4^e = 3$

 $Z = 10$ 

نعوض في معادالت البرنامج للتأكد من الحل:

$$
Z = 3x_1 + 5x_2 = 3(0) + 5(2) = 10
$$
  

$$
S/C\begin{cases}2x_1 + 2x_2 = 2(0) + 2(2) = 4 ≤ 4\\2x_1 + 3x_2 = 2(0) + 3(2) = 6 ≤ 9\\x_1 ≥ 0, ∀ x_2\end{cases}
$$

**- حاالت خاصة:**

- -1 **انعدام وجود حل أمثل :** في حال الوصول للجدول النهائي للحل و كانت جميع القيم أقل أو تساوي الصفر في حال التعظيم أو أكبر أو تساوي الصفر في حال التدنئة و ال ي ازل هنالك متغير اصطناعي واحد على الأقل في متغيرات الأساس هذا يعني وجود خطأ في البرنامج الخطي.
- -2 **عدم محدودية الحل:** و تحدث هذه الحالة في حال عمود االرتكاز )الدوران( جميع عناصره أقل أو تساوي الصفر لإن الخوارزمية تشترط أن يكون سطر الدوران هو أصغر نسبة موجبة من قسمة عمود الثوابت على عمود الدوران
- -3 **حالة االنحالل :** و تحدث هذه الحالة عندما يوجد عنصرين قابلين للدخول لمتغيرات االساس و هنا نختار واحد ال على التعيين ليمثل سطر الدوران.

# **الفصل الرابع: البرنامج المرافق أو الثنائي**

# **Linear Programming :Duality**

**كلمات مفتاحية :** البرنامج المرافق Duality **ملخص الفصل :**  يتناول هذا الفصل طرائق إيجاد البرنامج المرافق من البرنامج األولي و طرائق استنتاج الحل للبرنامج المرافق من الجدول النهائي للبرنامج األولي .

> **المخرجات و األهداف التعليمية** : -1 معرفة طرائق كتابة البرنامج المرافق. -2 معرفة طرائق استنتاج الحل للبرنامج المرافق من الجدول النهائي للبرنامج األولي.

> > **مخطط الفصل :** Symmetric Duals . البرنامج المرافق المماثل. -2 البرنامج المرافق غير المماثل. Duals Unsymmetric

## **البرنامج المرافق أو الثنائي**

يرتبط كل برنامج خطي و الذي يحوي المتغيرات  $x_1, x_2,........, x_n$  ببرنامج خطي أخر يدعى البرنامج المرافق أو الثنائي و هذا البرنامج يحتوي على المتغيرات  $y_1,y_2,......y_n$  (حيث m هي عدد القيود في البرنامج الأصل) عندئذِ يسمى البرنامج الأصل البرنامج الأولي و البرنامج المشتق منه البرنامج المرافق أو الثنائي. يوجد حالتين البرنامج المرافق المماثل و البرنامج المرافق الغير مماثل .

**.1 البرنامج المرافق المماثل:**

إذا كان لدينا البرنامج الخطي الأولى بصيغته المصفوفية على الشكل :

$$
Max: Z = C'X
$$

$$
S/C \begin{cases} AX \leq B \\ X \geq 0 \end{cases}
$$

فإن البرنامج المرافق يمكننا كتابته بالشكل :

$$
Min: Z = B'Y
$$

$$
S/C \begin{cases} A'Y \ge C \\ Y \ge 0 \end{cases}
$$

اما إذا كان لدينا البرنامج الخطي األولي بصيغته المصفوفية على الشكل :

$$
Min: Z = C'X
$$

$$
S/C \begin{cases} AX \geq B \\ X \geq 0 \end{cases}
$$

فإن البرنامج المرافق يمكننا كتابته بالشكل :

$$
Max: Z = B'Y
$$
  

$$
S/C \begin{cases} A'Y \le C \\ Y \ge 0 \end{cases}
$$

في هذه الحالة يمكننا صياغة النموذج بالشكل التالي :

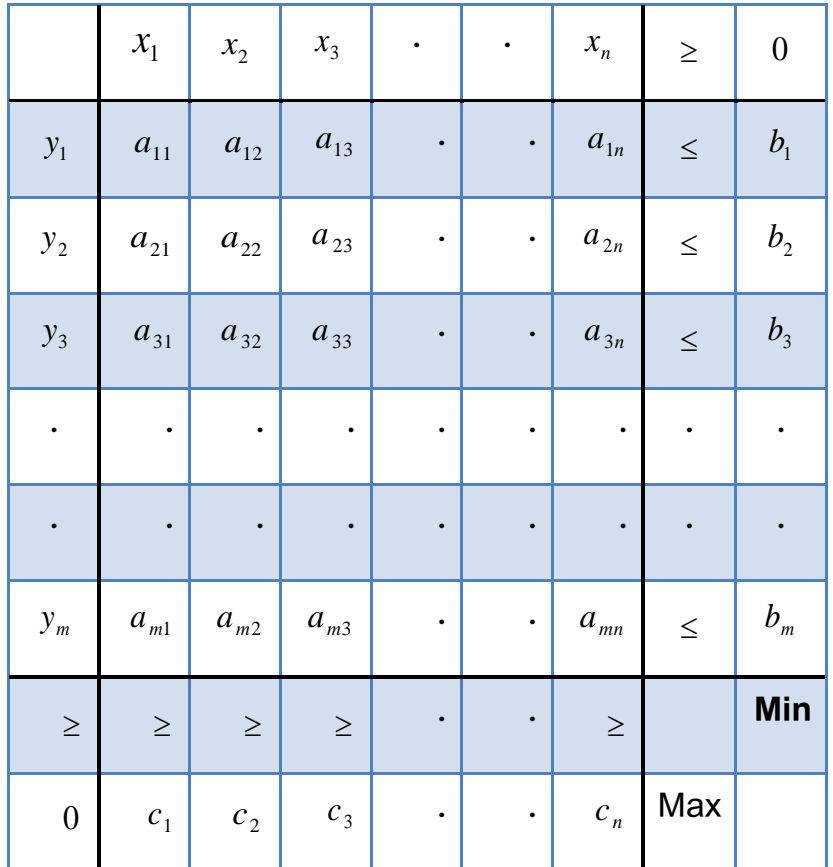

و بالتالي اعتمادا على الجدول السابق يمكننا كتابة البرنامج الأولي:

$$
Max: Z = c_1 x_1 + c_2 x_2 + \dots + c_n x_n
$$

 0, 0,................, 0 ............................ ......... .............. ........ ......... .............. ....... ............................ ............................ ............................ / *S C* 1 2 1 1 2 2 31 1 32 2 3 3 21 1 22 2 2 2 11 1 12 2 1 1 *n m m mn n m n n n n n n x x x a x a x a x b a x a x a x b a x a x a x b a x a x a x b*

و بالتالي يصبح البرنامج المرافق بالشكل :

*Min*: 
$$
Z = b_1y_1 + b_2y_2 + ... + b_my_m
$$

$$
a_{11}y_1 + a_{21}y_2 \dots + a_{m1}y_m \ge c_1
$$
  
\n
$$
a_{12}y_1 + a_{22}y_2 \dots + a_{m2}y_m \ge c_2
$$
  
\n
$$
S/C
$$
  
\n
$$
a_{13}y_1 + a_{23}y_2 \dots + a_{m3}y_m \ge c_3
$$
  
\n
$$
\dots
$$
  
\n
$$
a_{1n}y_1 + a_{2n}y_2 \dots + a_{mn}y_m \ge c_n
$$
  
\n
$$
y_1 \ge 0, y_2 \ge 0, \dots, y_m \ge 0
$$

و بالتالي فإن الحل الأمثل للبرنامجين يمكن تلخيصها بالجدول التالي:

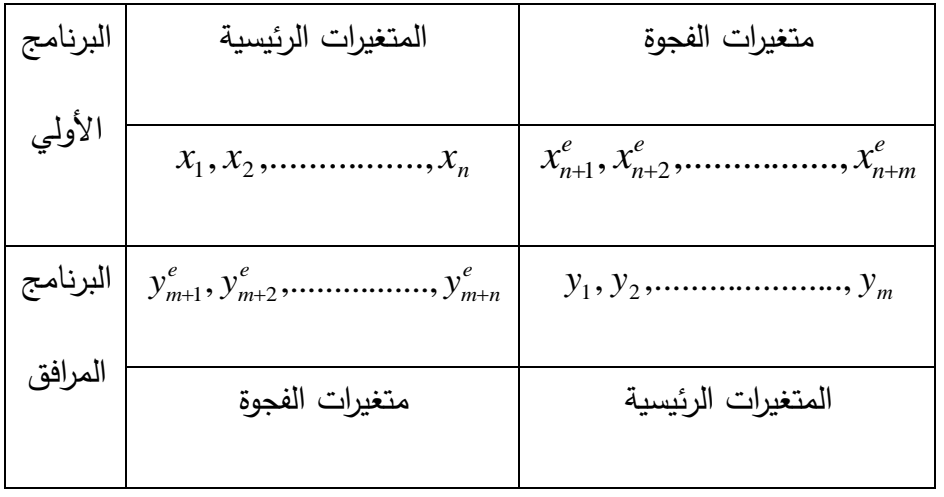

أمثلة محلولة :

### **مثال 1-4 :**

ليكن لدينا البرنامج الخطي التالي :

$$
Max: Z = 7x_1 + 5x_2
$$
  

$$
S/C
$$

$$
\begin{cases} x_1 + 2x_2 \le 4\\ 2x_1 + 3x_2 \le 6\\ -x_1 + x_2 \le 1\\ x_1 \ge 0, x_2 \ge 0 \end{cases}
$$

أكتب البرنامج المرافق ؟
البرنامج المرافق :

Min: 
$$
Z = 4y_1 + 6y_2 + y_3
$$
  
\n
$$
S/C \begin{cases} y_1 + 2y_2 - y_3 \ge 7 \\ 2y_1 + 3y_2 + y_3 \ge 5 \\ y_1, y_2, y_3 \ge 0 \end{cases}
$$

**مثال 2-4 :** 

أكتب البرنامج المرافق ثم أوجد حل كلاً من البرنامج الأولي و المرافق .  $Max: Z = 2x_1 + 4x_2 + 3x_3$  $\overline{\phantom{a}}$  $\overline{\mathcal{L}}$  $\Big\}$  $\left\{ \right.$  $\begin{bmatrix} \phantom{-} \end{bmatrix}$  $\geq 0, x_2 \geq 0, x_3 \geq$  $+2x_{2}+x_{3} \le$  $+2x_2+3x_3 \leq$  $0, x_2 \geq 0, x_3 \geq 0$  $2x_2 + x_3 \leq 4$  $2x_1 + 2x_2 + 3x_3 \leq 6$ /  $1 \le 0, \lambda_2 \le 0, \lambda_3$  $1 + 2\lambda_2 + \lambda_3$  $1 + 2\lambda_2 + 3\lambda_3$  $x_1 \geq 0, x_2 \geq 0, x$  $x_1 + 2x_2 + x$  $x_1 + 2x_2 + 3x$ *S C*

الحل:

البرنامج المرافق :

Min: 
$$
Z = 6y_1 + 4y_2
$$
  
\n
$$
S/C\begin{cases}\n2y_1 + y_2 \ge 2 \\
2y_1 + 2y_2 \ge 4 \\
3y_1 + y_2 \ge 3 \\
y_1, y_2 \ge 0\n\end{cases}
$$

حل البرنامج الأولى :

وجدنا في الفصل الثالث حل البرنامج األول و الجدول النهائي كان لدينا :

*x*5 *x* 4 *x* <sup>1</sup> *x*<sup>2</sup> *x*

 $x_3$ 

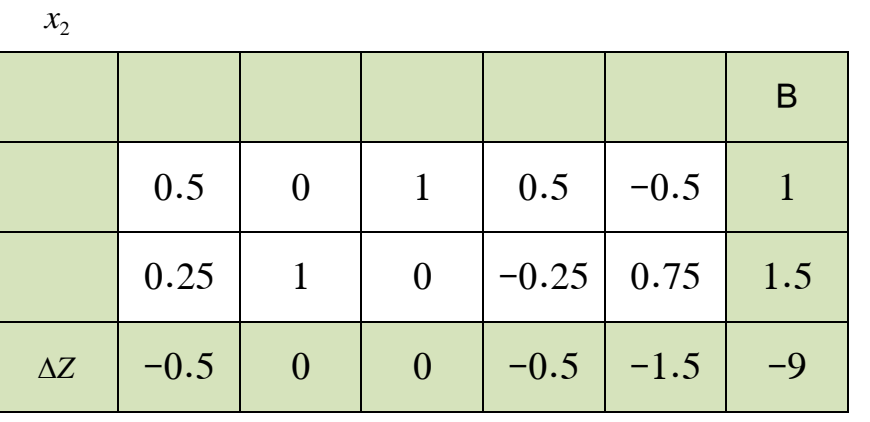

وصلنا للحل األمثل و هو :

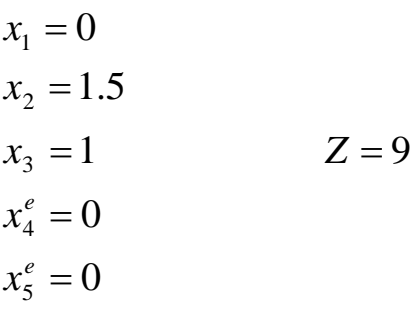

حل البرنامج المر افق :

 $Min: Z = 6y_1 + 4y_2$  $\overline{1}$  $\overline{\phantom{a}}$  $\overline{\mathcal{L}}$  $\mathbf{I}$  $\overline{\phantom{a}}$  $\left\{ \right.$  $\int$  $\geq$  $+y_2 \ge$  $+2y_2 \ge$  $+y_2 \ge$  $, y_2 \geq 0$  $3y_1 + y_2 \ge 3$  $2y_1 + 2y_2 \ge 4$  $2y_1 + y_2 \ge 2$ /  $_1, y_2$  $1 + y_2$  $1 + 2y_2$  $1 + y_2$ *y y*  $y_1 + y$  $y_1 + 2y$  $y_1 + y$ *S C*

-5 نحول المتراجحات إلى معادالت و ذلك اليجاد المستقيمات المولدة و هي :

$$
2y_1 + y_2 = 2
$$
  
\n
$$
2y_1 + 2y_2 = 4
$$
  
\n
$$
3y_1 + y_2 = 3
$$

-6 نرسم هذه المستقيمات على معلم متعامد و لرسمها يكفي أن نجد نقطتين من كل مستقيم و نصل بينهم و هي على الشكل التالي:

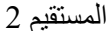

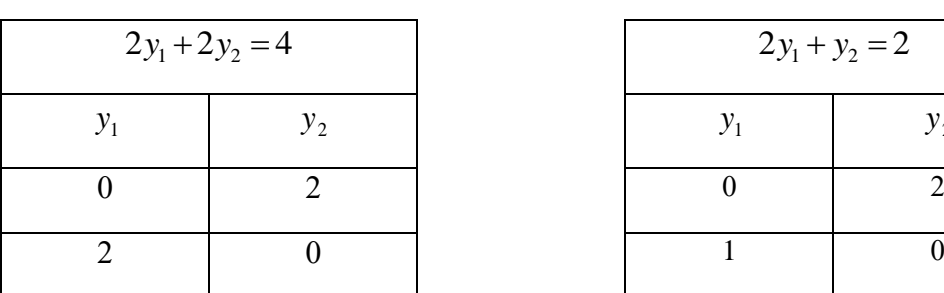

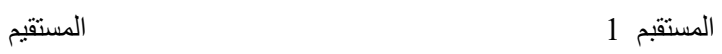

|   | $2y_1 + y_2 = 2$ |         |  |  |  |  |
|---|------------------|---------|--|--|--|--|
| 2 |                  | $y_{2}$ |  |  |  |  |
|   |                  |         |  |  |  |  |
|   |                  |         |  |  |  |  |

المستقيم 3

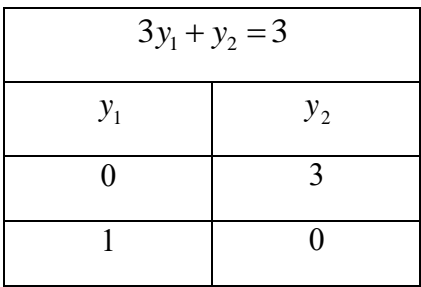

نرسم الشكل :

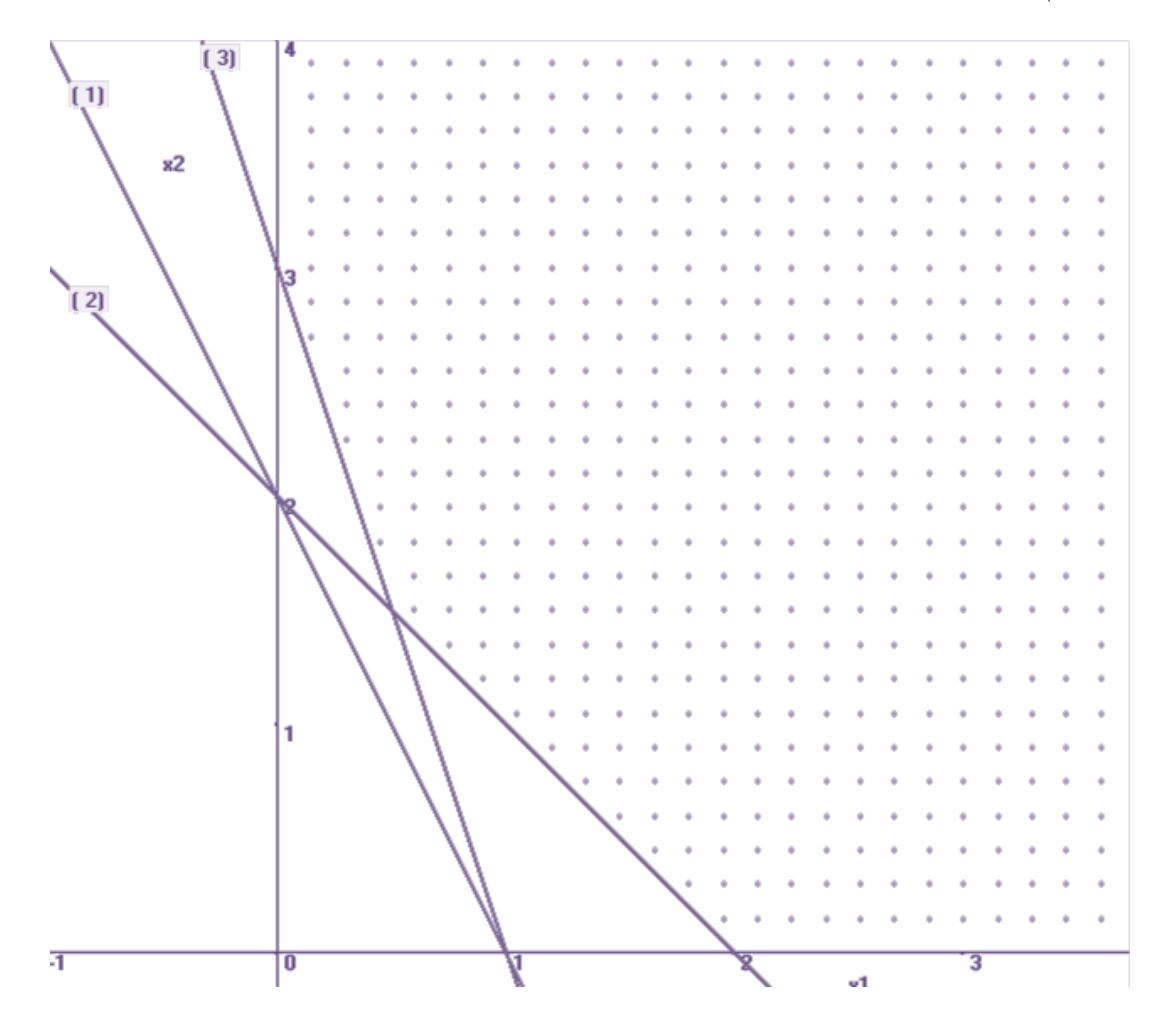

7- نلاحظ أن نقاط الحل هي ثلاث نقاط داخل منطقة القبرل و هي على التسلمل :  
النقطة (2,0) و تقاطع المستقيم 2 مع المستقيم 3 , النقطة (0,3)  
بايجاد نقاط الحل و تعويضيها في دالة الهدف 
$$
Z = 6y_1 + 4y_2
$$
 و إيجاد النقطة التي تحقق  
أنني قيمة لدالة الهدف نحصل على الحل أو :  
8– النقطة الأولى (2,0) بالتعويض :

$$
Z_1 = 6y_1 + 4y_2 = 6 \times 2 + 4 \times 0 = 12
$$

-9 النقطة الثانية : تقاطع المستقيم 2 مع المستقيم 3 و بالحل المشترك للمعادلتين:

$$
2y_1 + 2y_2 = 4
$$
  
 
$$
3y_1 + y_2 = 3
$$

نجد :

$$
y_1 = 0.5
$$
  

$$
y_2 = 1.5
$$

بالتعويض بدالة الهدف نجد:

استقطة الثالثة  $-1$ 

$$
Z_2 = 6y_1 + 4y_2 = 6 \times 0.5 + 4 \times 1.5 = 9
$$
  
: ①.3)

$$
Z_3 = 6y_1 + 4y_2 = 6 \times 0 + 4 \times 3 = 12
$$

نختار من النقاط السابقة النقطة التي تعطي دالة الهدف القيمة األدنى و هي النقطة :

$$
y_1 = 0.5
$$
  

$$
y_2 = 1.5
$$
  

$$
Z = 9
$$

و هو الحل األمثل للبرنامج المرافق.

و اآلن بعد أن قمنا بحل كالً من البرنامج األولي و البرنامج المرافق كان من الممكن استنتاج حل البرنامج المرافق من جدول حل البرنامج األولي و ذلك كما يلي :

 $x_1$  بالعودة لجدول الحل النهائي $\frac{1}{2}\oint\limits_{\mathcal{X}_4}$ سمبليكس $\frac{1}{2}\oint\limits_{\mathcal{X}_4}$ في البرنامج الأولي

*x*3

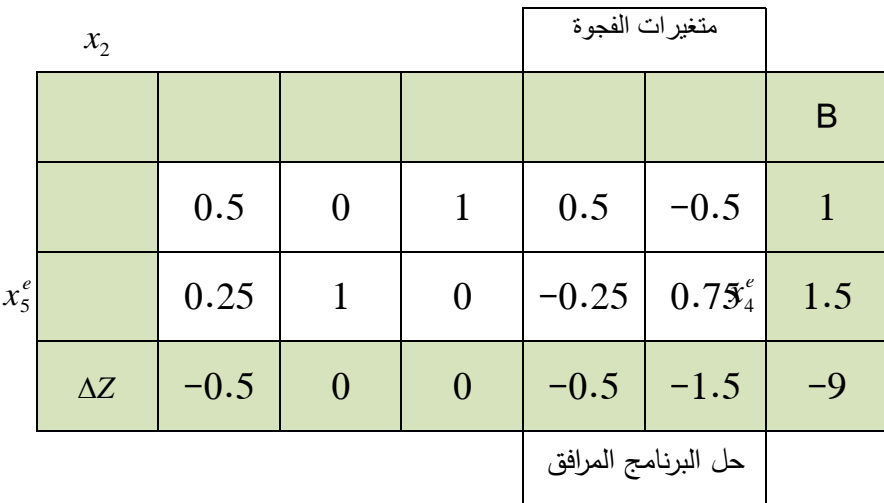

نلاحظ أن مغير الفجوة يقابل و بعكس الإشارة قيمة المتغير  $y_1$  أما متغير الفجوة فهو يقابل و بعكس الإشارة قيمة المتغير y2 أما قيمة دالة الهدف فهي واحدة لكلا البرنامجين الأولي و المرافق. **مثال 3-4 :**

أكتب البرنامج المرافق ثم أوجد حل البرنامج الأولي و استنتج حل البرنامج المرافق من جدول حل البرنامج األولي و تأكد من حل البرنامج المرافق.

Min: 
$$
Z = 10x_1 + 30x_2
$$
  
\n
$$
S/C
$$
\n
$$
\begin{cases}\n3x_1 + 2x_2 \ge 6 \\
6x_1 + x_2 \ge 6 \\
x_2 \ge 2 \\
x_1 \ge 0, x_2 \ge 0\n\end{cases}
$$

البرنامج المرافق هو :

$$
Max: Z = 6y_1 + 6y_2 + 2y_3
$$
  

$$
S/C \begin{cases} 3y_1 + 6y_2 \le 10 \\ 2y_1 + y_2 \cdot \frac{1}{x_5} y_3 \le 30 \\ y_1 \ge 0, y_2 \ge 0, y_3 \ge 0 \end{cases}
$$

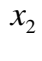

 $\mathcal{X}_1$ 

حل البرنامج األولي من الفصل الثالث :

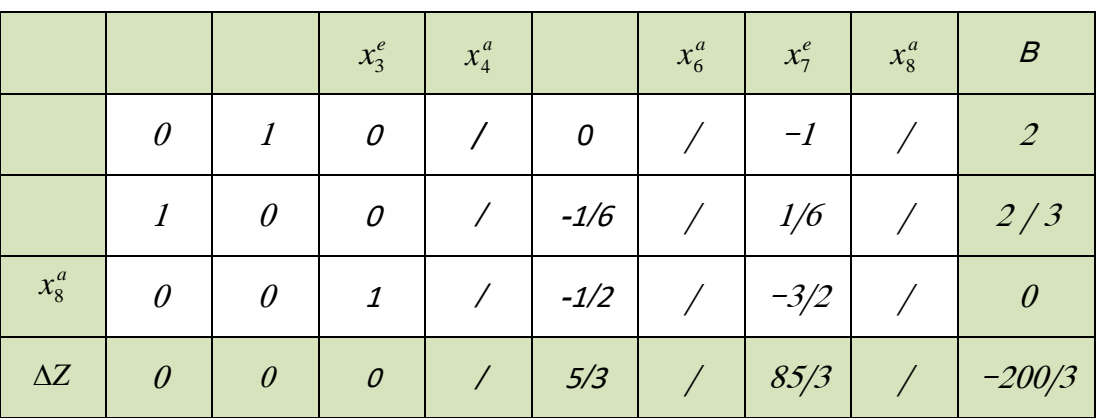

الحل الأمثل هو :

$$
x_1 = 2/3
$$

$$
x_2 = 2
$$

 $Z = 200/3$ 

أما الحل الأمثل للبرنامج المرافق هو :

 $Z = 200/3$  $y_2 = 5/3$  $y_1 = 0$  $y_3 = 85/3$   $Z =$ 

التأكد من حل البرنامج المرافق :

$$
Z = 6y_1 + 6y_2 + 2y_3
$$
  
\n
$$
Z = 6 \times 0 + 6 \times 5/3 + 2 \times 85/3 = 200/3
$$
  
\n
$$
S/C \begin{cases} 3(0) + 6(5/3) = 10 \le 10 \\ 2(0) + 5/3 + 85/3 = 30 \le 30 \\ y_1 \ge 0, y_2 \ge 0, y_3 \ge 0 \end{cases}
$$

### **.2 البرنامج المرافق غير المماثل:**

في حال كانت البرامج األولية تأخذ صيغ غير الصيغ النموذجية فإن البرنامج المرافق يأخذ شكل مختلف عن الأشكال السابقة و سنورد في هذا الفصل الأشكال للبرنامج المرافق في الحالات غير المماثلة بين األولي و المرافق :

### **الحالة األولى:**

إذا كان البرنامج األولي من الشكل :

$$
Min: Z = C'X
$$

$$
S/C \begin{cases} AX = B\\ X \ge 0 \end{cases}
$$

فإن البرنامج المرافق يأخذ الشكل :

 $S/C\$ <sup>*A'*</sup> $Y \le C$  $Max: Z = B'Y$ 

نالحظ من انه تم إلغاء شرط عدم السلبية للمتغيرات الرئيسية في البرنامج المرافق .

**الحالة الثانية :** 

إذا كان البرنامج األولي من الشكل :

$$
Max: Z = C'X
$$

$$
S/C \begin{cases} AX = B\\ X \ge 0 \end{cases}
$$

فإن البرنامج المرافق يأخذ الشكل :

$$
Min: Z = B'Y
$$

$$
S/C{A'Y \ge C}
$$

نالحظ من انه تم إلغاء شرط عدم السلبية للمتغيرات الرئيسية في البرنامج المرافق . **مثال 4-4 :**

أوجد البرنامج المرافق للبرنامج التالي :

$$
Min: Z = 10x_1 + 30x_2 + 25x_3
$$
  

$$
S/C \begin{cases} 3x_1 + 2x_2 + 3x_3 = 6\\ 6x_1 + x_2 + 4x_3 = 10\\ x_1 \ge 0, x_2 \ge 0, x_3 \ge 0 \end{cases}
$$

الحل:

البرنامج المرافق هو :

$$
Max: Z = 6y_1 + 10y_2
$$
  

$$
S/C \begin{cases} 3y_1 + 6y_2 \le 10 \\ 2y_1 + y_2 \le 30 \\ 3y_1 + 4y_2 \le 25 \end{cases}
$$

**مثال 5-4 :**

أوجد البرنامج المرافق للبرنامج التالي :

 $Max: Z = 20x_1 + 40x_2 + 30x_3$ 

$$
S/C \begin{cases} 2x_1 + 2x_2 + 3x_3 = 16 \\ x_1 + 2x_2 + x_3 = 14 \\ x_1 \ge 0, x_2 \ge 0, x_3 \ge 0 \end{cases}
$$

الحل:

البرنامج المرافق هو :

*Min*: 
$$
Z = 15y_1 + 14y_2
$$
  

$$
S/C\begin{cases} 2y_1 + y_2 \ge 20\\ 2y_1 + 2y_2 \ge 40\\ 3y_1 + y_2 \ge 30 \end{cases}
$$

# **الفصل الخامس: برمجة األعداد الصحيحة**

## **Integer Programming**

**كلمات مفتاحية :** برمجة األعداد الصحيحة Programming Integer, طريقة التفريع Branch . Bound Algorithm التحديد طريقة ,Method **ملخص الفصل :**  يتناول هذا الفصل طرائق إيجاد البرنامج في حال كانت الشرط الرئيسي أن جميع الأعداد صحيحة. **المخرجات و األهداف التعليمية** : -1 معرفة طرائق تفريع البرنامج في حال وجود أعداد غير صحيحة. **-2**معرفة تحديد الحل األمثل بعد التفريع للبرنامج . **مخطط الفصل :** Integer Programming  $-1$ برمجة الأعداد الصحيحة

### **برمجة األعداد الصحيحة Programming Integer**

هنالك العديد من الحالات الاقتصادية و الفيزيائية التي يطلب فيها أن بكون المتغيرات هي عبارة عن أعداد صحيحة لذلك نقوم في البداية بحل البرنامج الخطي فإن كانت جميع قيم المتغيرات هي أعداد صحيحة فنكون قد حصلنا على الحل الأمثل للبرنامج الخطي و هو حل برنامج الأعداد الصحيحة.أما إذا كان الحل يحوي على متغيرات قيمها أعداد حقيقية (غير صحيحة) بالتالي يجب تقريب قيم المتغيرات إلى

أقرب أعداد صحيحة فينتج ما يسمى ببرمجة األعداد الصحيحة.

**برمجة األعداد الصحيحة:**

هي طريقة من طرائق البرمجة الخطية بحيث يكون جميع مغيرات الحل الأمثل للبرنامج الأولى أعداد صحيحة و سوف نستخدم في هذا الفصل طريقة التفريع و التحديد إليجاد الحل و سنستعين بالمثال لتوضيح هذه الطريقة.

**مثال 1-5 :**

أوجد الحل الأمثل للبرنامج الخطي :

 $Max: Z = 20x_1 + 2x_2$  $\overline{\mathcal{L}}$  $\left\{ \right.$  $\Big\}$  $\geq 0, x_{2} \geq$  $+10x_2 \leq$  $0, x_2 \ge 0$  $4x_1 + 10x_2 \le 22$ /  $v_1 \leq v, \lambda_2$  $1 + 10\lambda_2$  $x_1 \geq 0, x$  $x_1 + 10x$ *S C* وهي قيم صحيحة

**الحل :** 

يمكننا حل هذا البرنامج بطريقتين إما بطريقة الرسم أو بطريقة السيمبلكس و سنعتمد طريقة السيمبلكس بالحل.

الجدول هو :

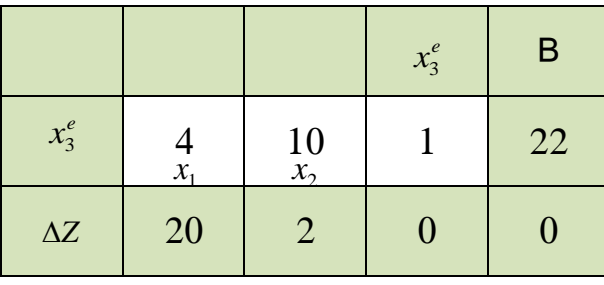

<sup>1</sup> *x*<sup>2</sup> *x*

و بحل هذا الجدول نحصل على الحل األمثل بالجدول :

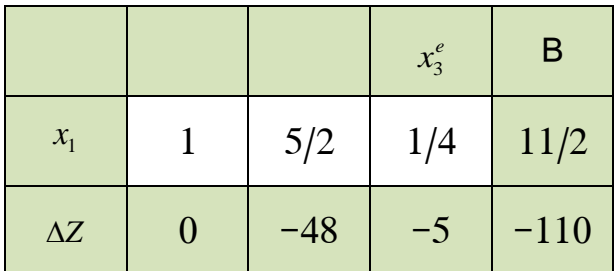

يلاحظ أن الحل الأمثل هو :

 $x_1 = 11/2$ ,  $x_2 = 0$ ,  $Z = 110$ 

 $x_1$  ليس عدد صحيح لأن  $x_1 <$  5 و بناءً عليه يمكننا استنتاج قيدين آخرين و هما :<br>-: أو  $z_1 \leq z$  و بالتالي سوف نفرع البرنامج الأصلي إلى برنامجين فرعيين و هما  $x_1 \geq 6$ البرنامج الفرعي الأول :

$$
Max: Z = 20x1 + 2x2
$$
  

$$
S/C \begin{cases} 4x_1 + 10x_2 \le 22\\ x_1 \ge 6\\ x_1 \ge 0, x_2 \ge 0 \end{cases}
$$
  

$$
S/C \begin{cases} 4x_1 + 10x_2 \le 22\\ x_1 \ge 6 \end{cases}
$$

البرنامج الفرعي الثاني :

$$
Max: Z = 20x_1 + 2x_2
$$

$$
S/C \begin{cases} 4x_1 + 10x_2 \le 22 \\ x_1 \le 5 \\ x_1 \ge 0, x_2 \ge 0 \end{cases}
$$

لكن البرنامج الفرعي الأول مرفوض وذلك لان الشرطين متناقضين فإذا عوضنا بقيمة  $x_1 = 6$  فإن  $x_1 = 2$ الشرط الأول غير محقق و بناءً عليه نرفض البرنامج الأول و نحل البرنامج الفرعي الثاني.  $x_1$   $x_2$   $x_4^e$ 

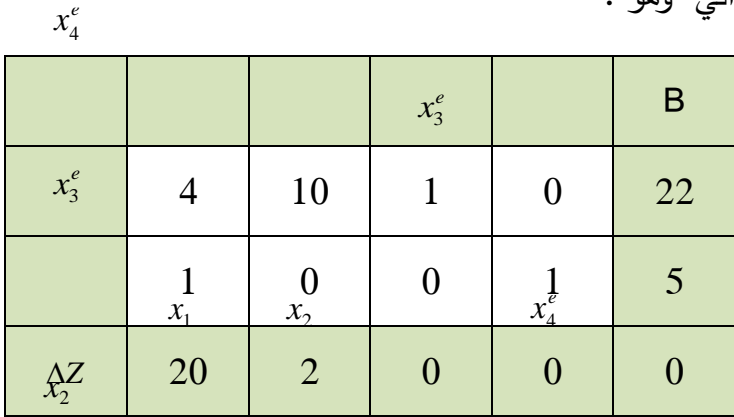

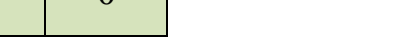

نأخذ جدول الحل البدائي وهو :

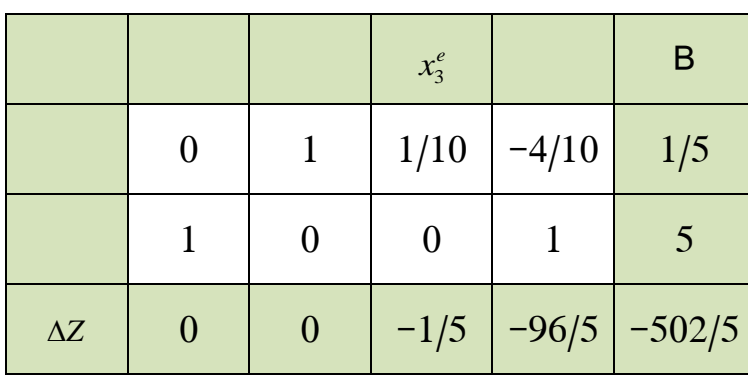

 $x<sub>1</sub>$ 

و بالحل و إيجاد الحل األمثل نجد :

يالحظ أن الحل األمثل هو :

 $x_1 = 5$ ,  $x_2 = 1/5$ ,  $Z = 502/5$ 

 $x_2$  ليس عدد صحيح لأن 1 $x_2 < x_1 < \cdots < 0$  و بناءً عليه يمكننا استنتاج قيدين آخرين و هما : : أو  $x_2 \leq 0$  و بالتالي سوف نفرع البرنامج الأصلي إلى برنامجين فرعيين و هما  $x_2 \geq 1$ البرنامج الفرعي الأول :

$$
Max: Z = 20x1 + 2x2
$$

$$
S/C
$$

$$
\begin{cases} 4x_1 + 10x_2 \le 22\\ x_1 \le 5\\ x_2 \ge 1\\ x_1 \ge 0, x_2 \ge 0 \end{cases}
$$

$$
x_1 \ge 0, x_2 \ge 0
$$

البرنامج الفرعي الثاني :

 $Max: Z = 20x_1 + 2x_2$  $\overline{\phantom{a}}$  $\overline{\phantom{a}}$  $\overline{\mathcal{L}}$  $\vert$  $\overline{\phantom{a}}$  $\left\{ \right.$  $\begin{bmatrix} \phantom{-} \end{bmatrix}$  $\geq 0, x_{2} \geq$  $\leq$  $\leq$  $+10x_2 \leq$  $0, x_2 \ge 0$  $\overline{0}$ 5  $4x_1 + 10x_2 \le 22$ /  $v_1 \leq 0, \lambda_2$ 2 1  $_1$   $\sim$   $_2$  $x_1 \geq 0, x$ *x x*  $x_1 + 10x$ *S C* وهي قيم صحيحة  $x_1$   $x_2$   $x_4^e$ 

 $x_4^e$ 

حل البرنامج الأول :

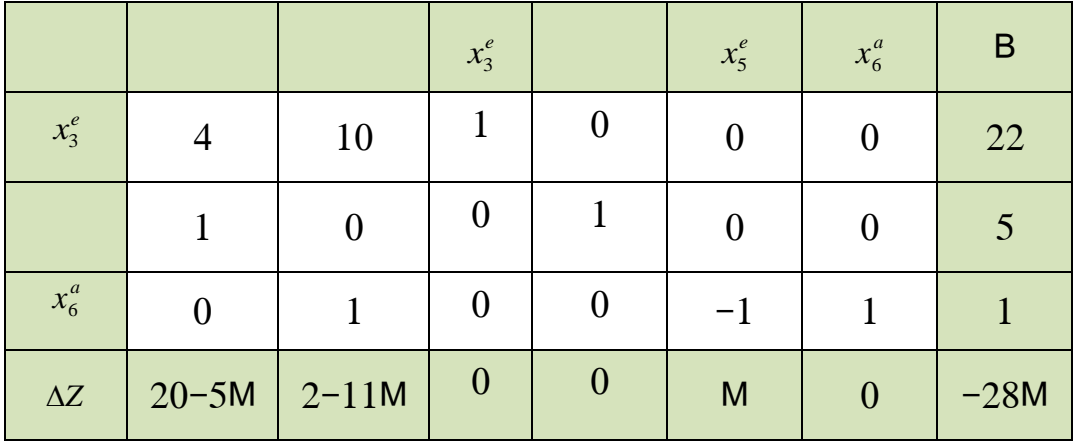

و الحل الأمثل لهذا البرنامج هو :

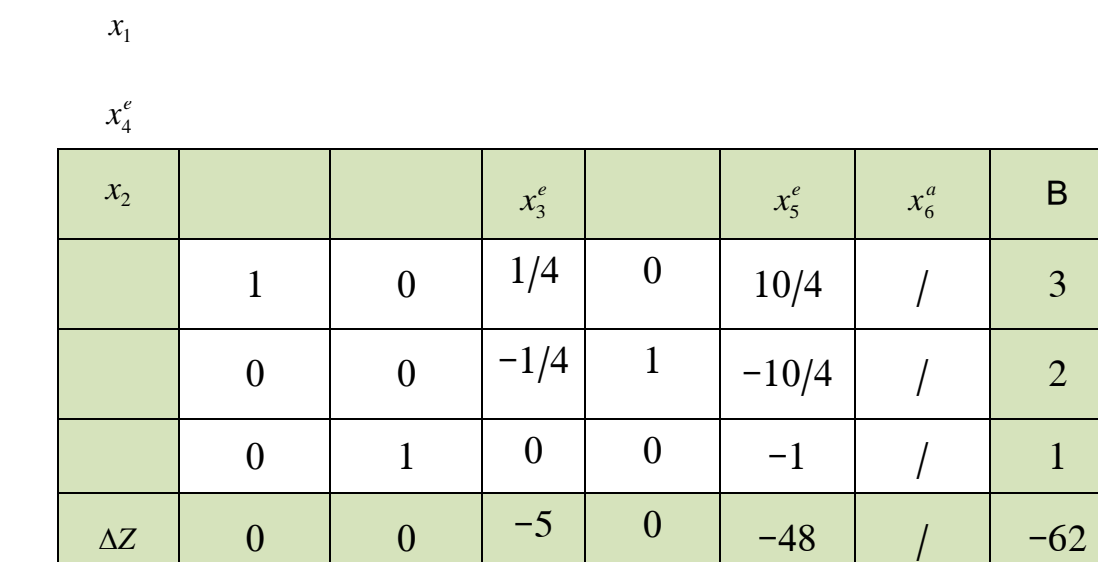

<sup>1</sup> *x*<sup>2</sup> *x*

*x*4

يالحظ أن الحل األمثل للبرنامج الفرعي األول هو :

 $x_1 = 3$ ,  $x_2 = 1$ ,  $Z = 62$ 

و جميع القيم صحيحة و بالتالي هو الحل الأمثل لبرمجة الأعداد الصحيحة للبرنامج الأول. حل البرنامج الفرعي الثاني :

$$
Max: Z = 20x_1 + 2x_2
$$
\n
$$
S/C
$$
\n
$$
\begin{cases}\n4x_1 + 10x_2 \le 22 \\
x_1 \le 5 \\
x_2 \le 0 \\
x_1 \ge 0, x_2 \ge 0\n\end{cases}
$$
\n
$$
x_1 \ge 0, x_2 \ge 0
$$

للاحظ أن قيمة  $x_2=0$  حتماً و ذلك لو جود شرطين متناقضين ( $\leq x_2 \leq 0$ ) و بالتالي فإن الحل األمثل للبرنامج الفرعي الثاني هو :

$$
x_1 = 5, x_2 = 0, Z = 100
$$

و هنا نكون قد حصلنا على الحل األمثل بالحصول على جميع القيم الصحيحة . و بالتالي الحل الأمثل للبرنامج :

$$
Max: Z = 20x1 + 2x2
$$
  

$$
S/C \begin{cases} 4x_1 + 10x_2 \le 22\\ x_1 \ge 0, x_2 \ge 0 \end{cases}
$$

هو :

 $x_1 = 5$ ,  $x_2 = 0$ ,  $Z = 100$ 

## **الفصل السادس : برمجة األعداد الصحيحة - مسألة النقل**

### **Integer Programming – Transport Algorithm**

كلمات مفتاحية **: برمجة األعداد الصحيحة Programming Integer, مسألة النقل** 

**Algorithm Transport, طريقة فوقل method s"Vogel, طريقة الزاوية الشمالية الغربية التخطي طريقة ,Least Cost method التكاليف أقل طريقة , North- West Corner Stone Stepping, طريقة التوزيع المعدل )MODI)**

**ملخص الفصل :**  يتناول هذا الفصل طرائق إيجاد حل مسألة النقل األساسي باستخدام أساليب التوزيع الثالث : -1 الزاوية الشمالية الغربية . طريقة أقل تكاليف. $-2$ -3 طريق فوقل بالتوزيع . و طريقة التأكد من سيرورة الحل بإحدى الطرق : -1 طريقة التخطي . -2 طريقة التوزيع العدل . بعد ذلك يتم التعرف على بعض الحاالت الخاصة في الحل كالمساواة بين العرض و الطلب و غيرها من الحاالت الخاصة.

- **المخرجات و األهداف التعليمية** : -1 كتابة مسألة النقل بالشكل الرياضي . معرفة الطالب بالطرائق الثلاث للتوزيع و اختيار الطريقة الأمثل. $\!-\!2$ معرفة الطالب بطرائق التأكد من سيرورة الحل و إيجاد الحل الأمثل وذلك باستخدام طريقة $-3\,$ التخطي أو التوزيع المعدل . **مخطط الفصل :**
- -1 طريقة عرض المسألة النقل بأقل التكاليف و تحويلها إلى الشكل الرياضي The .Transportation Algorithm for Least Cost
- 1- التوزيع بطريقة الزاوية الشمالية الغربية ( North- West corner Starting Solution )و التأكد بطريقة التخطي ) Stone Stepping )أو التأكد بطريقة التوزيع المعدل ) MODI)
- -3 طريقة التكلفة الدنيا )Solution Starting Cost-Least ) و التأكد بطريقة التخطي ) Stone Stepping )أو التأكد بطريقة التوزيع المعدل ) MODI)
- 4- طريقة فوقل (Vogel's Starting Solution) و التأكد بطريقة التخطي ( Stepping Stone )أو التأكد بطريقة التوزيع المعدل ) MODI)
- -5 طريقة عرض مسألة النقل بتعظيم األرباح وتحويلها إلى الشكل الرياضي The .Transportation Algorithm for increasing Profit

### **تقليل التكاليف**

تعد مسألة النقل أحد أهم مسائل البرمجة الخطية – برمجة الأعداد الصحيحة في مجال بحوث العمليات باعتبار تبحث عن الحل األمثل لمجموعة من القيود المترتبة على الحل.و تهتم تكل المسألة بشكل خاص بالبحث عن أقل التكاليف لنقل بضائع من مناطق إلى مناطق أخرى ضمن قيود العرض و الطلب بين تلك المناطق. فهي شائعة االستخدام في مجال االقتصاد الجزئي و المؤسسات التجارية و اإلنتاجية و غيرها من المجاالت. و تعتمد على نوعين أساسين هي تدنئة التكاليف للنقل أو تعظيم األرباح للنقل و في هذا الفصل سوف سنقوم بدراسة مسألة النقل لتقليل التكاليف.

# **.1طريقة عرض مسألة النقل بأقل التكاليف و تحويلها إلى الشكل الرياضي :**

سوف نأخذ مثال لمؤسسة إنتاجية لها ثالث فروع تنتج نفس المنتج و متواجدة بأماكن مختلفة و كل فرع في هذه المؤسسة تتيح عرض الكميات التالية :

- $a_{\rm l}$  الفرع الأول تعرض الكمية  $-$
- $a_{2}^{\phantom{\dag}}$  الفرع الثاني تعرض الكمية  $-$
- $a_3$  الفرع الثالث تعرض الكمية  $-$

و هذه الفروع تزود أربع مراكز بيع بذاك المنتج . هذه المراكز متواجدة بمناطق مختلفة عن بعضها و لكل مركز كمية طلب محددة و كمية طلب كل مركز هي :

$$
b_1
$$
 المركز الأول الكمية المطلوبة

- $b_{2}$  المركز الثاني الكمية المطلوبة  $\textcolor{black}{\mathcal{L}}$
- $b_3$  المركز الثالث الكمية المطلوبة  $\hbox{\large\it I}$
- $b_4$  المركز الرابع الكمية المطلوبة  $\hskip 10pt -$

و تعطى بالجدول التالي : *cij* و تكلفة نقل الوحدة الواحدة من الفرع i إلى المركز j تعطى بـ

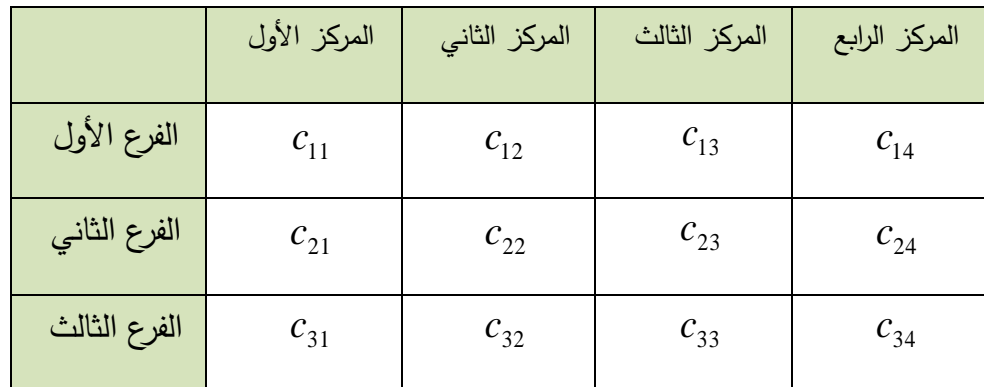

و المطلوب كيف من الممكن للفروع الثالث أن يزودوا المراكز األربع بالكميات المطلوبة و في حدود الطاقة القصوى لكل فرع و ذلك بأقل تكاليف ممكنة. و بمعنى أخر ما هي الكمية التي يجب على كل فرع أن يزود بها المركز من الكمية المطلوبة وذلك بأقل تكاليف نقل ممكنة بين الفرع و المركز . فإذا فرضنا أن الكمية التي يزود بها الفرع i المركز j هي  $x_{ij} \,$  فإن الجدول التالي يوضح الكميات المنقولة من الفروع إلى المراكز :

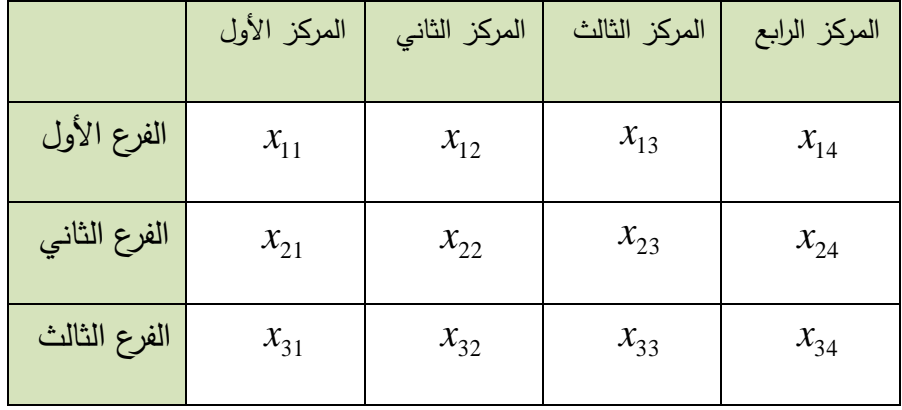

نلاحظ أن جدول الكميات المطلوبة يشبه تماماً جدول تكاليف النقل إلا أن الفرق بينهم أن جدول التكاليف معلوم و يمكننا الحصول عليه بينما توزيع الكميات بأقل التكاليف هو المطلوب بالتالي لحل تلك المسألة يجب علينا إيجاد قيم  $x_{ij}$  و إيجاد الحل الأمثل للتكلفة الكلية (أدنى تكلفة).

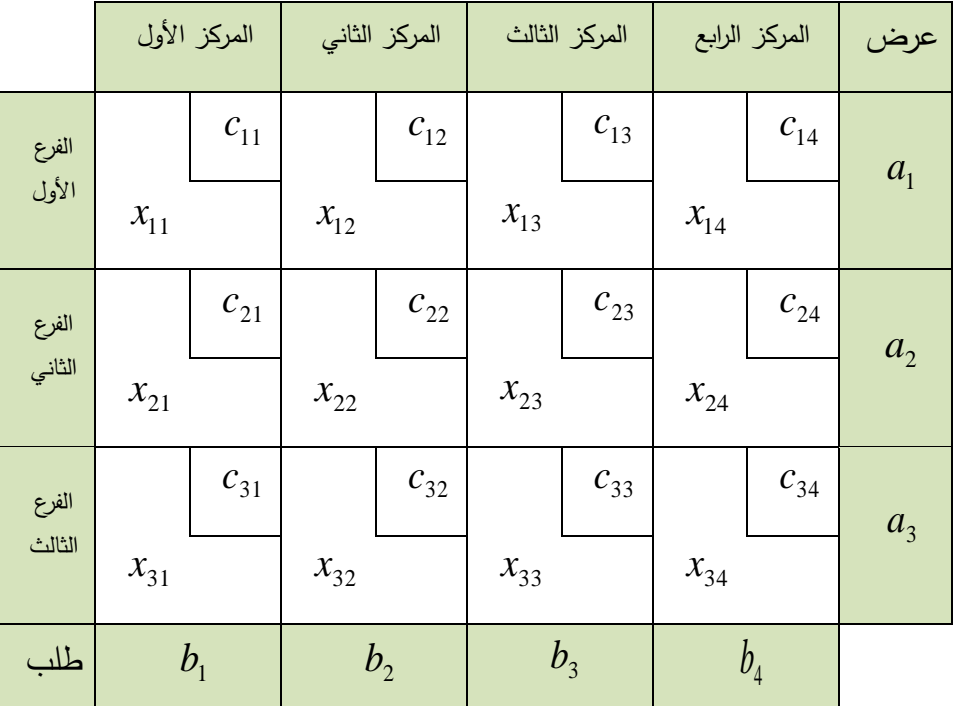

على المعطيات السابقة يمكننا تشكيل مسألة النقل وفق النموذج : ً و بناء

نالحظ أن هذا الجدول يلخص كامل المسالة بحيث يظهر العرض و الطلب و التكاليف لنقل لوحدة واحدة من أي فرع لأي مركز و كذلك الكميات المراد نقلها من الفروع للمركز و الشرط الرئيسي أن يكون *ij* قيمة غير سالبة و هي عدد صحيح . *x*

**الصيغة الرياضية لمسألة النقل السابقة تصبح بالشكل :**

$$
Min Z = \sum_{j=1}^{4} \sum_{i=1}^{3} c_{ij} x_{ij}
$$

$$
S/c \begin{cases} \sum_{j=1}^{4} x_{ij} = a_{i} \\ \sum_{i=1}^{3} x_{ij} = b_{j} \\ \sum_{i=1}^{3} a_{i} = \sum_{j=1}^{4} b_{j} \\ x_{ij} \ge 0, c_{ij} \ge 0 \end{cases}
$$

و هذا يعني أن يجب علينا إيجاد التكلفة الدنيا و ذلك عندما يكون العرض مساوي للطلب و جميع قيم تكاليف النقل قيم موجبة و كذلك قيم الوحدات المنقولة هي قيم صحيحة و موجبة .

و بالتالي يمكننا كتابة النموذج الرياضي بشكل عام لمسألة النقل بالشكل الرياضي :

Min 
$$
Z = \sum_{j=1}^{m} \sum_{i=1}^{n} c_{ij}x_{ij}
$$
  

$$
S/c \begin{cases} \sum_{j=1}^{m} x_{ij} = a_i \\ \sum_{i=1}^{n} x_{ij} = b_j \\ \sum_{i=1}^{n} a_i = \sum_{j=1}^{m} b_j \\ x_{ij} \ge 0, c_{ij} \ge 0 \end{cases}
$$
  
 $i = 1, 2, 3, ..., n$   
 $j = 1, 2, 3, ..., m$ 

حيث m يمثل عدد المراكز و n يمثل عدد الفرع الموزعة.

#### **مثال :1-6**

تنتج شركة تجارية مادة غذائية في ثالث فرع لها داخل القطر وهي : الالذقية و دمشق و حمص و بطاقة قصوى بالشكل التالي:

> ً - فرع الالذقية 37 ألف عبوة شهريا ً - فرع دمشق 54 ألف عبوة شهريا ً - فرع حمص 46 ألف عبوة شهريا

و يتم توزيع هذه المنتجات على أربع مراكز توزيع أساسية و حسب الطلب األقصى لكل مركز وهي كما يلي :

> - المركز الجنوبي 43 ألف عبوة . - المركز الشرقي 22 ألف عبوة . - المركز الغربي 30 ألف عبوة .

- المركز الشمالي 42 ألف عبوة.

و بدارسة المحاسبة التحليلية بينت أن تكلفة نقل العبوة الواحدة المنقولة من كل فرع إلى كل مركز هي بالليرة السورية كانت كما يلي :

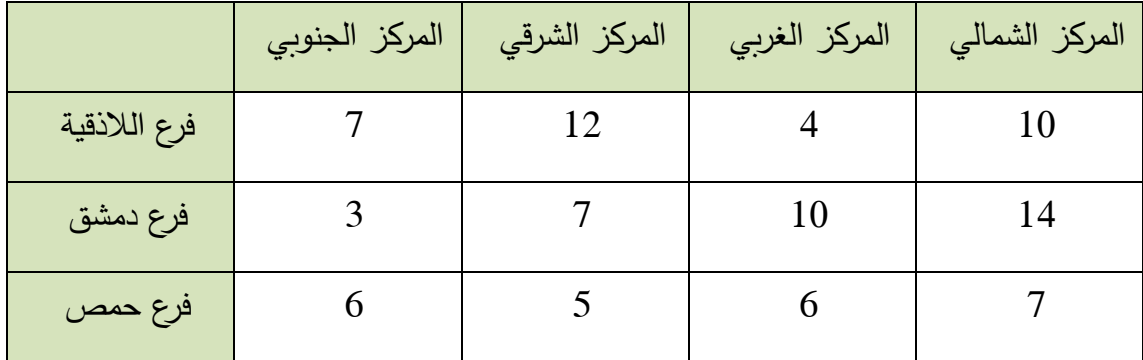

تبحث الشركة على طريقة تزود بها المركز األربع عبر الفروع المنتجة بأقل التكاليف و المطلوب:

-1 هل هذه المسألة تشكل مسألة نقل ؟ -2 شكل جدول العام لمسألة النقل ؟

الحل:

-1 هدف الشركة الرئيسي هو إيصال المواد من الفروع إلى مراكز البيع بأقل التكاليف و بالتالي فإن دالة الهدف تأخذ الشكل :

*Min* 
$$
Z = \sum_{j=1}^{4} \sum_{i=1}^{3} c_{ij} x_{ij}
$$

كما أننا نالحظ أن العرض مساٍو للطلب :

$$
\sum_{i=1}^{3} a_i = 37 + 54 + 46 = 137
$$
\n
$$
\sum_{j=1}^{4} b_j = 43 + 22 + 30 + 42 = 137
$$
\n18.1

\n29.2

-2 يمكننا تحويل المسألة إلى الجدول التالي :

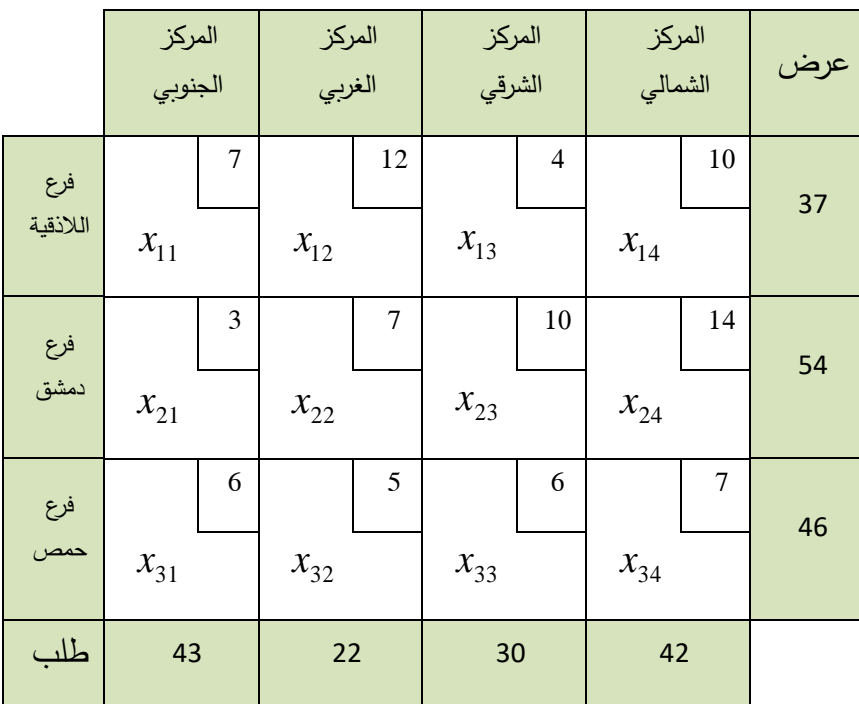

أي مسألة نقل لها مرحلتين للحل و هما:

الأولى : مرحلة إيجاد الحل الأساسي الأول وهي طريقة توزيع المواد الموجودة في الفروع على المراكز و يتم ذلك بإحدى الطرق الثالث وهي :

- الزاوية الشمالية الغربية .
	- طريقة التكلفة الدنيا .
		- طريقة فوقل

الثانية : مرحلة اختبار الحل و طريقة تحسينه لنحصل على الحل األمثل و تتم بإحدى الطريقتين :

- )Stepping stone( التخطي طريقة
	- طريقة التوزيع المعدل )MODI)

و سنقوم بشرح المرحلتين بأمثلة توضيحية.

**.2التوزيع بطريقة الزاوية الشمالية الغربية و التأكد بطريقة التخطي أو التأكد بطريقة التوزيع المعدل:**

و يقصد بالزاوية الشمالية الغربية هي الخانة الموجودة بالأعلى و إلى اليسار التي تكافئ الفرع الأول مع المركز األول و لنوضح ذلك بالمثال.

**مثال 2-6 :** 

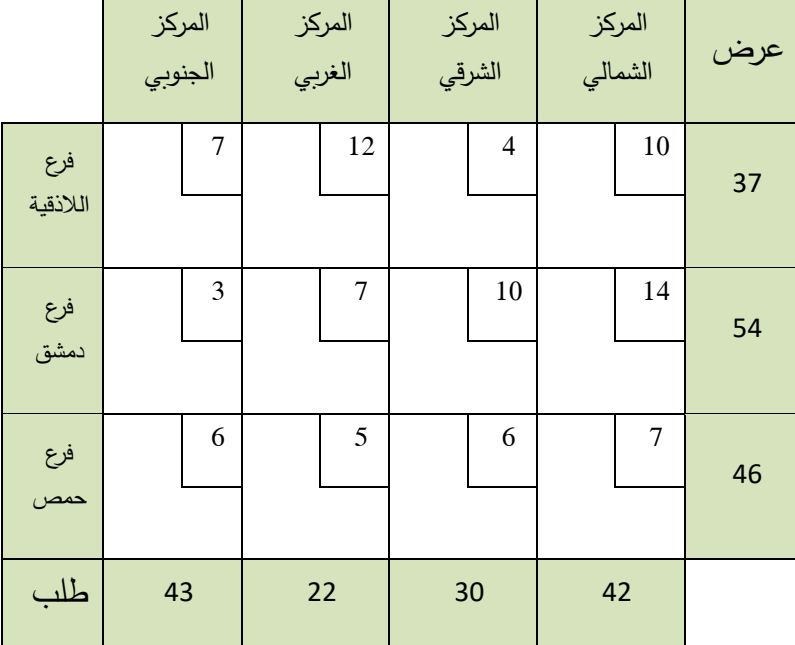

أوجد حل المثال 1-6 بطريقة الزاوية الشمالية الغربية و تأكد بأسلوب التخطي :

الحل:

يقصد بالزاوية الشمالية الغربية هي البدء بتوزيع القيم ابتدأً من الزاوية الغربية التي في الأعلى و هي نتيجة تقاطع المركز الجنوبي مع فرع الالذقية و من هذه الخانة نالحظ أن الفرع بإمكانه أن يزود 37 قطعة أما المركز فحاجته هي 43 قطعة بالتالي بإمكان ذلك الفرع إعطاء جميع المادة المنتجة وال يزال المركز بحاجة إلى 6 قطع بعد لتلبية طلبه من البضائع (جدول التالي يوضح تلك العملية) .بعد ذلك نالحظ أن فرع الالذقية أنهى توزيع جميع مواده و لكن المركز الجنوبي ال يزال بحاجة إلى 6 قطع لذلك

ننتقل إلى فرع دمشق و يأخذ المركز الجنوبي 6 قطع من هذا الفرع بالتالي يكون المركز الجنوبي أشبع و لكن فرع دمشق ال يزال يملك 48 قطعة بحاجة للتوزيع ننتقل بدورها فرع دمشق ليعطي المركز الغربي و لكن المركز الغربي بحاجة فقط إلى 22 قطعة و بالتالي يأخذ جميع مواده من فرع دمشق و يشبع و لكن فرع دمشق الزال يملك 26 قطعة فيعطيها للمركز الشرقي و هكذا حتى نحصل على التوزيع الكامل للبضائع عن طريق الفروع و للتأكيد يجب أن يكون العرض مساٍو للطلب .و الجدول التالي يوضح عملية التوزيع.

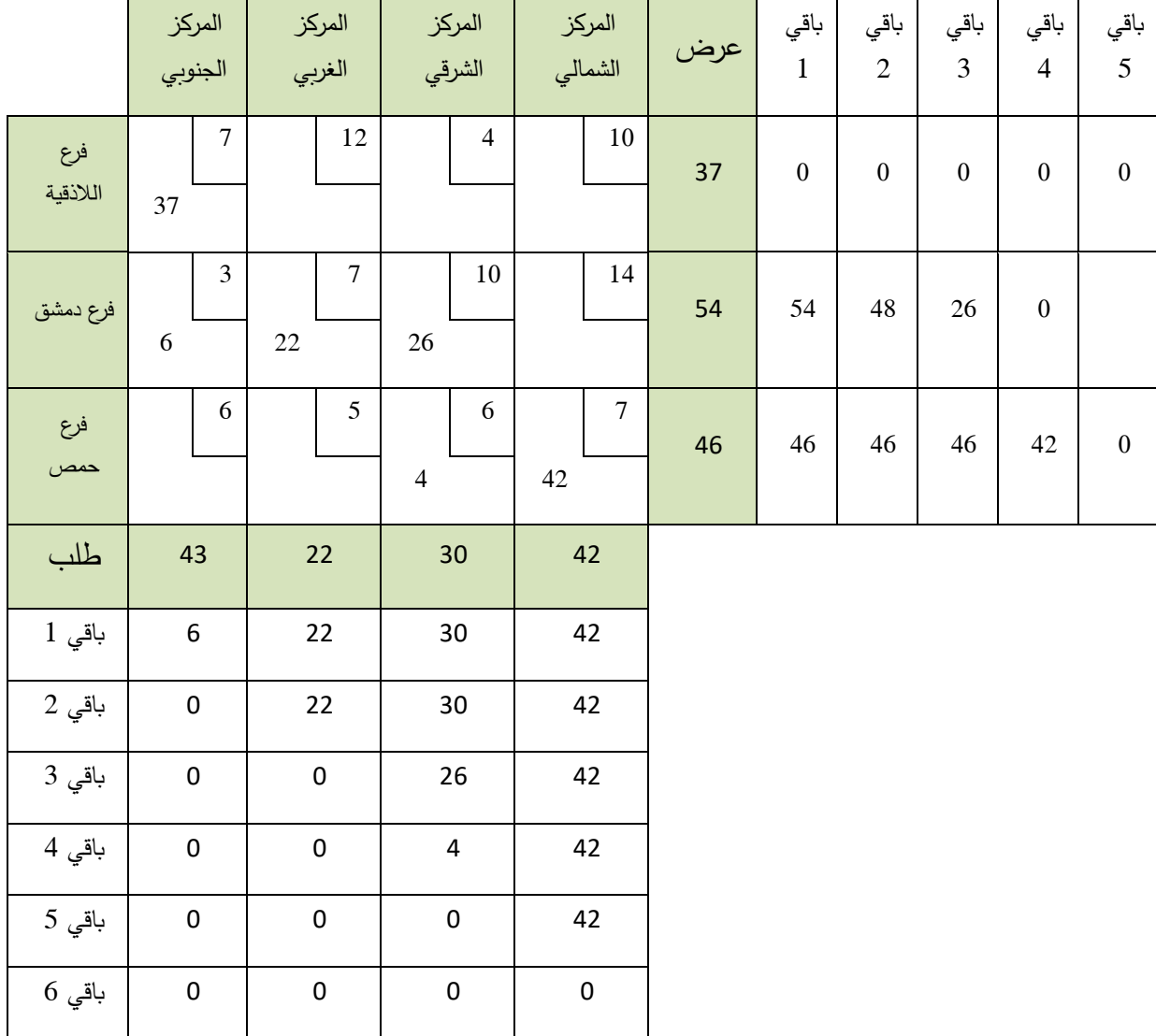

و بالتالي فإن الجدول النهائي للتوزيع بطر يقة الزاوية الشمالية الغربية يأخذ الشكل :

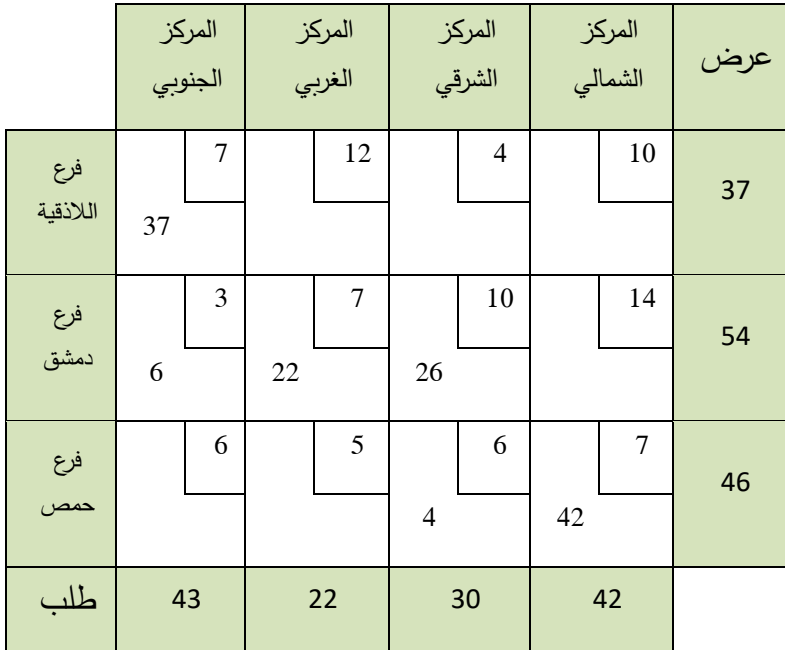

و بالتالي يمكننا قراءة الجدول بالشكل:

فرع الالذقية يزود المركز الجنوبي بـ 37 قطعة.

فرع دمشق يزود كالً من المركز الجنوبي 6 قطع و المركز الغربي 22 قطعة و المركز الشرقي 26 قطعة .

فرع حمص يزود كالً من المركز الشرقي 4 قطع و المركز الشمالي 42 قطعة .

على هذا ال ً و بناء توزيع فإن إجمالي التكاليف للنقل هي:

 $Z = 37 \times 7 + 6 \times 3 + 22 \times 7 + 26 \times 10 + 4 \times 6 + 42 \times 7 = 1009$ 

ولكن ليس من الضرورة أن يكون هذا الحل هو الحل األمثل لذلك يجب علينا التأكد من الحل و إيجاد الحل الأمثل. قبل البدء بالتأكد يجب أن يتوفر شرط أساسي من أجل التأكد و هو أن يكون عدد الخانات المعبأة تساوي عدد الأسطر + عدد الأعمدة – واحد أي بإمكاننا كتابتها بالشكل الرباضي :

 $m+n-1$ 

*mn*1 ومن المثال السابق نالحظ أن عدد األسطر هو 3 و عدد األعمدة هو 4 إذا حسب القانون =1-3+4=6 و عدد الخانات المعبأة يساوي 6 و بالتالي يمكننا استخدام طريقة التخطي أو طريقة التوزيع المعدل في التحقق من الحل.

#### **- طريقة التخطي )Stone Stepping ):**

و الفكرة الأساسية من هذه الطريقة هو معرفة إمكانية تغير في الخلايا المعبأة بخلايا فارغة مع إمكانية تقليل التكاليف في حال دخولها بالحل فبالعودة إلى المثال السابق نالحظ أن: - **الخلية )1,2(** السطر األول العمود الثاني هي من الخاليا غير الداخلة بالحل فإذا قررنا إدخال وحدة واحدة بالحل في هذه الخلية فإن التوازن بالنسبة للطلب و العرض سوف يختل على مستوى السطر األول و على مستوى العمود الثاني إلن مجموع السطر األول سيصبح 38 و مجموع العمود الثاني سيصبح 23 و هذا مخل بالحل لذلك يجب علينا التنقل ضمن الخلايا المعبئة حصراً بحيث كل سطر يحوي شارةِ إشارةِ −1 و إشارةِ +1 و أيضاً كل عمود يحوي إشارةِ −1 و إشارةِ +1 و نوضح ذلك بالشكل :

|                 | المركز<br>الجنوبي |                         | المركز<br>الغربي |            | المركز<br>الشرقي |                | المركز<br>الشمالي |    | عرض |
|-----------------|-------------------|-------------------------|------------------|------------|------------------|----------------|-------------------|----|-----|
| فرع<br>اللاذقية | 37                | $\overline{7}$<br>$1 -$ |                  | 12<br>$1+$ |                  | $\overline{4}$ |                   | 10 | 37  |
| فرع<br>دمشق     | 6                 | 3<br>$1+$               | 22               | 7          | 26               | 10             |                   | 14 | 54  |
| فرع<br>حمص      |                   | 6                       |                  | 5          | $\overline{4}$   | 6              | 42                | 7  | 46  |
| طلب             | 43                |                         | 22               |            | 30               |                | 42                |    |     |

فإذا رمزنا للوحدة الواحدة المنقولة من الفرع i إلى المركز j بـ  $\sigma_{ij}$  فإن تكلفة نقل وحدة واحدة تأخذ تغير القيمة بالشكل :

$$
\sigma_{12} = (12)(1) + (7)(-1) + (3)(1) + (7)(-1) = 15 - 14 = 1 \ge 0
$$

 وهذا يعني أن إذا أدخلنا هذه الخلية في الحل فإن نقل وحدة واحدة من فرع الالذقية إلى المركز الغربي سيرفع التكلفة بمقدار ليرة سورية واحدة و عليه فإنه علينا تجنب النقل.

- **الخلية )1,3(** السطر األول )فرع الالذقية( و العمود الثالث )المركز الشرقي( فالنقل يتم بالشكل:

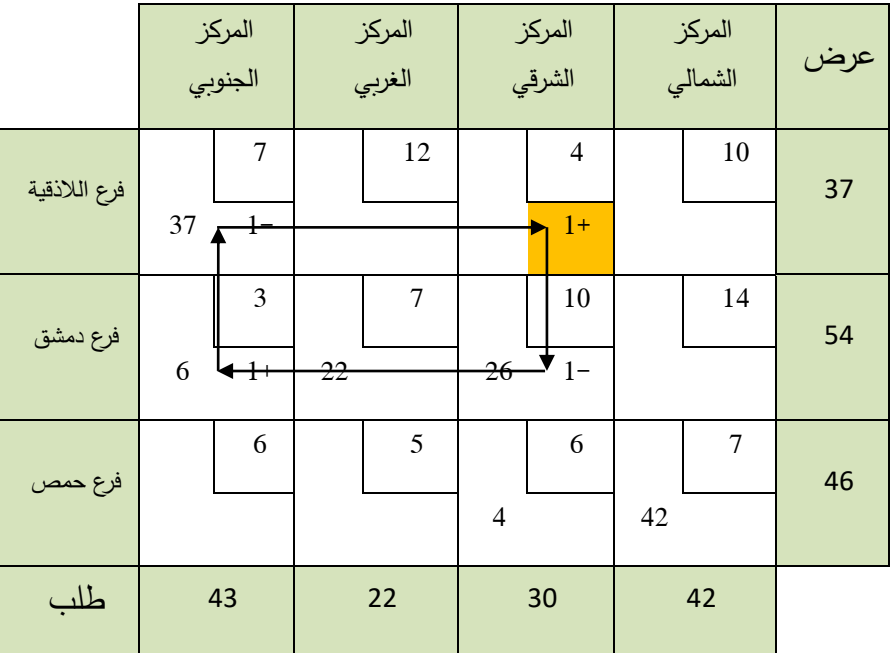

فإن تكلفة نقل وحدة واحدة تأخذ تغير القيمة بالشكل :

$$
\sigma_{13} = (4)(1) + (10)(-1) + (3)(1) + (7)(-1) = 7 - 17 = -10 < 0
$$

وهذا يعني أن إذا أدخلنا هذه الخلية في الحل فإن نقل وحدة واحدة من فرع الالذقية إلى المركز الشرقي سيقلل التكلفة بمقدار 10 ليرات سورية و عليه يجب أن يتم النقل ننظر إلى القيم في الخاليا ذات القيم (1-) نلاحظ (26,37) نختار القيمة الأصغر من بين تلك القيم و نقوم بنقلها يتم جمع هذه القيمة للقيم التي تحوي  $(1+)$  و يتم طرحها من القيم التي تحوي  $(-1)$  ويتم النقل بالشكل:

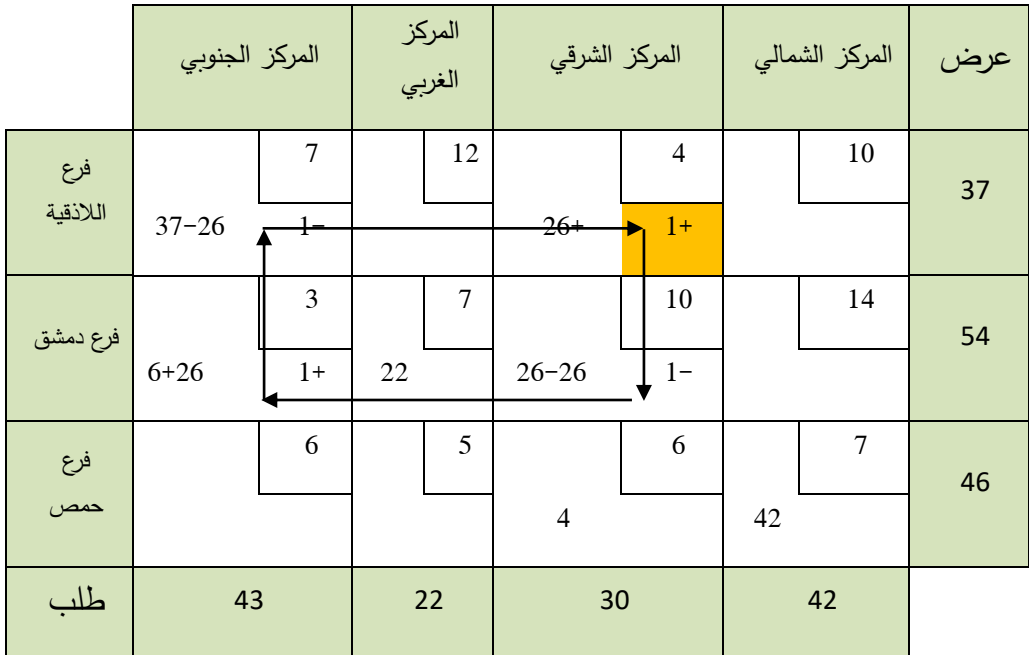

و منه نحصل على الجدول التالي:

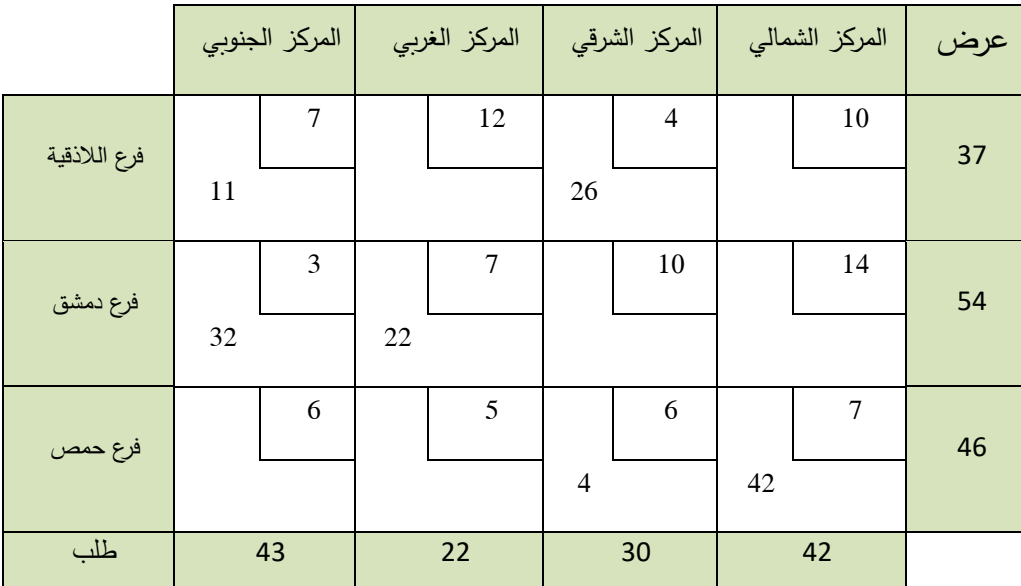

و بالتالي فإن التكلفة اإلجمالية باالعتماد على هذا النقل يصبح :

#### $Z = 11 \times 7 + 26 \times 4 + 32 \times 3 + 22 \times 7 + 4 \times 6 + 42 \times 7 = 749$

نالحظ أن التكاليف انخفضت من 1009 إلى 749 أي انخفضت بمقدار بالمقدار :

 $= 26 \times 10 = 260$ 

باالعتماد على الجدول األخير و العودة إلى الخاليا الفارغة من البداية :

|              |    | المركز الجنوبي |    | المركز الغربي |                | المركز الشرقي  |    | المركز الشمالي | عرض |
|--------------|----|----------------|----|---------------|----------------|----------------|----|----------------|-----|
| فرع اللاذقية |    | $\overline{7}$ |    | 12            |                | $\overline{4}$ |    | 10             | 37  |
|              | 11 | $1 -$          |    | $1+$          | 26             |                |    |                |     |
| فرع دمشق     |    | 3              |    | 7             |                | 10             |    | 14             | 54  |
|              | 32 | $1+$           | 22 | $1 -$         |                |                |    |                |     |
| فرع حمص      |    | 6              |    | 5             |                | 6              |    | $\overline{7}$ | 46  |
|              |    |                |    |               | $\overline{4}$ |                | 42 |                |     |
| طلب          |    | 43             |    | 22            |                | 30             |    | 42             |     |

- **الخلية )1,2(** و للتأكد نوضح ذلك بالشكل :

فإن تكلفة نقل وحدة واحدة تأخذ تغير القيمة بالشكل :

$$
\sigma_{12} = (12)(1) + (7)(-1) + (3)(1) + (7)(-1) = 15 - 14 = 1 \ge 0
$$

وهذا يعني أن إذا أدخلنا هذه الخلية في الحل فإن نقل وحدة واحدة من فرع الالذقية إلى المركز

الغربي سيرفع التكلفة بمقدار ليرة سورية واحدة و عليه فإنه علينا تجنب النقل.

- **الخلية )1,4(** السطر األول )فرع الالذقية( و العمود الرابع )المركز الشمالي( فالنقل يتم

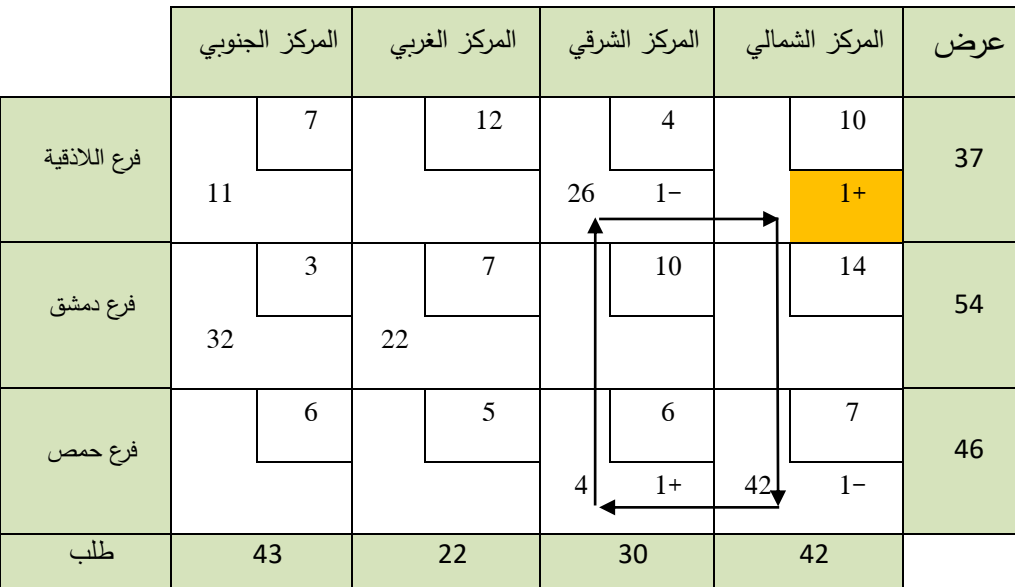

بالشكل:

فإن تكلفة نقل وحدة واحدة تأخذ تغير القيمة بالشكل :

$$
\sigma_{14} = (10)(1) + (7)(-1) + (6)(1) + (4)(-1) = 16 - 11 = 5 \ge 0
$$

 وهذا يعني أن إذا أدخلنا هذه الخلية في الحل فإن نقل وحدة واحدة من فرع الالذقية إلى المركز الشمالي سيرفع التكلفة بمقدار 5 ليرات سورية و عليه فإنه علينا تجنب النقل.

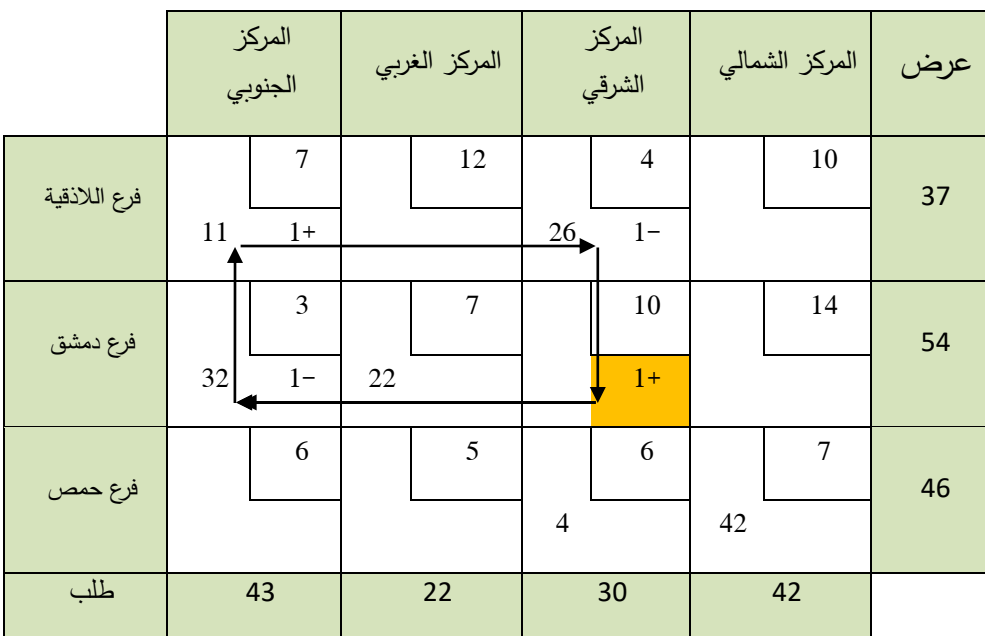

- **الخلية )2,3(** فرع دمشق و المركز الشرقي فالنقل يتم بالشكل :

فإن تكلفة نقل وحدة واحدة تأخذ تغير القيمة بالشكل :

 $\sigma_{23} = (10)(1) + (3)(-1) + (7)(1) + (4)(-1) = 17 - 7 = 10 > 0$ وهذا يعني أن إذا أدخلنا هذه الخلية في الحل فإن نقل وحدة واحدة من فرع دمشق إلى المركز الشرقي سيرفع التكلفة بمقدار 10 ليرات سورية و عليه فإنه علينا تجنب النقل.

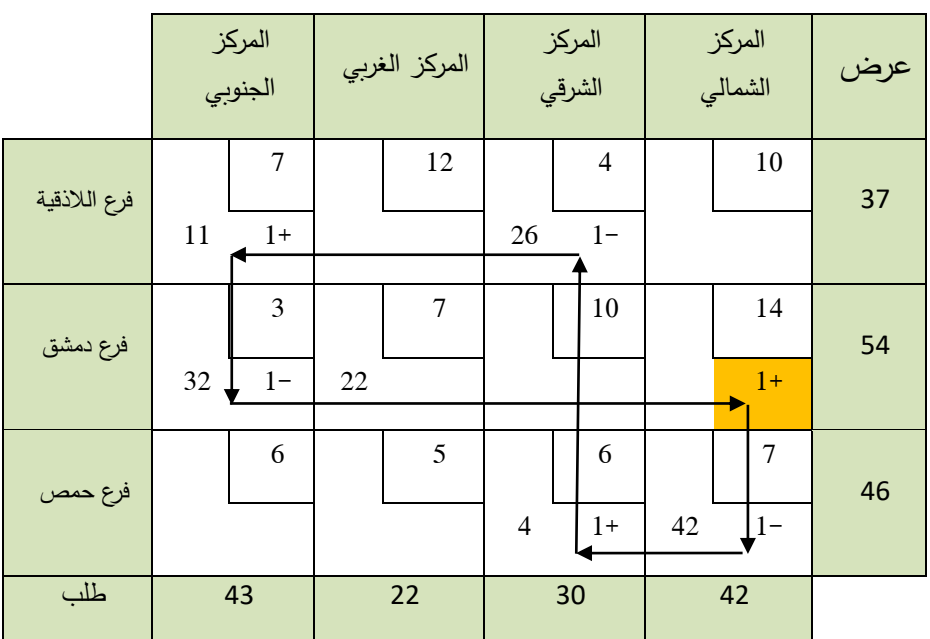

- **الخلية )2,4(** فرع دمشق و المركز الشمالي فالنقل يتم بالشكل :

فإن تكلفة نقل وحدة واحدة تأخذ تغير القيمة بالشكل :

$$
\sigma_{24} = 14 - 7 + 6 - 4 + 7 - 3 = 27 - 14 = 13 > 0
$$

وهذا يعني أن إذا أدخلنا هذه الخلية في الحل فإن نقل وحدة واحدة من فرع دمشق إلى المركز الشمالي سيرفع التكلفة بمقدار 13 ليرة سورية و عليه فإنه علينا تجنب النقل.

- **الخلية )2,4(** فرع حمص و المركز الجنوبي فالنقل يتم بالشكل :

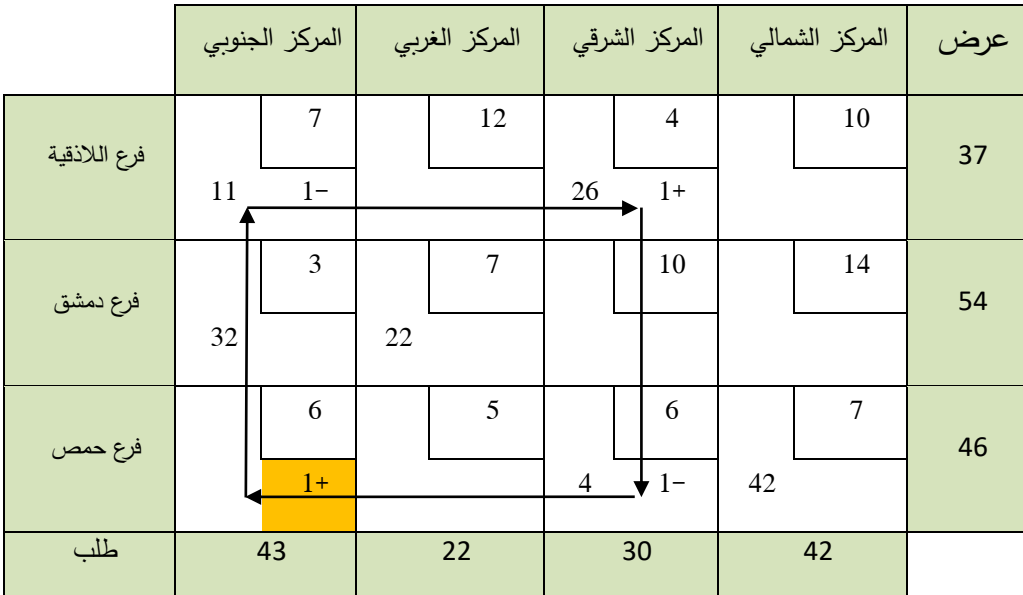
فإن تكلفة نقل وحدة واحدة تأخذ تغير القيمة بالشكل :

$$
\sigma_{31} = 6 - 7 + 4 - 6 = -3 < 0
$$

بما أنها أصغر من الصفر نقوم بالنقل.

القيم في الخلايا ذات القيم (1−) هي (4,11) نختار القيمة الأصغر من بين تلك القيم و نقوم بنقلها.

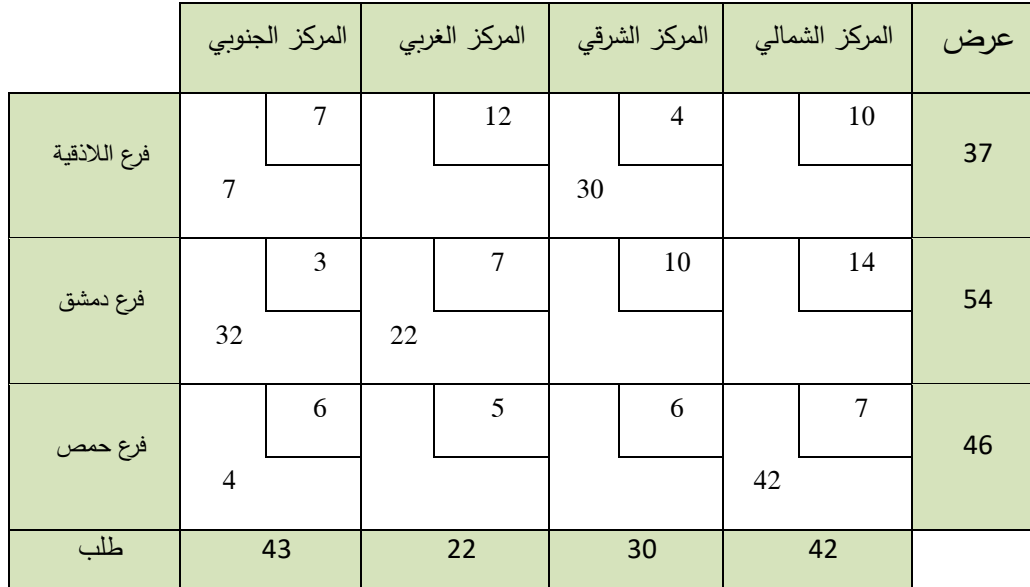

و بالتالي فإن التكلفة اإلجمالية باالعتماد على هذا النقل يصبح :

$$
Z = 7 \times 7 + 30 \times 4 + 32 \times 3 + 22 \times 7 + 4 \times 6 + 42 \times 7 = 737
$$

نالحظ أن التكاليف انخفضت من 749 إلى 737 أي انخفضت بمقدار بالمقدار :

$$
=3\times4=12
$$

باالعتماد على الجدول األخير و العودة إلى الخاليا الفارغة من البداية :

$$
\text{if } \gamma = 12 + 3 - 7 - 7 = 1 > 0
$$

- ننقل  $\sigma_{14} = 10 + 6 7 7 = 2 > 0$ ننقل  $\sigma_{23} = 10 + 7 - 4 + 3 = 10 > 0$ ننقل  $\sigma_{24} = 14 + 6 - 7 - 3 = 10 > 0$ 
	- $\sigma_{32} = 5 + 3 7 6 = -5 < 0$

يتم النقل حسب الشكل التالي:

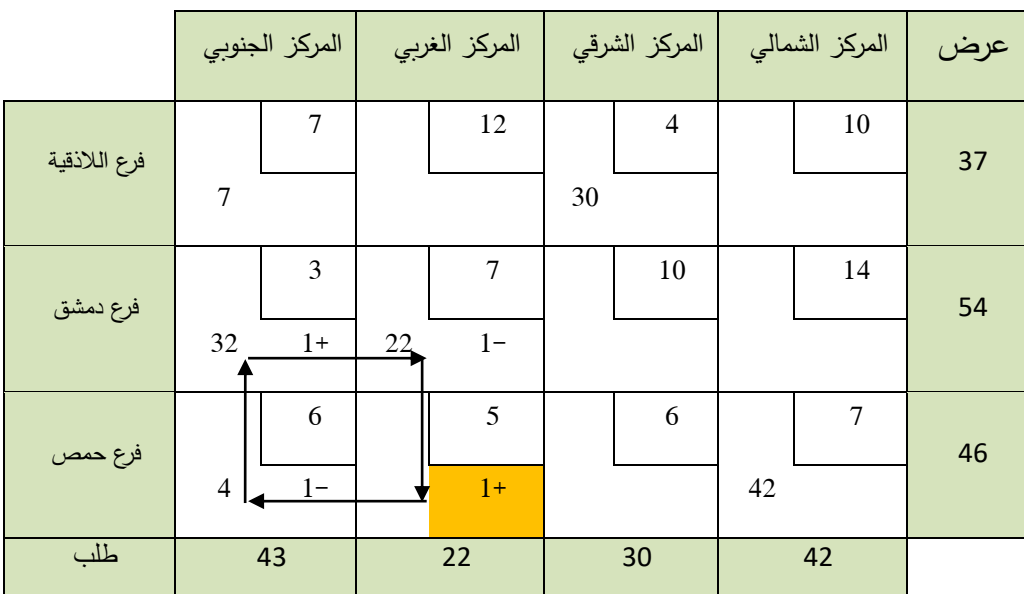

|              |                | المركز الجنوبي |                | المركز الغربي |    | المركز الشرقي  |    | المركز الشمالي | عرض |
|--------------|----------------|----------------|----------------|---------------|----|----------------|----|----------------|-----|
| فرع اللاذقية | $\overline{7}$ | 7              |                | 12            | 30 | $\overline{4}$ |    | 10             | 37  |
| فرع دمشق     | 36             | 3              | 18             | $\tau$        |    | 10             |    | 14             | 54  |
| فرع حمص      |                | 6              | $\overline{4}$ | 5             |    | 6              | 42 | $\overline{7}$ | 46  |
| طلب          |                | 43             |                | 22            |    | 30             |    | 42             |     |

نختار القيمة الأصغر من القيم (4,22) و نقوم بالنقل فنحصل على الجدول :

و بالتالي فإن التكلفة اإلجمالية باالعتماد على هذا النقل يصبح :

$$
Z = 7 \times 7 + 30 \times 4 + 36 \times 3 + 18 \times 7 + 4 \times 5 + 42 \times 7 = 717
$$

نالحظ أن التكاليف انخفضت من 737 إلى 717 أي انخفضت بمقدار بالمقدار :

 $= 5 \times 4 = 20$ 

باالعتماد على الجدول األخير و العودة إلى الخاليا الفارغة من البداية :

ننقل 
$$
\sigma_{12} = 12 + 3 - 7 - 7 = 1 > 0
$$

$$
\text{diag} \quad \sigma_{14} = 10 + 5 + 3 - 7 - 7 - 7 = -3 < 0
$$

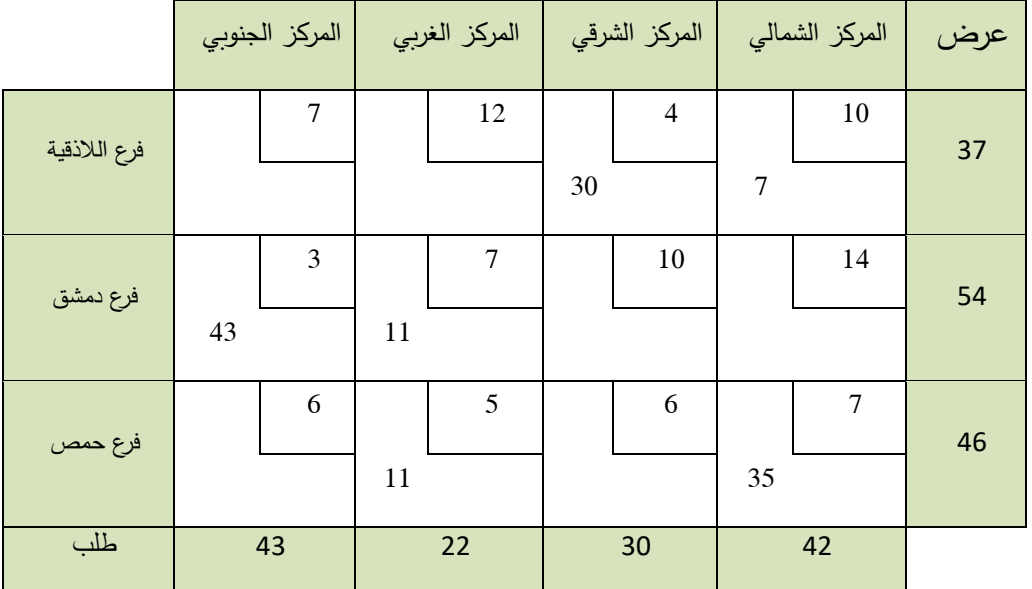

و بالتالي فإن التكلفة اإلجمالية باالعتماد على هذا النقل يصبح :

$$
Z = 30 \times 4 + 7 \times 10 + 43 \times 3 + 11 \times 7 + 11 \times 5 + 35 \times 7 = 696
$$

نالحظ أن التكاليف انخفضت من 717 إلى 696 أي انخفضت بمقدار بالمقدار :

 $= 7 \times 3 = 21$ 

باالعتماد على الجدول األخير و العودة إلى الخاليا الفارغة من البداية :

ننقل 
$$
\sigma_{11} = 7 + 7 + 7 - 10 - 5 - 3 = 3 > 0
$$

$$
\sigma_{12} = 12 + 7 - 5 - 10 = 2 > 0
$$

$$
\sigma_{23} = 10 + 5 + 10 - 7 - 7 - 4 = 7 > 0
$$

- ننقل  $\sigma_{24} = 14 + 5 7 7 = 5 > 0$
- ننقل  $\sigma_{31} = 6 + 7 5 3 = 5 > 0$

$$
\text{if } \sigma_{33} = 6 + 10 - 7 - 4 = 5 > 0
$$

و بما أن جميع القيم أكبر أو تساوي الصفر نكون قد وصلنا إلى الحل األمثل وهو :

- فرع الالذقية يزود المركز الشرقي بـ 30 قطعة و المركز الشمالي بـ7 قطع. - فرع دمشق يزود المركز الجنوبي 43 قطعة و المركز الغربي بـ 11 قطعة. - فرع حمص يزود المركز الغربي بـ 11 قطعة و المركز الشمالي بـ 35 قطعة . - التكلفة اإلجمالية هي لنقل المواد هي .696

**مثال 3-6 :**

أوجد حل مسألة النقل مستخدماً توزيع الزاوية الشمالية الغربية و معتمد طريقة التخطي في التأكد من الحل الأمثل.

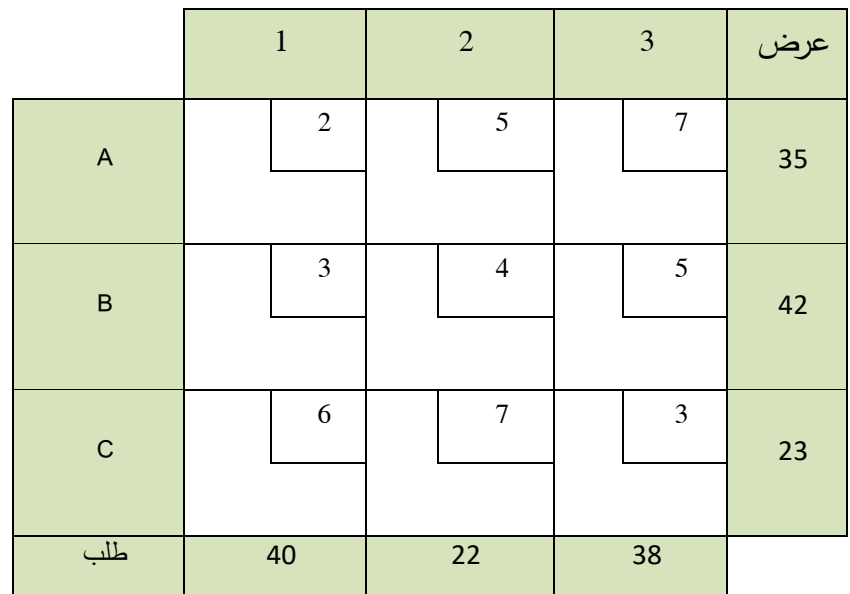

نلاحظ أن العرض و الطلب متساوي إذاً يمكننا التوزيع نبدأ بالزاوية الشمالية الغربية A,1 و هكذا على شكل المثال السابق نقوم بالتوزيع فيكون لدينا الجدول التالي:

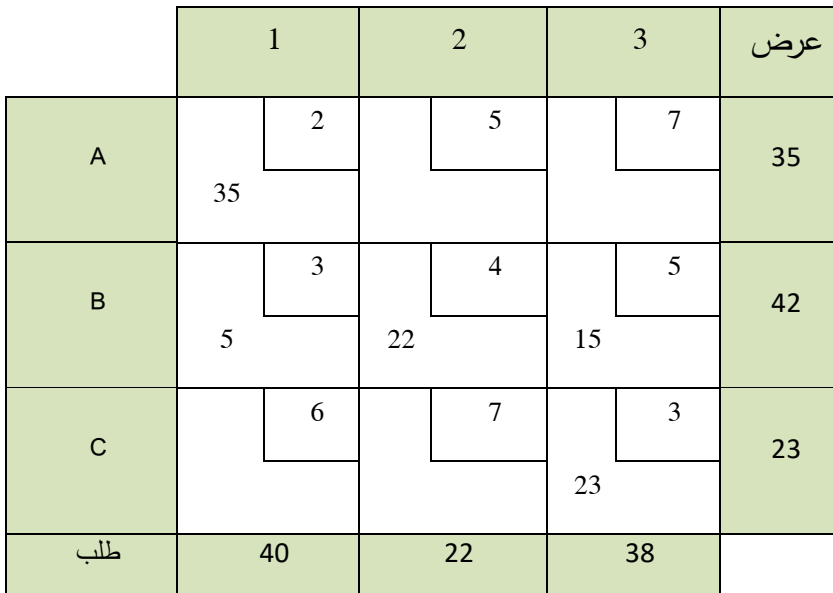

و بالتالي فإن تكاليف النقل اإلجمالية للحل االساسي هي :

$$
Z = 35 \times 2 + 5 \times 3 + 22 \times 4 + 15 \times 5 + 23 \times 3 = 317
$$

قبل البدء بالتأكد يجب أن يتوفر شرط أساسي من أجل التأكد و هو أن يكون عدد الخانات المعبأة تساوي عدد الأسطر + عدد الأعمدة – واحد أي :

$$
m+n-1=6-1=5
$$

بما أنها محققة نستخدم حال التخطي إليجاد الحل األمثل للنقل:

ننقل  $\sigma_{12} = 5 + 3 - 4 - 2 = 2 > 0$ 

ننقل 
$$
\sigma_{13} = 7 + 3 - 5 - 2 = 3 > 0
$$

ننقل  $\sigma_{31} = 6 + 5 - 3 - 3 = 5 > 0$ 

ننقل  $\sigma_{32} = 7 + 5 - 3 - 4 = 5 > 0$ 

و بما أن جميع القيم أكبر أو تساوي الصفر نكون قد وصلنا إلى الحل األمثل وهو :

- فرع A يزود المركز 1 بـ 35 قطعة. - فرع B يزود المركز 1 بـ 5 قطع و المركز 2 بـ 22 قطعة و المركز 3 بـ 15 قطعة. - فرع C يزود المركز 3 بـ 23 قطعة . - التكلفة اإلجمالية هي لنقل المواد هي .317

#### **- طريقة التوزيع المعدل )MODI ):**

ال تختلف هذه الطريقة في النهاية عن طريقة التخطي إنما االختالف يكون فقط في المنهجية حيث أن طريقة التوزيع المعدل تعتمد على افتراض وجود مجهولين  $V_j$  يعبر عن الأعمدة و  $U_i$  يعبر  $\,$ عن الأسطر و حاصل جمعهما بالنسبة للخلايا المعبئة (الداخلة بالحل) يساوي تكلفة نقل وحدة واحدة من الفرع i إلى المركز j و يعبر عنها بالشكل :

$$
U_i + V_j = C_{ij}
$$

حيث i يعبر عن السطر و j يعبر عن العمود .الخطوة الأولى نوجد قيم  $U_{\,i}$  و  $V_{\,j}$  بعد ذلك نوجد القيم الحدية للخاليا غير الداخلة في الحل االساسي و ذلك عن طريق المعادلة :

$$
\sigma_{ij} = C_{ij} - U_i - V_j
$$

و تعود الأمور تماما كما في مرحلة التخطي.و سنوضح ذلك بمثال:

أوجد حل مسألة النقل مستخدماً توزيع الزاوية الشمالية الغربية و معتمد طريقة التوزيع المعدل في التأكد من الحل الأمثل.

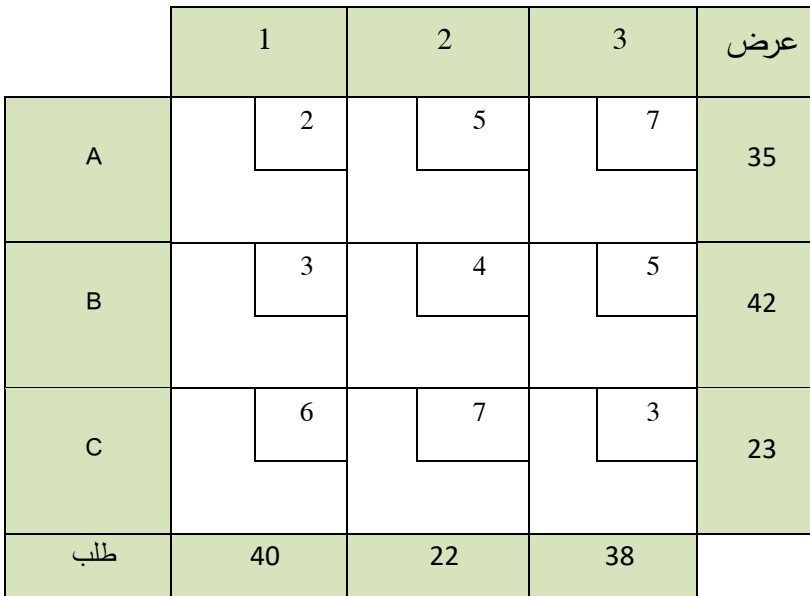

**الحل:** من المثال السابق و بطريقة الزاوية الشمالية الغربية نجد:

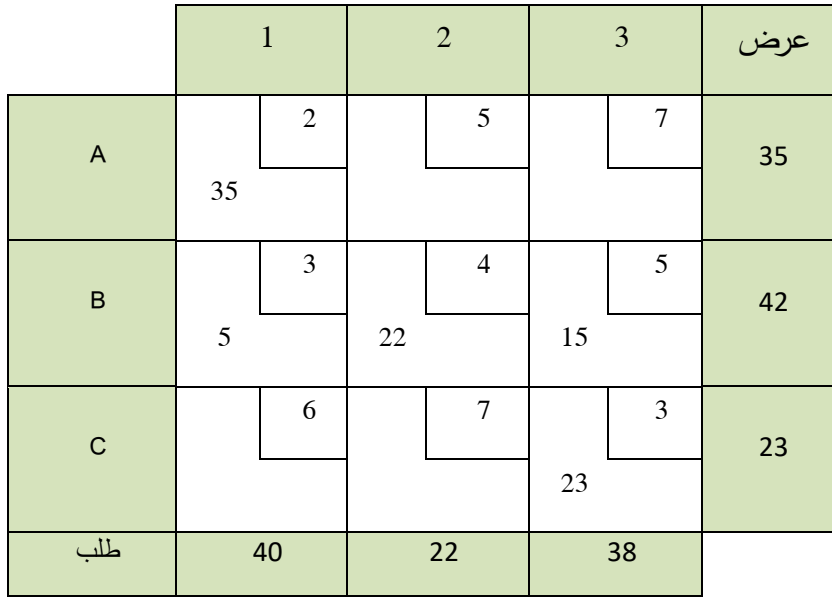

و بالتالي فإن تكاليف النقل الإجمالية للحل الأساسي هي :

 $Z = 35 \times 2 + 5 \times 3 + 22 \times 4 + 15 \times 5 + 23 \times 3 = 317$ 

قبل البدء بالتأكد يجب أن يتوفر شرط أساسي من أجل التأكد و هو أن يكون عدد الخانات المعبأة تساوي عدد الأسطر + عدد الأعمدة – واحد أي :

$$
m+n-1=6-1=5
$$

الستخدام التوزيع المعدل نعتمد الجدول من الشكل :

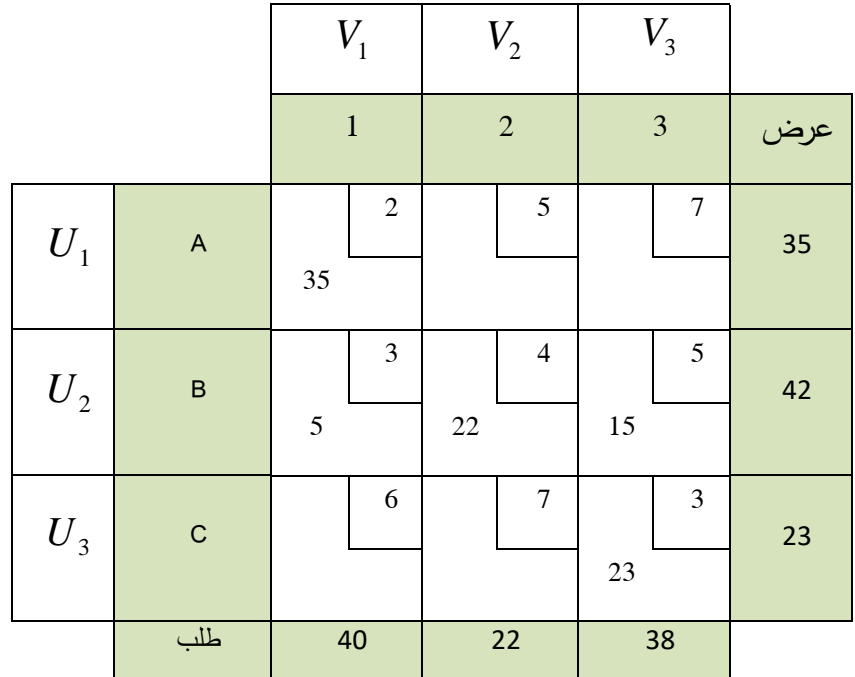

 $V_j$  بالنسبة للخلايا الداخلة بالحل لدينا  $C_{ij} = C_{ij} + V_j = U_i$  نوجد المجاهيل  $U_{\ i}$  و  $V_{j}$  مع فرض أن أول مساوية للصفر و ذلك لتسهيل الحل: *Ui*

- $U_1 + V_1 = 2 \implies V_1 = 2$  $(1,1)$  الخلية  $-$
- $U_2 + V_1 = 3 \implies U_2 = 1$  $(2,1)$  الخلية  $-$
- $U_2 + V_2 = 4 \implies V_2$  $\, : \, (2,2) \,$  الخلية:  $\, -$
- $U_2 + V_3 = 5 \implies V_3 = 4$  $\, : \, (2,3) \,$  الخلية:  $\, - \,$
- $U_3 + V_3 = 3 \Rightarrow U_3 = -1$  $(3,3)$  الخلية:

و اآلن لنوجد الخاليا الحدية للخاليا غير المعبئة و ذلك من المعادلة :

$$
\sigma_{ij} = C_{ij} - U_i - V_j
$$
  
\n
$$
\sigma_{12} = C_{12} - U_1 - V_2 = 5 - 0 - 2 = 3 > 0
$$
  
\n
$$
\sigma_{13} = C_{13} - U_1 - V_3 = 7 - 0 - 4 = 3 > 0
$$
  
\n
$$
\sigma_{31} = C_{31} - U_3 - V_1 = 6 + 1 - 2 = 5 > 0
$$
  
\n
$$
\sigma_{32} = C_{32} - U_3 - V_2 = 7 + 1 - 3 = 5 > 0
$$

بما أن جميع القيم موجبة بالتالي فإن جدول النقل الأخير يمثل الحل الأمثل و هو نفس الحل الذي حصلنا عليه بطريقة التخطي.

## **.3طريقة التكلفة الدنيا و التأكد بطريقة التخطي أو التأكد بطريقة التوزيع المعدل:**

إن طريقة التوزيع هذه تعتمد على إيجاد أقل تكلفة داخل الجدول و نقوم بإشباعها ثم ننتقل إلى الخلية التالية ألقل تكلفة و هكذا حتى نقوم بتوزيع كامل العرض على الطلب و بعد التوزيع نقوم باستخدام إحدى الطريقتين التخطي أو المعدل للتأكد من الحل األساسي و إجراء عملية النقل بين الخاليا إن لزم يساوي *mn*1 األمر و لكن قبل البدء باستخدام عملية التخطي أو المعدل يجب التأكد من أن عدد الخاليا المعبئة.

#### **مثال :5-6**

أوجد حل مسألة النقل باستخدام التكلفة الدنيا و التأكد بطريقة التخطي

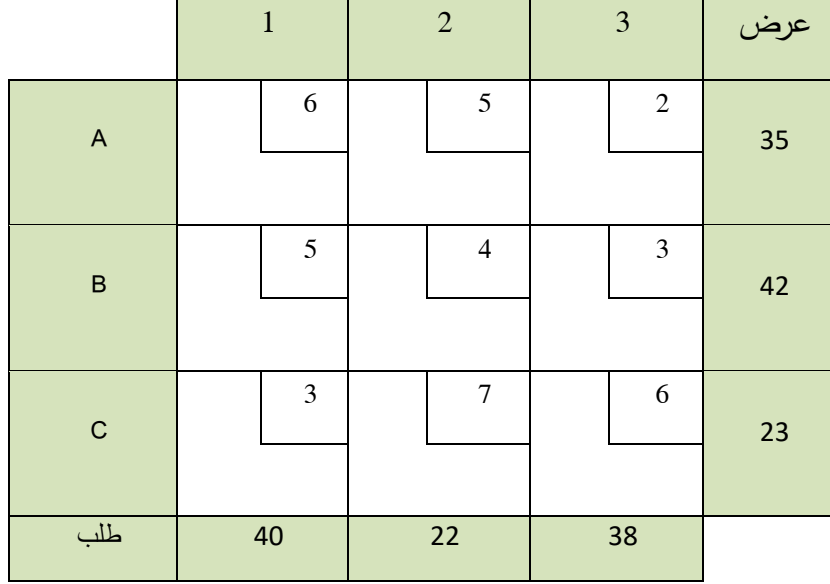

الحل:

نبحث عن أقل تكلفة داخل الجدول فنالحظ أن القيمة 2 التي موجودة في الخلية )1,3( هي أدنى تكلفة نقوم بإشباعها بأكبر قيمة ممكنة وهي 35 و بالتالي فإن العرض للفرع A تم توزيعه بشكل كامل بعد إلغاء الفرع نبحث عن أدنى قيمة للفرعين B و C فنجد أن القيمة 3 هي أدنى قيمة ولكن القيمة 3 متواجدة في الخليتين (2,3) و (3,1) نأخذ أي واحدة من الخليتين و نقوم بإشباعها فعلى سبيل المثال إذا أخذنا الخلية )2,3( فإننا نستطيع إشباعها فقط بالقيمة 3 و ذلك المركز 3 بحاجة فقط إلى 38 وحدة. بالتالي نقوم بإلغاء المركز الثالث بالتالي يتبقى لدينا فقط الخلايا (2,1) و (2,2) و (3,2) و )3,1( و إن أدنى قيمة في تلك الخلية هي القيمة 3 في الخلية )3,1( نقوم بإشباعها بالرقم 23 بالتالي فإن الفرع C قد أشبع و يجب إلغاؤه. وهكذا و الجدول التالي يوضح ذلك.

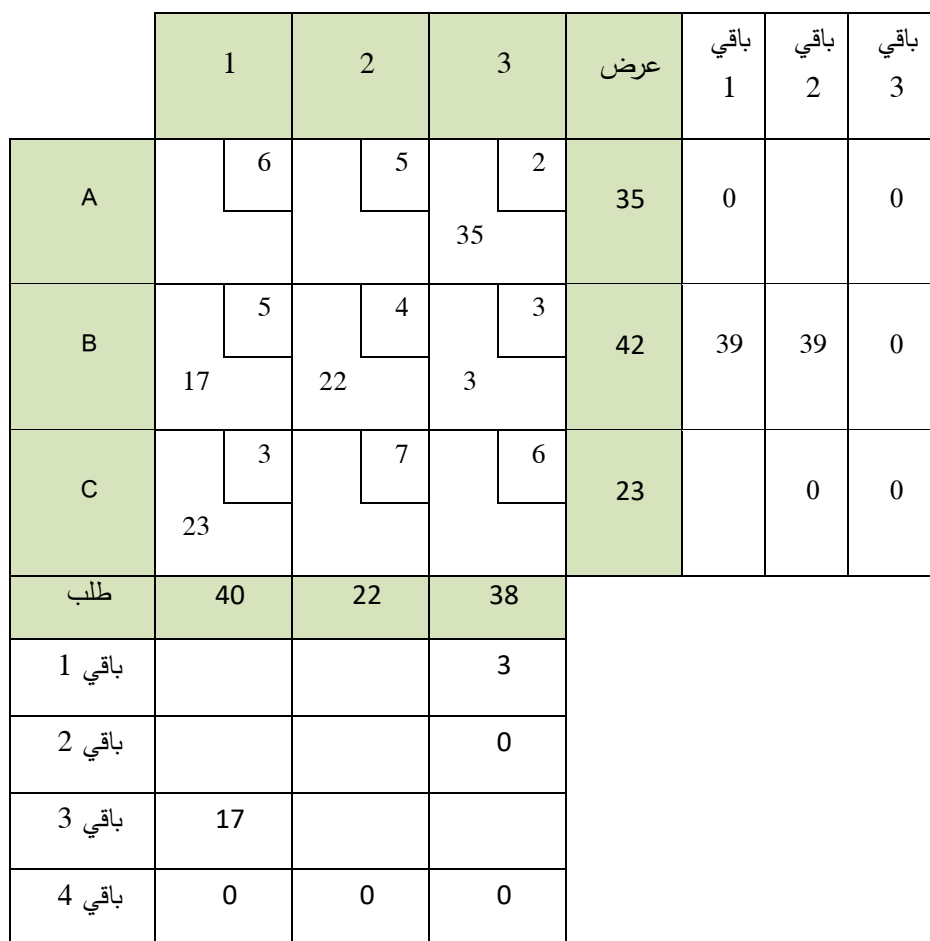

بالتالي فإن الجدول األساسي للحل بالتوزيع بطريقة التكلفة الدنيا هي :

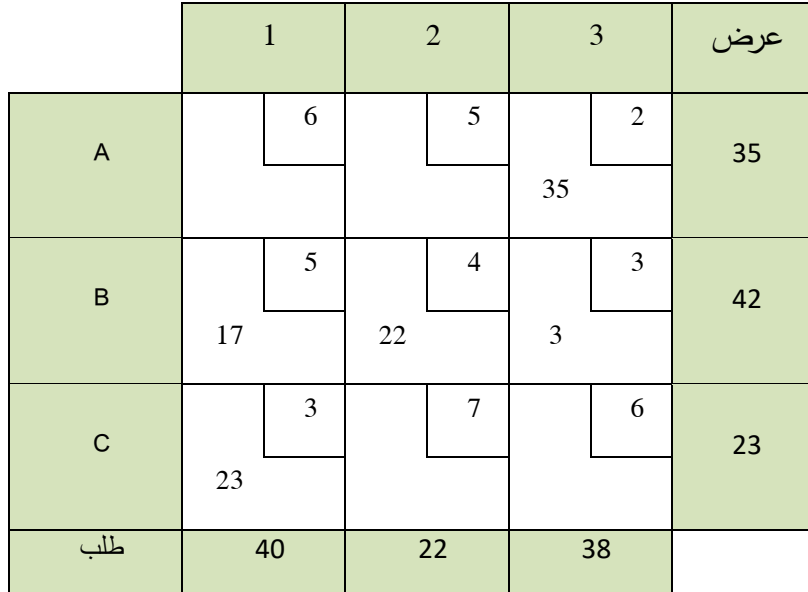

و بالتالي فإن تكاليف النقل الإجمالية للحل الأساسي هي :

$$
Z = 35 \times 2 + 17 \times 5 + 22 \times 4 + 3 \times 3 + 23 \times 3 = 321
$$

محقق و بالتالي يمكننا استخدام *mn*1 5 ًة من الشرط : و للتأكد بطريقة التخطي نتأكد بداي طريقة التخطي و بحساب القيم الحدية للخاليا غير المعبئة نجد:

- ننقل  $\sigma_{11} = 6 + 3 5 2 = 2 \ge 0$
- ننقل  $\sigma_{12} = 5 + 3 4 2 = 2 > 0$
- ننقل  $\sigma_{32} = 7 + 5 4 3 = 5 > 0$
- ننقل  $\sigma_{32} = 5 + 6 3 3 = 5 > 0$

بما أن جميع القيم موجبة فإننا حصلنا على الحل األمثل وهو :

- فرع A يزود المركز 3 بـ 35 وحدة.
- فرع B يزود المركز 1 بـ 17 وحدة و المركز 2 بـ 22 وحدة و المركز 3 بـ 3 وحدات.
	- فرع C يزود المركز 1 بـ 23 وحدة .
	- التكلفة اإلجمالية هي لنقل المواد هي .321

## **.4طريقة فوقل و التأكد بطريقة التخطي أو التأكد بطريقة التوزيع المعدل:**

تعتمد هذه الطريقة على :

- -1 إيجاد قيم الفروق بين أدنى قيمتين في كل سطر و كل عمود و تسمى هذه القيم بقيم فوقل. -2 إيجاد اكبر قيمة من قيم فوقل المحسوبة في الخطوة األولى و بعد ذلك نبحث عن أقل تكلفة مقابلة لذلك الرقم سوءا في السطر أو العمود و تشبع تلك الخلية .
- 3– نعود للخطوة الأولى ونوجد أرقام فوقل مرة أخرى و هكذا حتى ننهى التوزيع. بعد الانتهاء من التوزيع يكون هذا الحل هو الحل األساسي األول .
	- -4 نستخدم طريقة التخطي أو المعدل إلتمام سيرورة الحل و إيجاد الحل األمثل.
	- -5 في حال وجود قيمتين متساويتين من قيم فوقل فإننا نقارن بين التكلفتين الدنيويتين و نختار األدنى منهم و في حال التساوي نأخذ ال على التعيين .

**مثال :5-6**

أوجد حل مسألة النقل باستخدام طريقة فوقل و التأكد بطريقة التوزيع المعدل

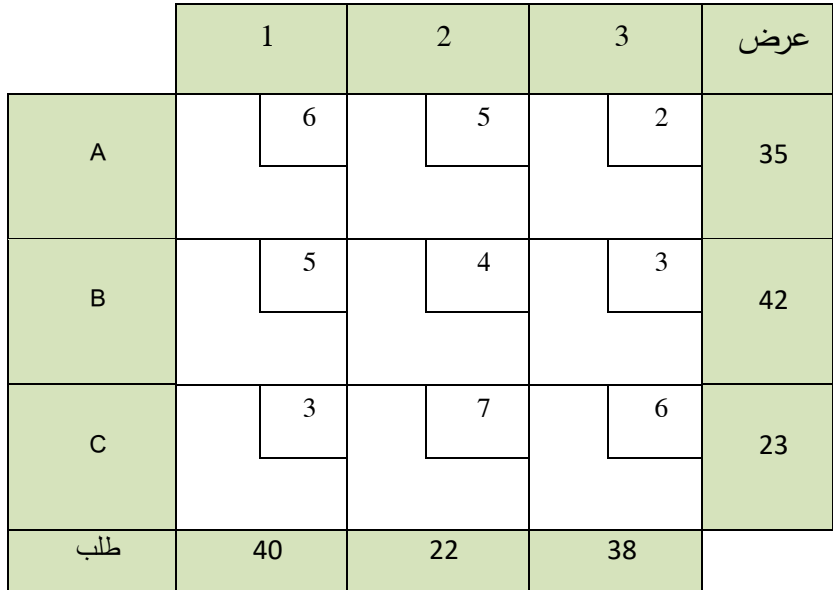

الحل:

نوجد قيم فوقل الأولى :

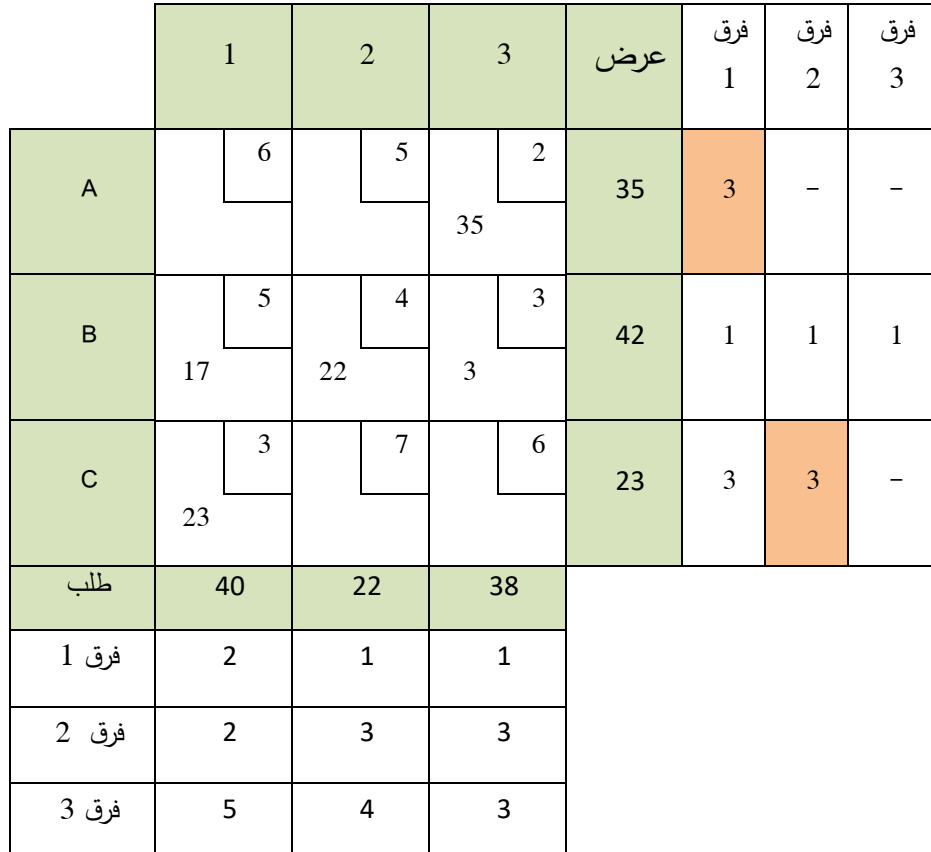

الفروقات :للصفوف

-3 الصف األول : أدنى قيمة 2 و القيمة التي تليها 5 الفرق 3 . -4 الصف الثاني : أدنى قيمة 3 و القيمة التي تليها 4 الفرق .1 -5 الصف الثالث : أدنى قيمة 3 و القيمة التي تليها 6 الفرق .3

للأعمدة:

-6 العمود األول : أدنى قيمة 3 و القيمة التي تليها 5 الفرق .2 -7 العمود الثاني : أدنى قيمة 4 و القيمة التي تليها 5 الفرق .1

-8 العمود الثالث : أدنى قيمة 2 و القيمة التي تليها 3 الفرق .1

أعلى قيمة من قيم فوق هي 3 نالحظ أنها مكررة لذلك نختار التكلفة الدنيا بين السطرين األول و الثالث و هي 2 و نشبع الخلية )35(

و هكذا حتى ننتهي من التوزيع وفق الجدول السابق.

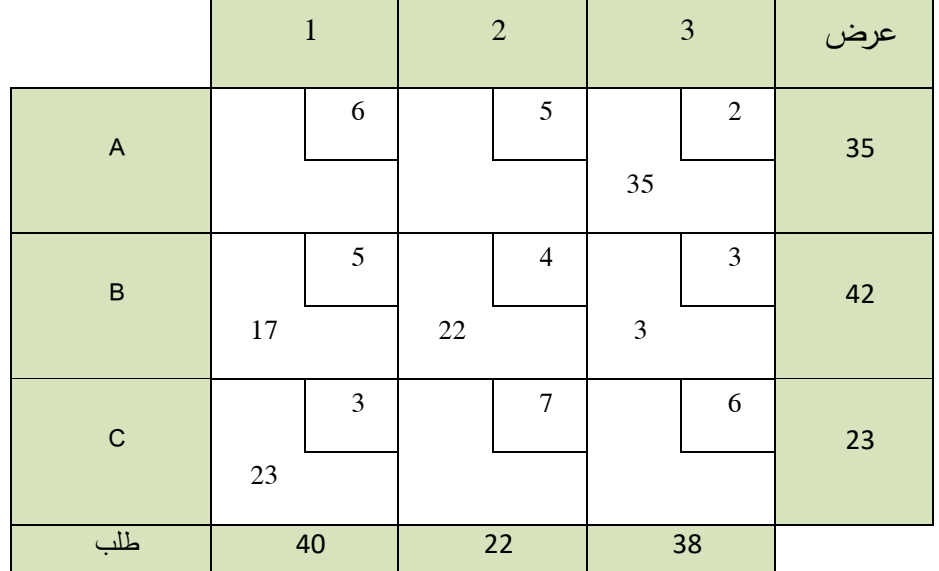

و بعد التوزيع نحصل على جدول التوزيع الجديد و هو بالشكل :

قبل البدء بالتأكد يجب أن يتوفر شرط أساسي من أجل التأكد و هو أن يكون عدد الخانات المعبأة تساوي عدد الأسطر + عدد الأعمدة – واحد أي :

 $m+n-1=6-1=5$ 

الستخدام التوزيع المعدل نعتمد الجدول من الشكل :

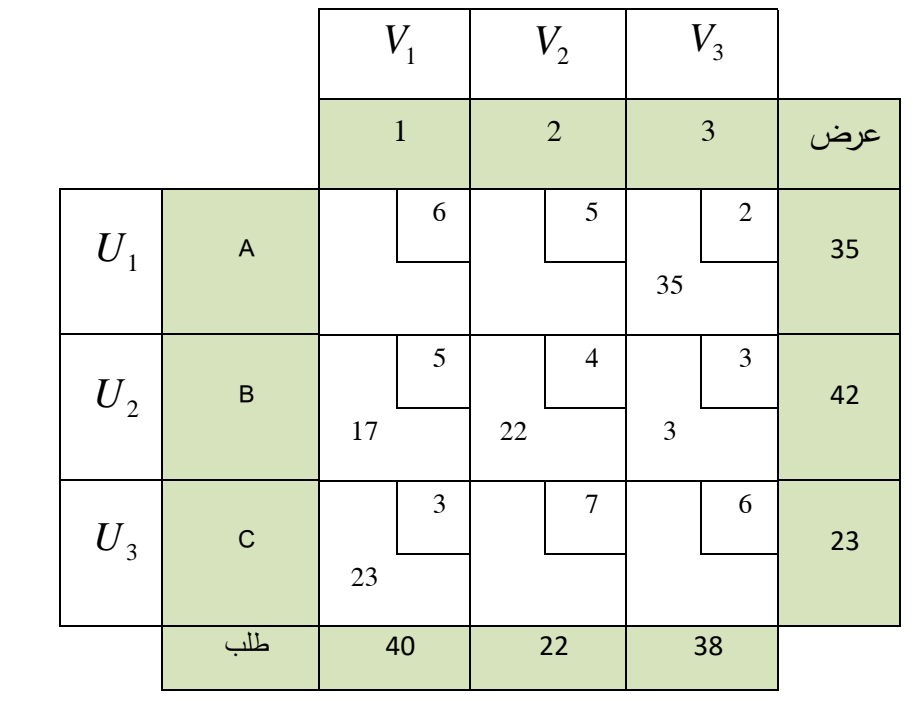

 $V_j$  بالنسبة للخلايا الداخلة بالحل لدينا  $C_{ij} = C_{ij} + V_j = U_i$  نوجد المجاهيل  $U_{\ i}$  و  $V_{j}$  مع فرض أن أول مساوية للصفر و ذلك لتسهيل الحل: *Ui*

- $U_1 + V_3 = 2 \implies V_3$  $(1,3)$  - الخلية  $-9$
- $U_2 + V_3 = 3 \implies U_2 = 1$  $(2,3)$  الخلية  $-10$  $U_2 + V_1 = 5 \implies V_1 = 4$  $(2,1)$  الخلية  $-11$
- $U_2 + V_2 = 4 \implies V_2 = 3$  $(2,2)$  الخلية  $-12$
- $U_3 + V_1 = 3 \Rightarrow U_3 = -1$  $(3,1)$  الخلية  $-13$

و اآلن لنوجد الخاليا الحدية للخاليا غير المعبئة و ذلك من المعادلة :

 $\sigma_{ij} = C_{ij} - U_i - V_j$ 

$$
\sigma_{11} = C_{11} - U_1 - V_1 = 6 - 0 - 4 = 2 > 0
$$

$$
\sigma_{12} = C_{12} - U_1 - V_2 = 5 - 0 - 3 = 2 > 0
$$
  

$$
\sigma_{32} = C_{32} - U_3 - V_2 = 7 + 1 - 3 = 5 > 0
$$
  

$$
\sigma_{33} = C_{33} - U_3 - V_3 = 6 + 1 - 2 = 5 > 0
$$

بما أن جميع القيم موجبة بالتالي فإن جدول النقل الأخير يمثل الحل الأمثل.

- -14 فرع A يزود المركز 3 بـ 35 وحدة.
- -15 فرع B يزود المركز 1 بـ 17 وحدة و المركز 2 بـ 22 وحدة و المركز 3 بـ 3 وحدات.
	- -16 فرع C يزود المركز 1 بـ 23 وحدة .
	- -17 التكلفة اإلجمالية هي لنقل المواد هي .321

**حالة خاصة أولى :**

إن الشرط الرئيسي إليجاد الحل األساسي و األمثل في مسألة النقل هو تساوي العرض مع الطلب أي :

$$
\sum_{i=1}^n a_i = \sum_{j=1}^m b_j
$$

غير أن من الصـعب عملياً تحقق هذا الشرط ففي بعض الأحيان يكون العرض أكبر من الطلب و في بعض األحيان يكون الطلب أكبر من العرض .

**-18 في حال كان العرض أقل من الطلب :**

$$
\sum_{i=1}^n a_i < \sum_{j=1}^m b_j
$$

بالتالي ينبغي إضافة سطر و القيمة التي يحويها تساوي الفرق بين العرض و الطلب و تكاليف النقل في هذا السطر جميعها معدومة .

### **-19 في حال كان العرض أكبر من الطلب :**

$$
\sum_{i=1}^n a_i > \sum_{j=1}^m b_j
$$

بالتالي ينبغي إضافة عمود و القيمة التي يحويها تساوي الفرق بين العرض و الطلب و تكاليف النقل في هذا العمود جميعها معدومة .

**مثال :6-6**

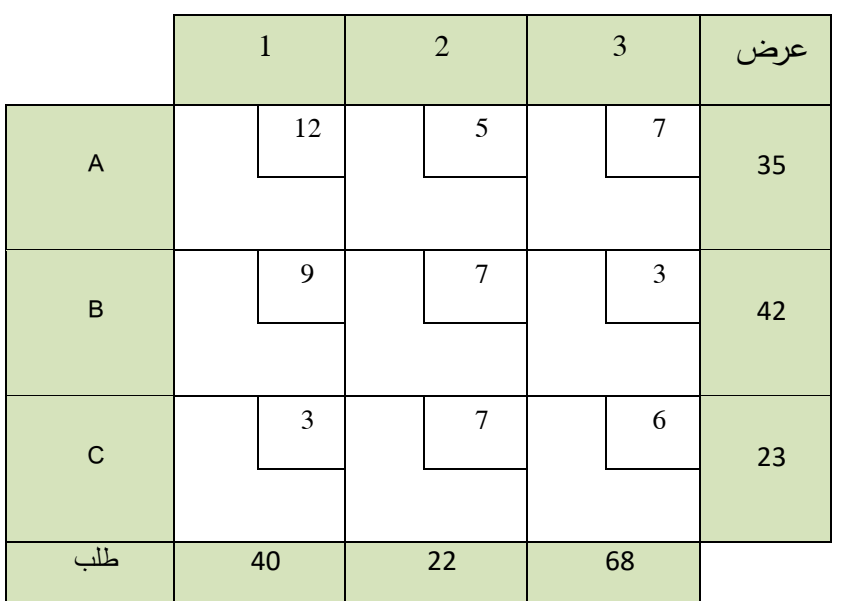

أوجد حل مسألة النقل باستخدام طريقة فوقل و التأكد بطريقة التخطي

الحل:

$$
\sum_{i=1}^n a_i < \sum_{j=1}^m b_j; 100 < 130
$$
ن مجموع الأطلب (130)

لذلك نقوم بإضافة سطر قيمة العرض به 30 و جميع تكاليف تساوي الصفر فيصبح العرض مساوي للطلب و بالتالي نبدأ بالتوزيع بطريقة فوقل بالشكل :

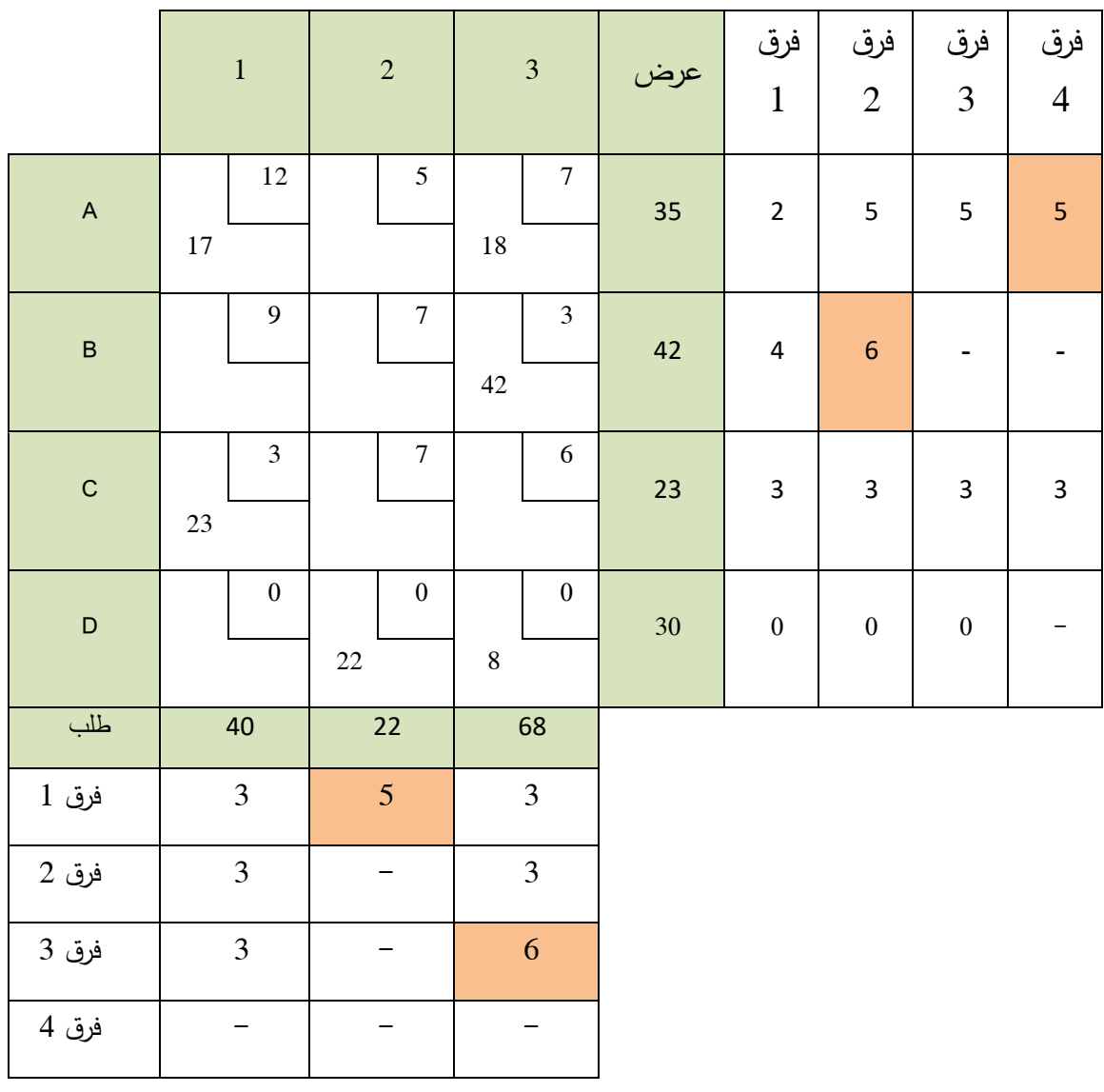

و بالتالي يصبح التوزيع األول بطريقة فوقل هو :

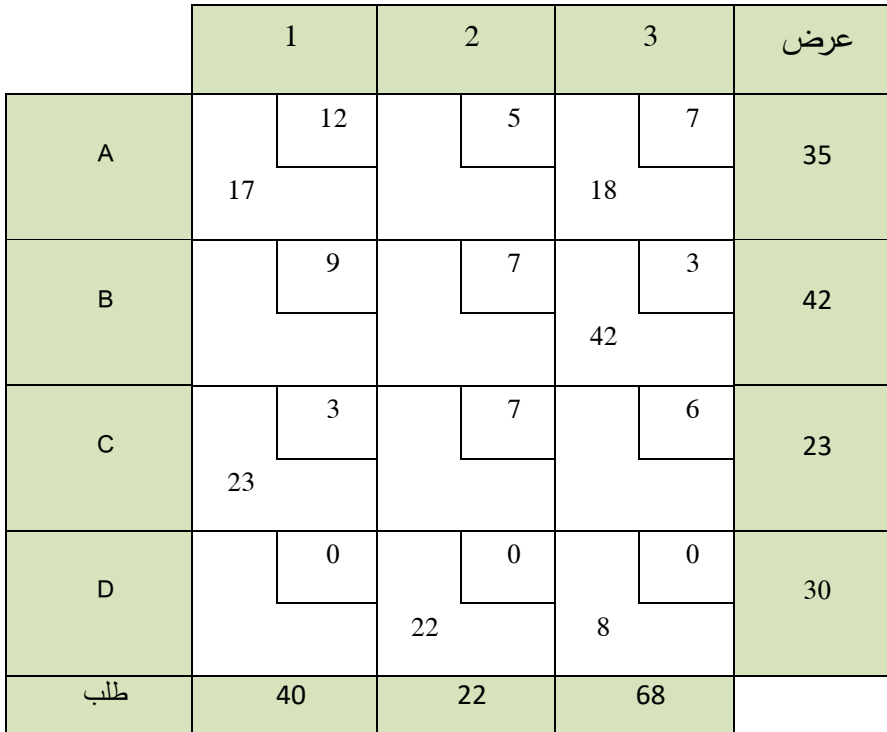

و بالتالي فإن تكاليف النقل اإلجمالية للحل االساسي هي :

#### $Z = 17 \times 12 + 18 \times 7 + 42 \times 3 + 23 \times 3 + 30 \times 0 = 525$

 $n+n-1=6$ : محقق و بالتالي يمكننا استخدام  $\sim n+n-1$  محقق و بالتالي يمكننا استخدام طريقة التخطي و بحساب القيم الحدية للخاليا غير المعبئة نجد:

نقل
$$
\sigma_{12} = 5 + 0 - 7 - 0 = -2 < 0
$$

ننقل فيصبح الجدول بالشكل :

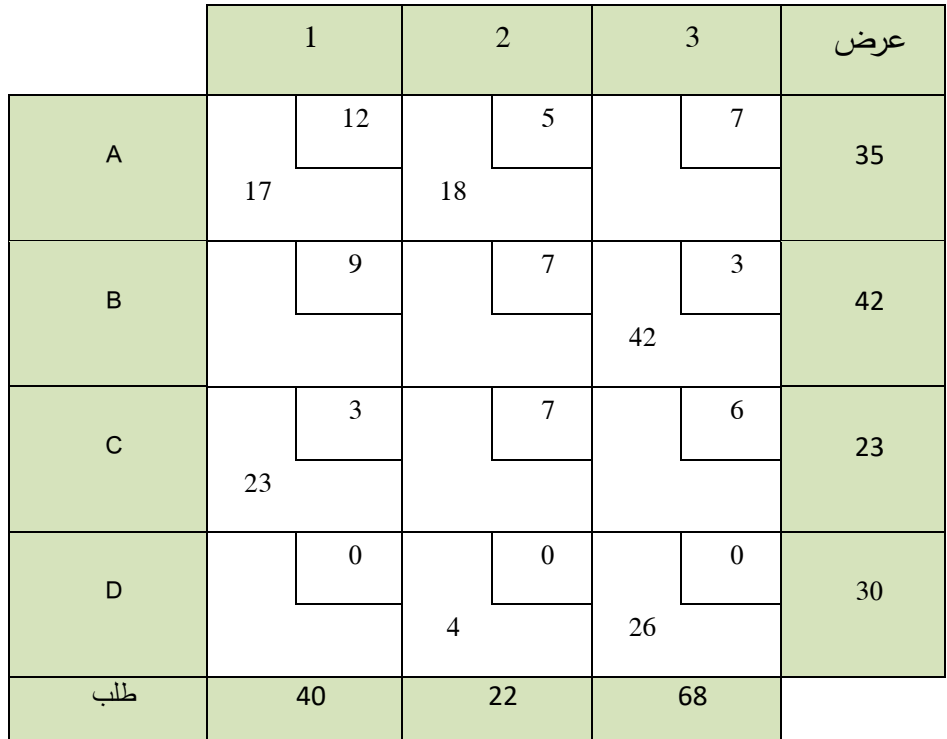

و بالتالي فإن تكاليف النقل اإلجمالية هي :

 $Z = 17 \times 12 + 18 \times 5 + 42 \times 3 + 23 \times 3 + 30 \times 0 = 489$ 

بحساب القيم الحدية للخاليا غير المعبئة نجد:

$$
\sigma_{13} = 7 + 0 - 5 - 0 = 2 > 0
$$

$$
\sigma_{21} = 9 + 5 + 0 - 12 - 3 - 0 = -1 < 0
$$

بعد النقل يصبح الجدول بالشكل:

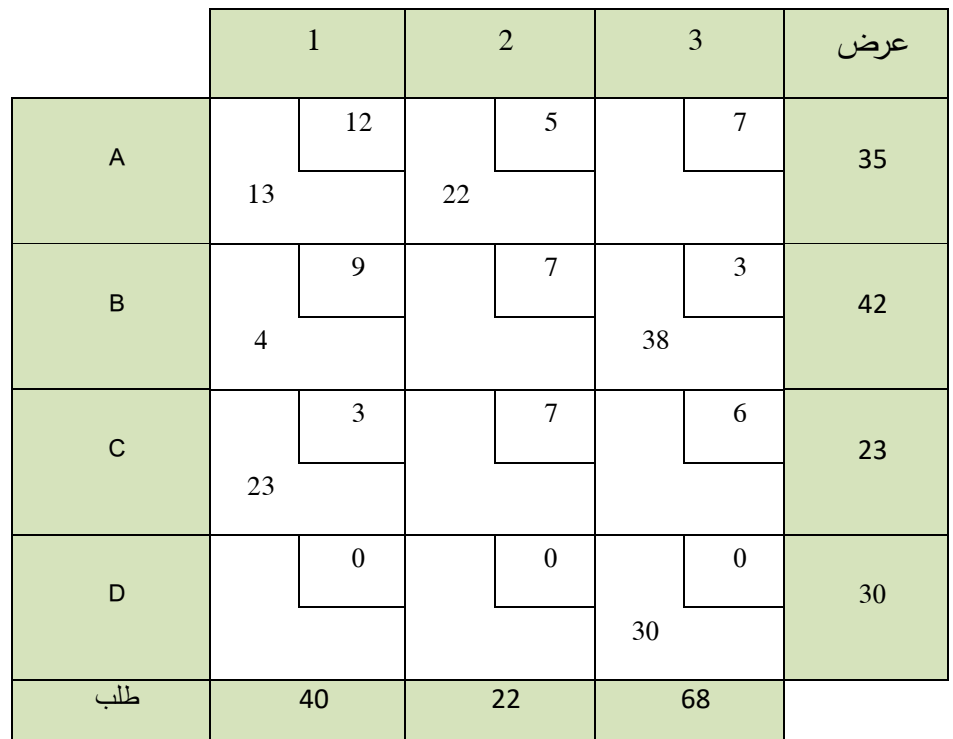

و بالتالي فإن تكاليف النقل اإلجمالية هي :

 $Z = 13 \times 12 + 22 \times 5 + 4 \times 9 + 38 \times 3 + 23 \times 3 + 30 \times 0 = 485$ 

بحساب القيم الحدية للخاليا غير المعبئة نجد:

ننقل  $\sigma_{13} = 16 - 15 = 1 > 0$ ننقل  $\sigma_{22} = 19 - 12 = 7 > 0$ ننقل  $\sigma_{32} = 19 - 8 = 11 > 0$ ننقل  $\sigma_{33} = 15 - 6 = 9 > 0$ 

$$
\sigma_{41} = 3 - 9 = -6 < 0
$$

بعد النقل يصبح الجدول بالشكل:

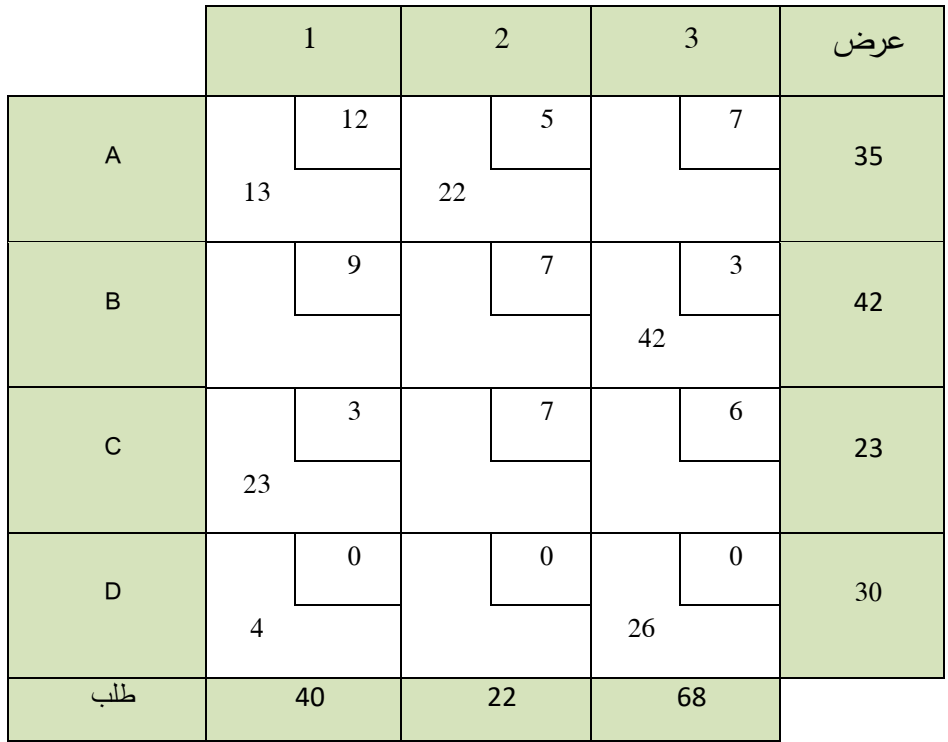

و بالتالي فإن تكاليف النقل اإلجمالية هي :

$$
Z = 13 \times 12 + 22 \times 5 + 42 \times 3 + 23 \times 3 + 30 \times 0 = 461
$$

بحساب القيم الحدية للخاليا غير المعبئة نجد:

ننقل 
$$
\sigma_{13} = 7 - 15 = -5 < 0
$$

بعد النقل يصبح الجدول بالشكل:

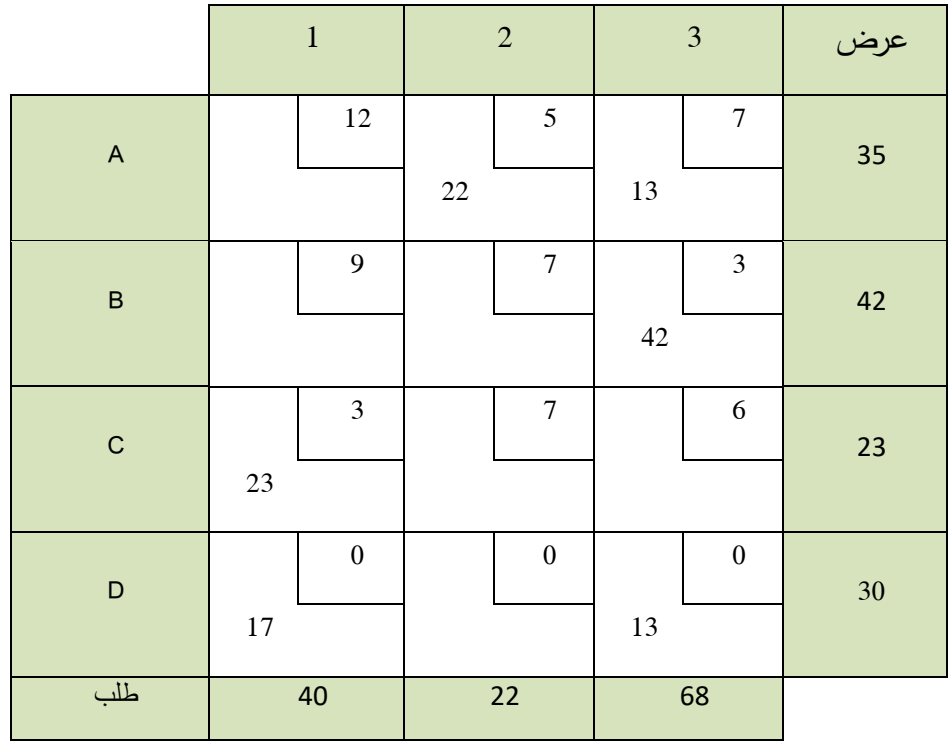

و بالتالي فإن تكاليف النقل اإلجمالية هي :

 $Z = 13 \times 7 + 22 \times 5 + 42 \times 3 + 23 \times 3 + 30 \times 0 = 396$ 

بحساب القيم الحدية للخاليا غير المعبئة نجد:

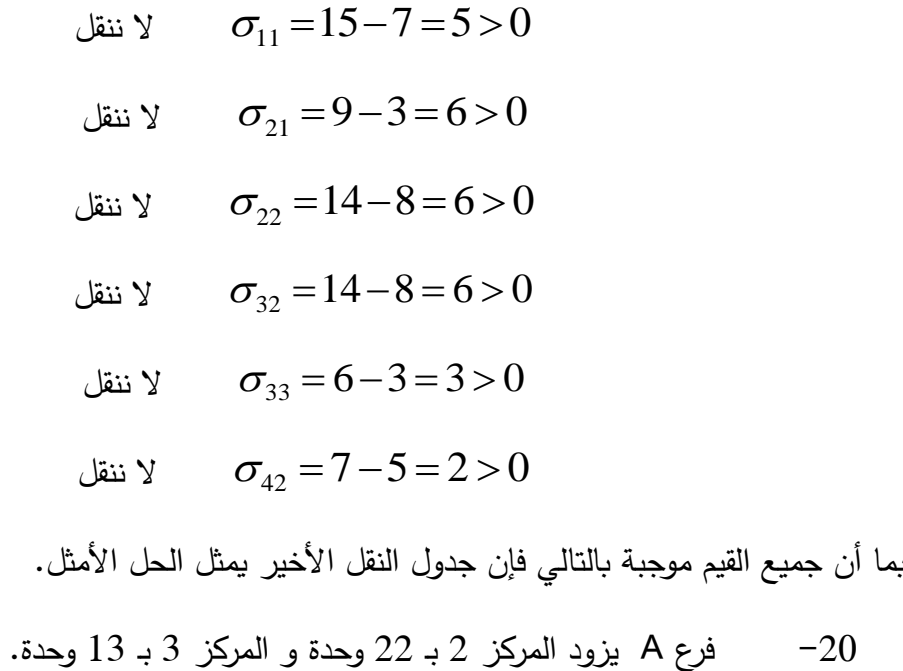

- -21 فرع B يزود المركز 3 بـ 42 وحدة .
- -22 فرع C يزود المركز 1 بـ 23 وحدة .
- -23 التكلفة اإلجمالية هي لنقل المواد هي .396

#### **حالة خاصة 2 :**

حالة التفكك وهي الحالة التي يكون فيها -1n+m ال يساوي عدد الخاليا المعبئة و الذي يعد الشرط الرئيس في استخدام حالة التخطي أو التوزيع المعدل. لحل هذه المشكلة نضىع قيمة تصورية  $\varepsilon$  (وتعد '' قيمته قريبة جداً من الصفر و يهمل في نهاية الحل ) في خانة أو أكثر حتى يصبح m+n−1 يساوي عدد الخانات المعبئة .و تعتبر هذه القيمة قيمة مساعدة إليجاد الحل و تهمل في النهاية.

#### **مثال :7-6**

|                           | $\mathbf{1}$ | $\overline{2}$ | $\mathfrak{Z}$ | عرض |
|---------------------------|--------------|----------------|----------------|-----|
| $\boldsymbol{\mathsf{A}}$ | $12\,$       | $\sqrt{5}$     | $\mathbf{1}$   | 30  |
|                           |              |                |                |     |
| $\sf B$                   | 9            | $\tau$         | $\mathfrak{Z}$ | 42  |
|                           |              |                |                |     |
| $\mathsf C$               | $\sqrt{6}$   | $\overline{7}$ | 6              | 20  |
|                           |              |                |                |     |
| طلب                       | 15           | 47             | 30             |     |

أوجد حل مسألة النقل باستخدام طريقة فوقل و التأكد بطريقة التخطي :

الحل:

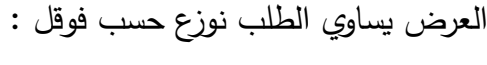

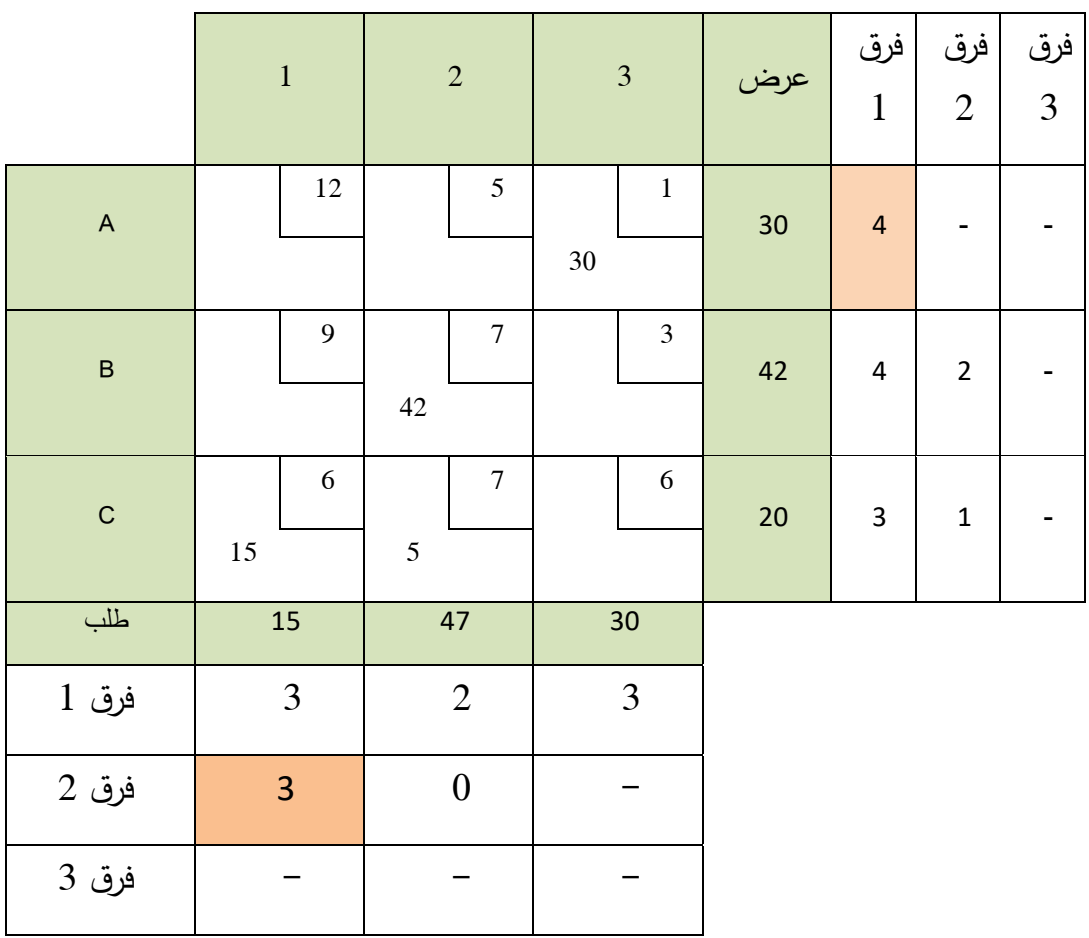

و بالتالي يصبح التوزيع الأول بطريقة فوقل هو :

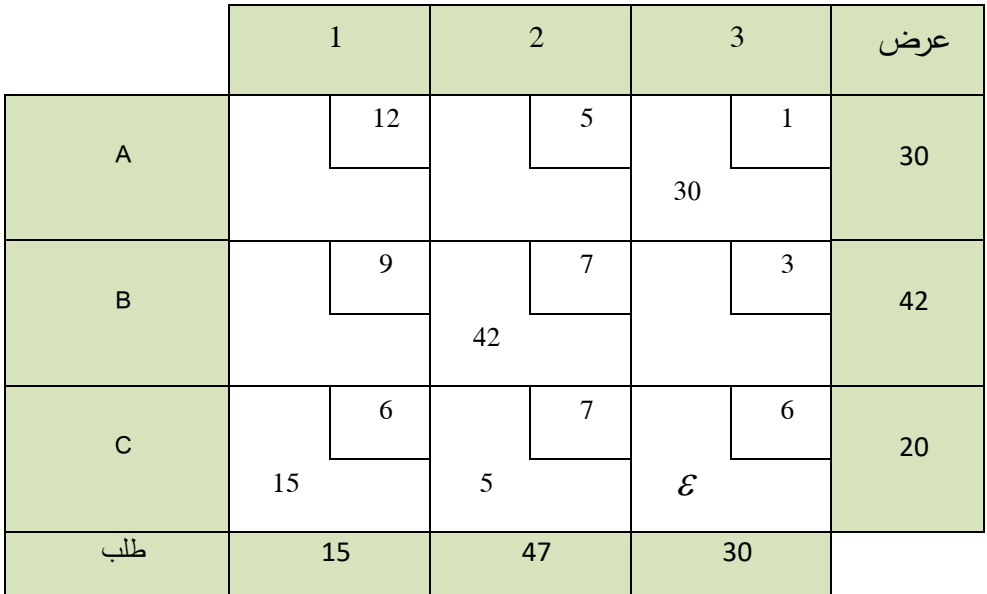

و بالتالي فإن تكاليف النقل الإجمالية للحل الأساسي هي :

$$
Z = 30 \times 1 + 42 \times 7 + 15 \times 6 + 5 \times 7 = 449
$$

غير محقق و بالتالي نضيف القيمة ً من الشرط : *mn*1 5 و للتأكد بطريقة التخطي نتأكد بدايتا التصورية B و بالتالي يمكننا استخدام طريقة التخطي و بحساب القيم الحدية للخلايا غير المعبئة نجد:

> ننقل  $\sigma_{11} = 18 - 7 = 11 > 0$ ننقل  $\sigma_{12} = 10 - 8 = 2 > 0$ ننقل  $\sigma_{21} = 16 - 13 = 3 > 0$ ننقل  $\sigma_{23} = 10 - 13 = -3 < 0$

> > بعد النقل يصبح الجدول بالشكل:

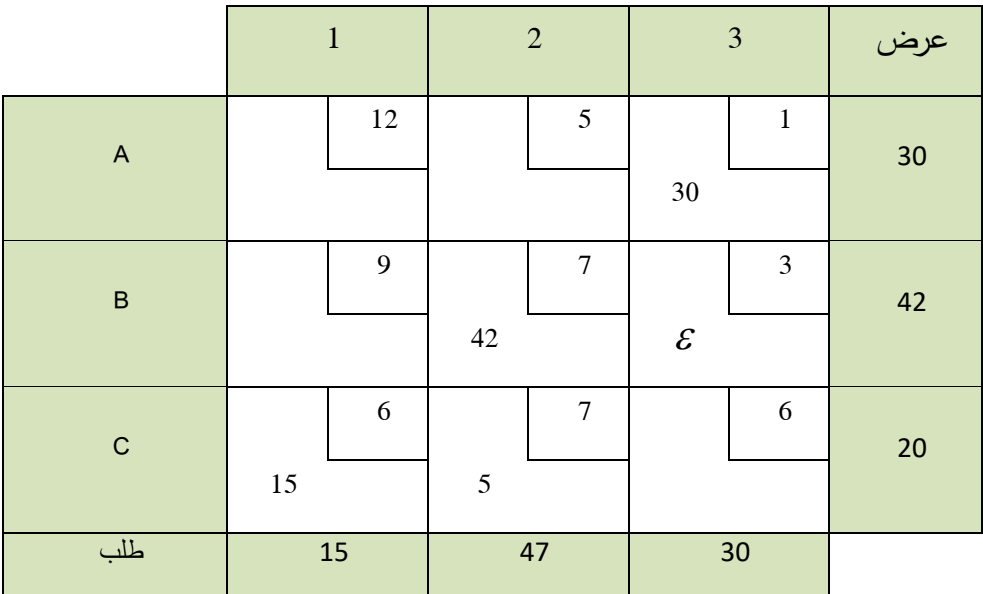

و بحساب القيم الحدية للخاليا غير المعبئة نجد:

$$
\text{if } \gamma \qquad \sigma_{11} = 19 - 14 = 5 > 0
$$

- ننقل  $\sigma_{12} = 8 8 = 0 \ge 0$
- ننقل  $\sigma_{21} = 16 13 = 3 > 0$
- ننقل  $\sigma_{23} = 13 10 = 3 > 0$

بما أن جميع القيم موجبة بالتالي فإن جدول النقل الأخير يمثل الحل الأمثل.

- -24 فرع A يزود المركز 3 بـ 30 وحدة.
- -25 فرع B يزود المركز 2 بـ 42 وحدة .
- -26 فرع C يزود المركز 1 بـ 15 وحدة و المركز 2 بـ 5 وحدات .
	- -27 التكلفة اإلجمالية هي لنقل المواد هي .449

## **.5 طريقة عرض المسألة النقل بتعظيم األرباح وتحويلها إلى الشكل الرياضي:**

### **)مسألة النقل : تعظيم األرباح و العائد(**

يمكننا كتابة النموذج الرياضي بشكل عام لمسألة النقل في حال تعظيم األرباح و العائد بالشكل الرياضي

$$
Max \t Z = \sum_{j=1}^{m} \sum_{i=1}^{n} p_{ij} x_{ij}
$$

$$
S/c \begin{cases} \sum_{j=1}^{m} x_{ij} = a_i \\ \sum_{i=1}^{n} x_{ij} = b_j \\ \sum_{i=1}^{n} a_i = \sum_{j=1}^{m} b_j \\ x_{ij} \ge 0, p_{ij} \ge 0 \end{cases}
$$
 $i = 1, 2, 3, ..., n$  $j = 1, 2, 3, ..., m$ 

حيث m يمثل عدد المراكز و n يمثل عدد الفرع الموزعة.

ً و يمكننا حل هذه المسألة إما بطريقة الزاوية الشمالية الغربية أو بطريقة أعلى عائد و هي مكافئة تماما لأدنى تكاليف في حال التدنئة.

يتم اختبار الحل إما بطريقة لتخطي أو بطريقة التوزيع المعدل و لكن بدل القيمة السالبة يتم النقل تكون القيمة الموجبة يجب عندها النقل حتى نحصل على الحل األمثل.

:

**مثال :8-6**

لدى شركة ثلاث فروع إنتاج و تقوم ببيع منتجاتها لثلاث مراكز و الجدول التالي يوضح الكمية المنتجة من الفروع الثلاث و الطلب من المراكز الثلاث و الأرباح المحصل عليها لكل فرع من كل مركز للوحدة الواحدة . و المطلوب أوجد حل تلك المسألة في حال تعظيم الأرباح باستخدام طريقة الزاوية الشمالية الغربية و التأكد بطريقة التخطي :

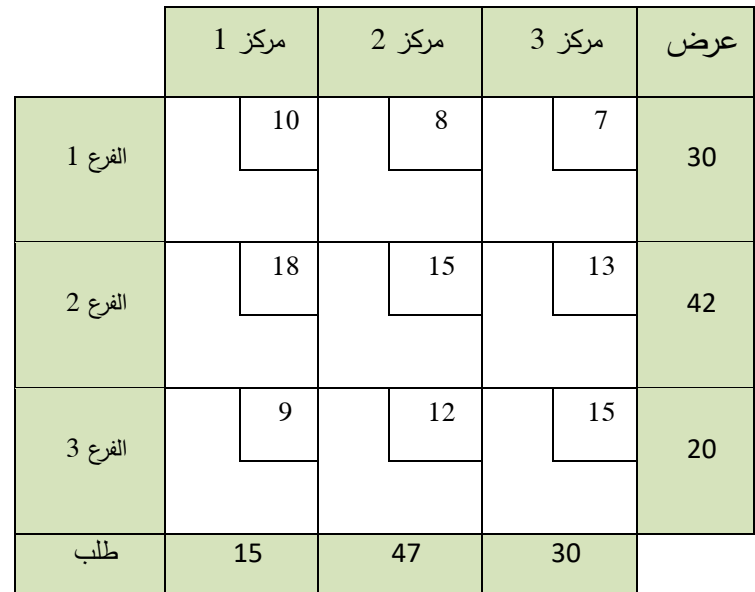

الحل:

بما أن العرض و الطلب متساٍو نقوم بالتوزيع بطريقة ال ازوية الشمالية الغربية :

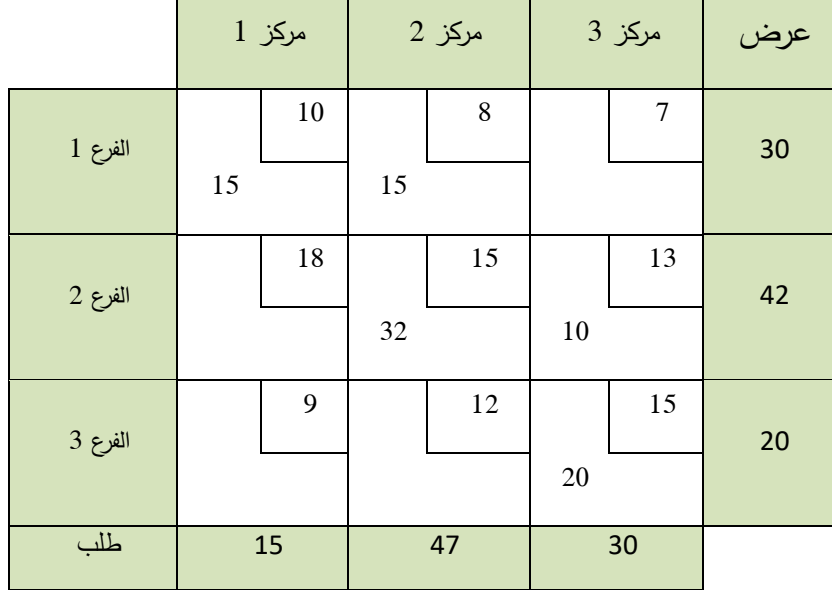

و بالتالي فإن الأرباح الإجمالية للحل الأساسي هي :

$$
Z = 15 \times 10 + 15 \times 8 + 32 \times 15 + 10 \times 13 + 20 \times 15 = 1180
$$

 $n+n-1=5:$  محقق و بالتالي يمكننا استخدام  $\dot{m}+n-1=1$  محقق و بالتالي يمكننا استخدام طريقة التخطي و بحساب القيم الحدية للخاليا غير المعبئة نجد:

ننقل 
$$
\sigma_{11} = 22 - 21 = 1 > 0
$$

نلاحظ أن القيمة أكبر من الصفر و في حال تعظيم الأرباح إذا كانت القيمة أكبر من الصفر ننقل أي الحالة بعكس التكلفة الدنيا.

بعد النقل نحصل على الجدول التالي:

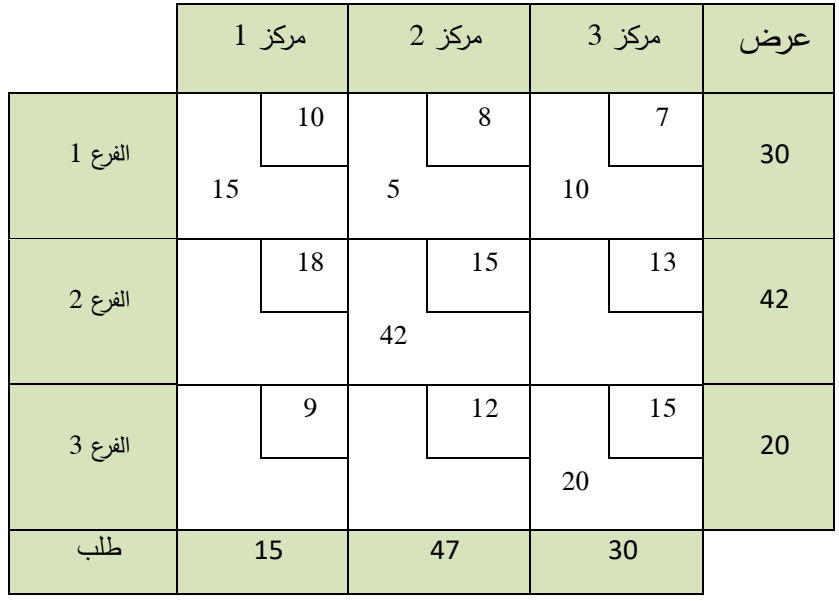

و بالتالي فإن الأرباح الإجمالية للحل الأساسي هي :

$$
Z = 15 \times 10 + 5 \times 8 + 10 \times 7 + 42 \times 15 + 20 \times 15 = 1190
$$

و بحساب القيم الحدية للخاليا غير المعبئة نجد:

$$
\sigma_{21} = 26 - 25 = 1 > 0
$$

بعد النقل نحصل على الجدول التالي:

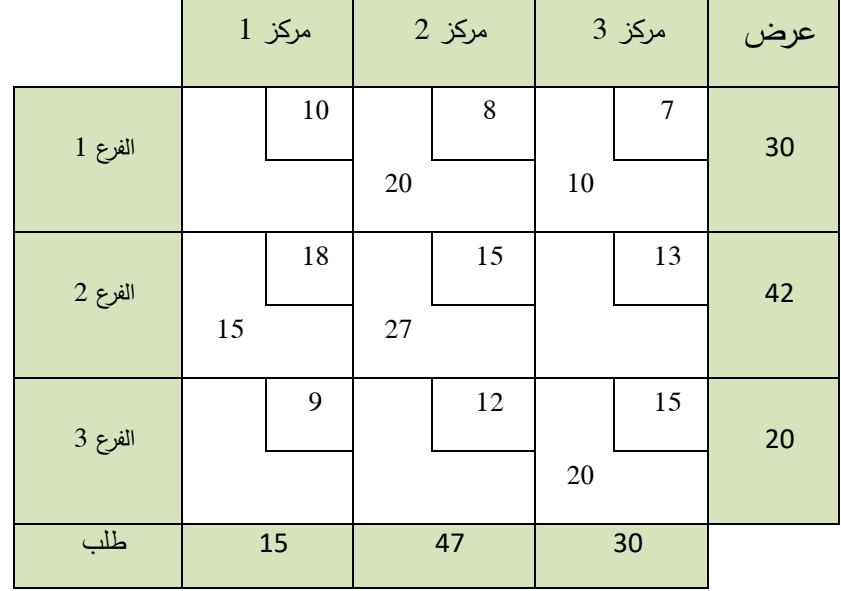

و بالتالي فإن الأرباح الإجمالية للحل الأساسي هي :

 $Z = 20 \times 8 + 10 \times 7 + 15 \times 18 + 27 \times 15 + 20 \times 15 = 1205$ 

و بحساب القيم الحدية للخاليا غير المعبئة نجد:

ننقل  $\sigma_{11} = 25 - 26 = -1 < 0$ ننقل  $\sigma_{23} = 21 - 22 = -1 < 0$ ننقل  $\sigma_{31} = 31 - 41 = -10 < 0$ ننقل  $\sigma_{32} = 25 - 30 = -5 < 0$ 

بما أن جميع القيم سالبة بالتالي فإن جدول النقل الأخير يمثل الحل الأمثل.

-28 فرع األول يزود المركز 1 بـ 15 وحدة و المركز 3 بـ 10وحدات.

-29 فرع B يزود المر كز 2 بـ 20 وحدة و المركز 2 بـ 27 وحدة.

- -30 فرع C يزود المركز 3 بـ 20 وحدة.
	- -31 األرباح اإلجمالية هي .1205

### **مثال :9-6**

أوجد حل المثال 8-6 في حال تعظيم األرباح باستخدام طريقة أعلى ربح و التأكد بطريقة التخطي :

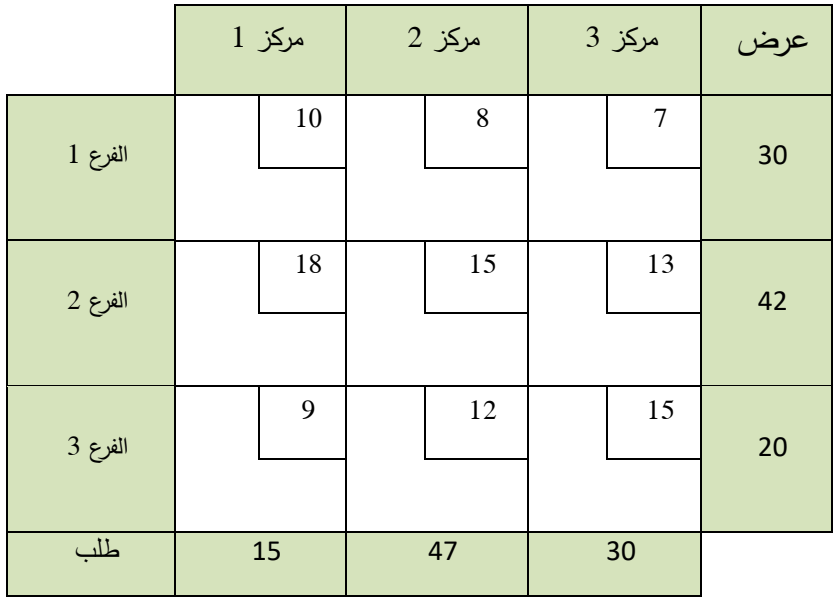

-32 الحل:

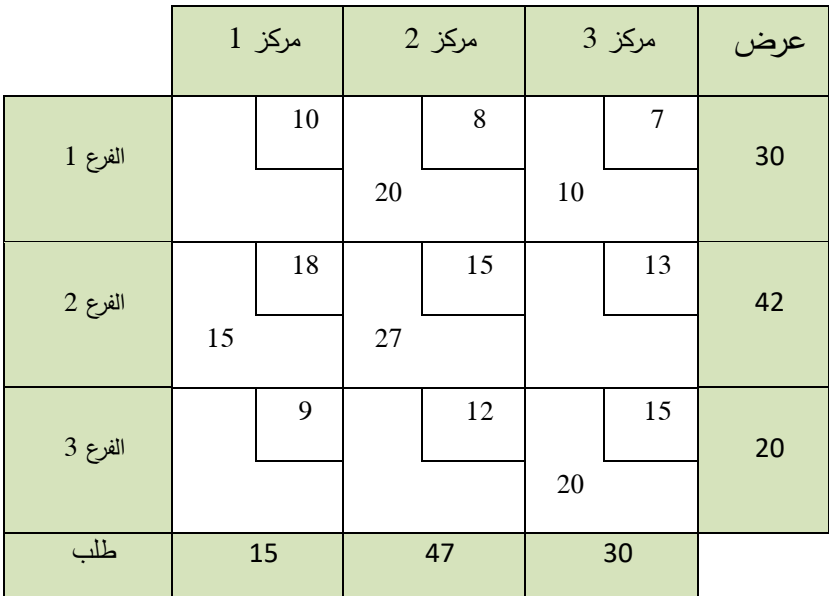

العرض و الطلب متساٍو نقوم بالتوزيع وفق الجدول :

و بالعودة للمثال 8-6 نالحظ أنه الحل األمثل.

# **الفصل السابع : مسألة التخصيص** *Assignment Problems*

**ملخص الفصل :** 

يتناول هذا الفصل مفهوم مسألة التخصيص وطرائق حل تلك المسألة إما بطريقة الحصر االحتمالي أو بالطريقة الهنغارية (طرح الصفوف و الأعمدة) في حالتي أقل التكاليف و أعلى الإيرادات و الأرباح. **المخرجات و األهداف التعليمية** :

-1 التعرف على استخدامات مسألة التخصيص في المجال االقتصادي . -2 تحويل مسألة التخصيص للشكل الرياضي. -3 حل مسألة التخصيص بطريقة الحصر االحتمالي. -4 حل مسألة التخصيص بالطريقة الهنغارية.

**مخطط الفصل :** -1 مسألة التخصيص في حال التكلفة الدنيا : -1-1الطريقة األو لى : طريقة الحصر االحتمالي في حال التكلفة الدنيا -2-1 الطريقة الثانية : الطريقة الهنغارية في حال التكلفة الدنيا - مسألة التخصيص في حال تعظيم الأرباح  $\!-2}$ الطريقة الأولى : طريقة الحصر الاحتمالي للحل في حال تعظيم الأرباح $-1\!-\!2$ الطريقة الثانية : الطريقة الهنغارية في حال الربح الأعظمى  $-2$
## **مسألة التخصيص**

معظم المؤسسات التي تقوم بإنجاز المشاريع تعاني من مشاكل تخصيص الموارد البشرية و المادية. لذلك جاءت مسألة التخصيص لحل تلك المشكلة.

مسألة التخصيص بشكل عام هي عملية توزيع المهام بشكل جيد و بأقل التكاليف أو توزيع المهام للحصول على أعلى أرباح أي أن مسألة التخصيص ال تهتم فقط بإيجاد الحل األمثل بأقل التكاليف إنما في بعض األحيان تستخدم إليجاد الحل األمثل في تعظيم األرباح و بداية سنوضح هذه المسألة بشكل توضيحي لفهم الحالة .

لنفرض أنه لدينا أربع آالت D ,C ,B ,A مختلفة ولكن تستطيع كل واحد منهم إنجاز أي واحدة من المهام األربع الموكلة لها و هي H,G,F,E. و لكن تكاليف إنجاز المهمة تختلف من آلة إلى آلة أخرى

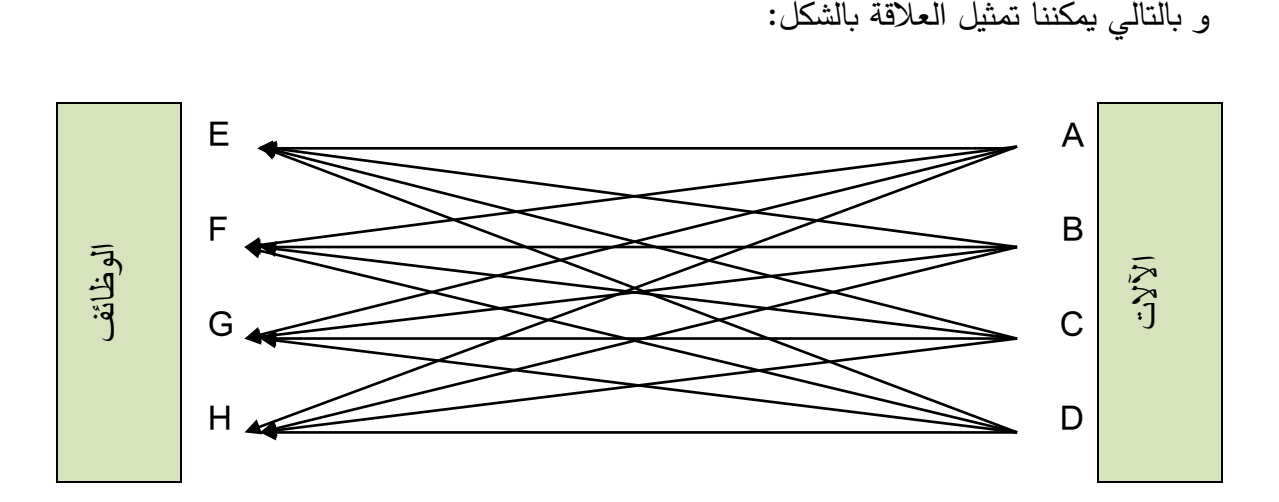

**-1 مسألة التخصيص في حال التكلفة الدنيا :**

و سنقوم في هذا الفصل بطرح المشكلة و طريقة حلها عبر األمثلة و ذلك للتوضيح و بشكل مباشر. **مثال :1-7**

ليكن لدينا ثلاث آلات تغليف و هذه الآلات A, B, C من أنواع مختلفة و تقوم بتغليف ثلاث أنواع من المواد الغذائية F ,E ,D و كانت تكلفة التغليف لكل مكنة مع كل منتج مختلفة و بالدراسة المالية التحليلية للتكاليف تبين أن قيمة التكاليف تعطى بالجدول التالي :

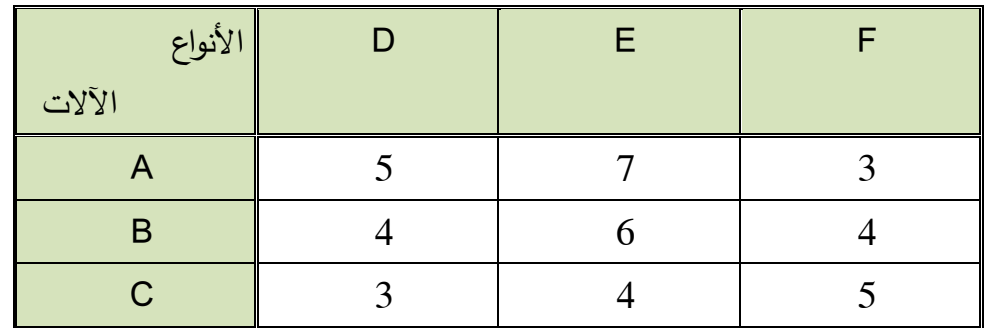

و السؤال هنا ما هو أفضل تخصيص لآلالت بحيث تتحمل الشركة أقل تكاليف ممكنة للتغليف و تشغيل اآلالت الثالث و بمعنى أخرى ما هي اآللة التي ستقوم بتغليف الصنف D و اآللة التي ستقوم بتغليف الصنف E و اآللة التي ستقوم بتغليف الصنف F؟

**-1-1الطريقة األولى : طريقة الحصر االحتمالي في حال التكلفة الدنيا**

في هذه الحالة نحدد كل االحتماالت الممكنة بحيث يتم تخصيص آلة واحدة لكل مهمة تغليف و هنا يكون عدد الحاالت مساوي لثالث عاملي. وهي على الشكل التالي :

- $(A,D), (B, E), (C, F) -1$  $(A,D), (B,F), (C,E) - 2$
- $(A, E), (B, D), (C, F) -3$

 $(A, E), (B, F), (C, D) -4$  $(A, F), (B, D), (C, E) -5$  $(A, F), (B, E), (C, D) -6$ 

و للتفسير للحالة األولى أي تخصص اآللة A لتغليف الصنف D و اآللة B لتغليف الصنف E و اآللة C لتغليف الصنف F و هكذا تفسر بقية الحاالت .

و بعد حساب وضع جميع االحتماالت الممكنة نقوم بحساب التكاليف لكل احتمال و هي على الشكل التالي:

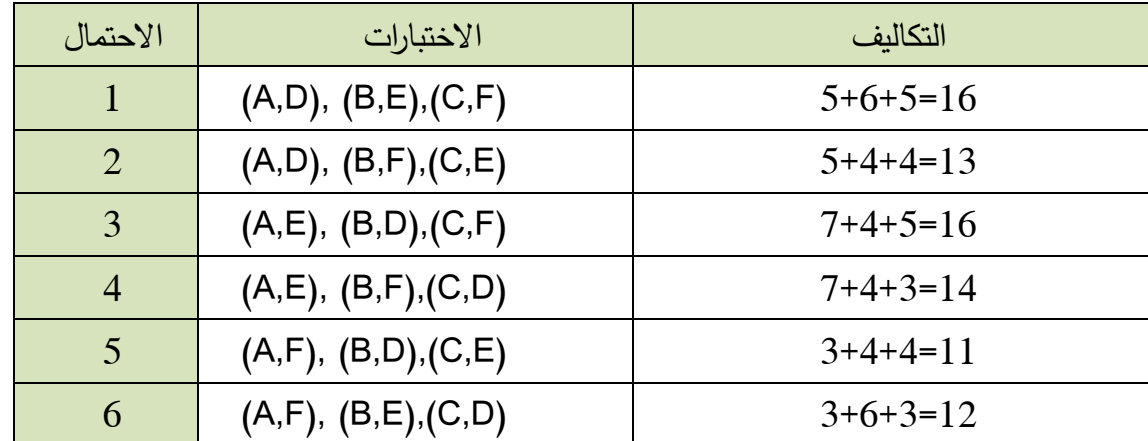

نختار من بين تلك التكاليف القيمة الأدنى و هي القيمة 11 و بالتالي يكون هو الحل الأمثل في مسألة التخصيص و يصبح الحل هو :

- -1 اآللة A لتغليف الصنف F و بتكلفة قدرها 3 ليرة سورية للقطعة.
- -2 اآللة B لتغليف الصنف D و بتكلفة قدرها 4 ليرة سورية للقطعة.
	- -3 اآللة C لتغليف الصنف E وبتكلفة قدرها 4 ليرة سورية للقطعة.

و يكون الحل الأمثل للتكلفة الدنيا هي :11 ليرة سورية .

عدد االحتماالت الممكنة يعتمد على عدد اآلالت في المسألة فعل سبيل المثال إذا كان لدينا N آلة فإن  $\cdot$  الاحتمالات الممكنة هو  $N!$  و التي قيمتها تساوي

$$
N! = N(N-1)(N-2) \dots (2)(1)
$$

لكن هذه الطريقة يمكن استخدامها في حال كان عدد اآلالت قليل أما في حال كان العدد كبير فإن عملية الحصر الاحتمالي عملية صعبة جداً فلذلك نلجأ لطرق أخرى.

**-2-1 الطريقة الثانية : الطريقة الهنغارية في حال التكلفة الدنيا**

و هذه الطريقة ابتكرها العام كوهن و يمكننا تلخيصها كما يلي :

- -1 نأخذ أقل تكلفة من كل صف و نطرحها من ذلك الصف. -2 نأخذ أقل تكلفة من كل عمود و نطرحها من ذلك العمود. -3 نحصل على جدول جديد يحوي مجموعة من القيم الصفرية . 4– نقوم بتقطير الأصفار في الأعمدة و الأسطر بأقل عدد ممكن من الأقطار فإذا كان عدد الإطارات الأفقية أو العمودية مساوٍ لعدد الآلات أو أصناف التغليف نكون قد حصلنا على األمثل.
- -5 أما في حال كان عدد اإلطارات أقل من عدد اآلالت بالتالي فإنه ال يمكننا التخصيص بالتالي نقوم باختيار أصغر قيمة من القيم غير المتواجدة في األقطار و نطرحها من جميع القيم غير المتواجدة في الأقطار و نضيفها إلى نقاط التقاطع للأطر .

**مثال 2-7 :** 

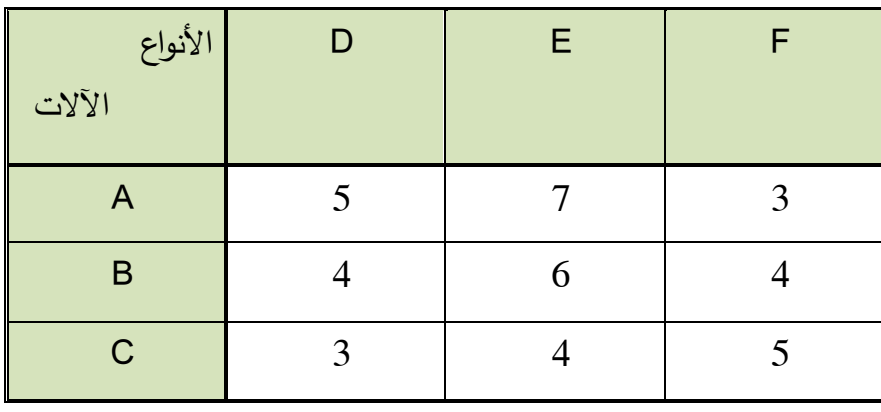

أوجد حل المسألة المثال 1-7 بالطريقة الهنغارية:

- أقل قيمة في السطر األول هي 3 نطرحها من الرقمين 5 و 7
- أقل قيمة من السطر الثاني هي 4 نطرها من الرقمين 4 و 6
- أقل قيمة من السطر الثالث هي 3 نطرحها من الرقمين 4 و 5

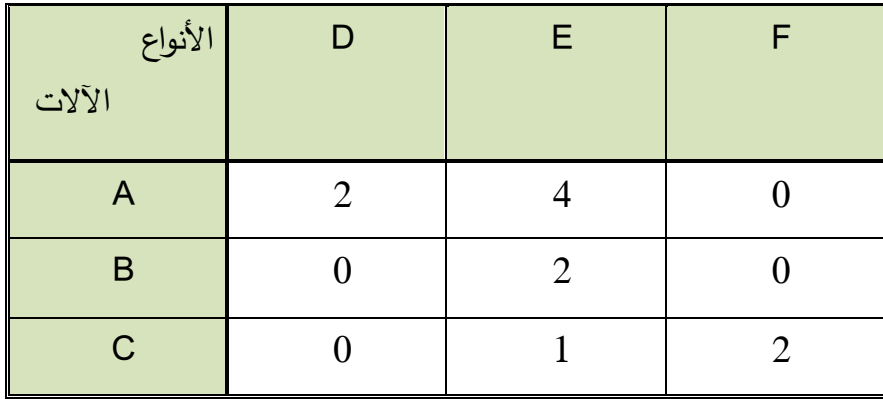

- أقل قيمة في العمود األول هي 0
- أقل قيمة في العمود الثاني هي 1 نطرها من الرقمين 2 و 4
	- أقل قيمة في العمود الثالث هي 0 .

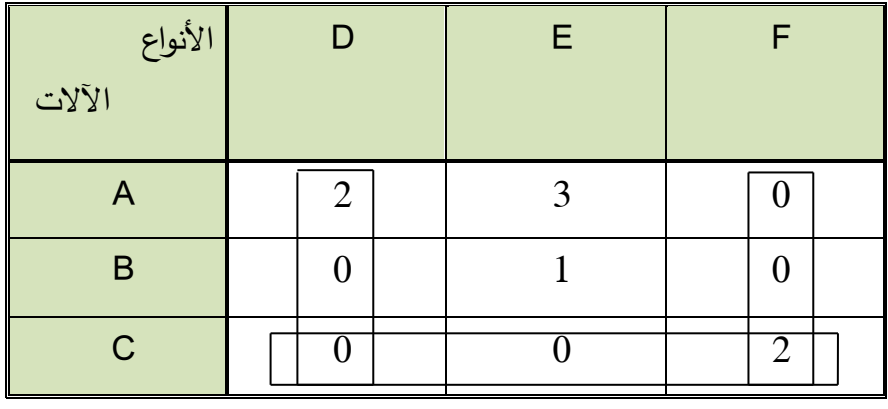

و بالتقطير نالحظ :

إن عدد األقطار يساوي عدد اآلالت و بالتالي نكون حصلنا على الحل األمثل و هو على الشكل:

نالحظ أنه في الصف األول يوجد صفر وحيد (F,A (و بالتالي نخصص اآللة A لتغليف الصنف F و بالتالي فإن التكلفة هي : .3 نقوم بإلغاء السطر و العمود .

في الصف الثاني بعد الشطب يصبح لدينا صفر وحيد (D,B (و بالتالي نخصص اآللة B لتغليف الصنف D و بالتالي فإن التكلفة هي : 4 نقوم بإلغاء السطر و العمود .

في الصف األخير هنالك صفر وحيد (E,C (و بالتالي نخصص اآللة C لتغليف الصنف E و بالتالي فإن التكلفة هي 4:

و بالتالي فإن الحل األمثل للتكلفة الدنيا هي 11:=3+4+4=Z

**مثال 3-7 :** 

أوجد حل مسألة التخصيص التالية بالطريقة الهنغارية.

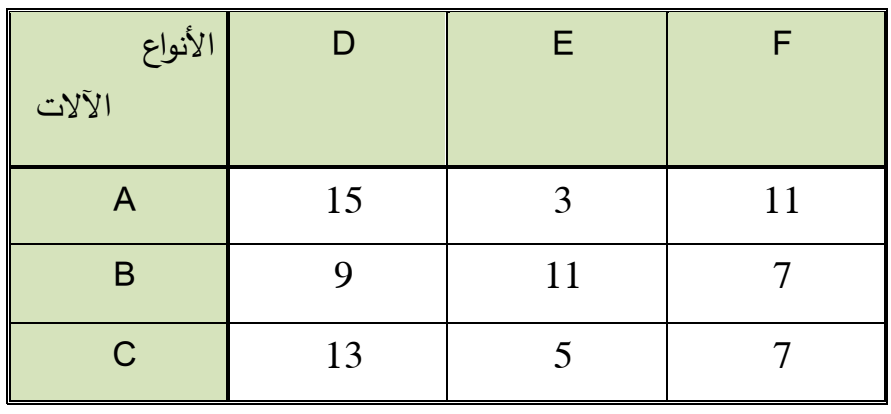

- أقل قيمة في السطر األول هي 3 نطرحها من الرقمين 11 و 15

- أقل قيمة من السطر الثاني هي 7 نطرها من الرقمين 9 و 11
- أقل قيمة من السطر الثالث هي 5 نطرحها من الرقمين 7 و 13

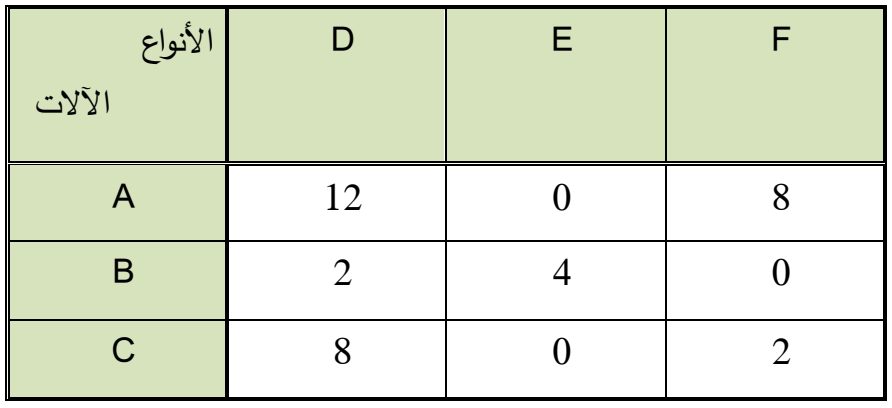

- أقل قيمة في العمود األول هي 2 نطرحها من القيمتين 12 و 8
	- أقل قيمة في العمود الثاني هي 0
	- أقل قيمة في العمود الثالث هي 0 .

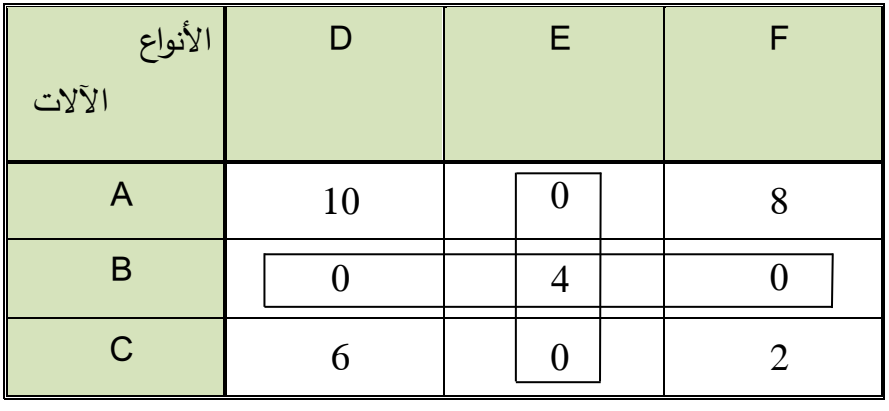

و بالتقطير نالحظ :

إن عدد الأقطار لا يساوي عدد الآلات و بالتالي : نختار أصغر رقم من خارج الإطارين و هو الرقم 2. نطرحه من جميع الأرقام التي خارج الإطارين و نضيفها إلى نقاط النقاطع للأطر فنحصل على الجدول التالي:

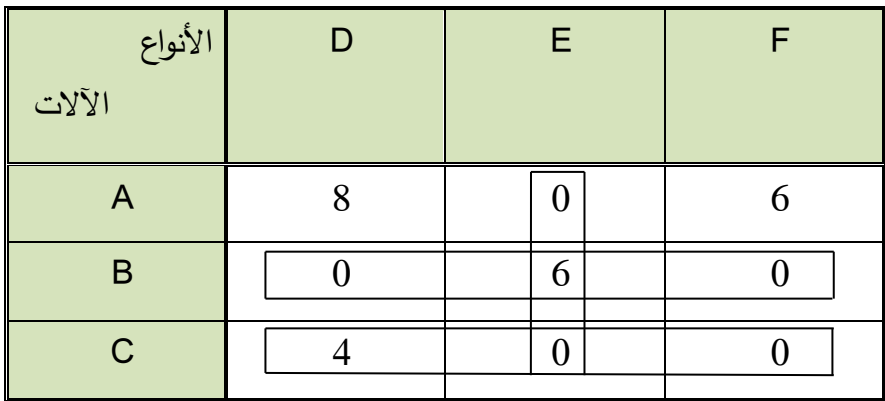

بالتقطير نالحظ :

عدد القطر مساوي لعدد اآلالت و بالتالي فإننا نكون حصلنا على الحل األمثل و هو على الشكل:

نالحظ أنه في الصف األول يوجد صفر وحيد (E,A (و بالتالي نخصص اآللة A لتغليف الصنف E و بالتالي فإن التكلفة هي : .3 نقوم بإلغاء السطر و العمود . في الصف األخير هنالك صفر وحيد (F,C (و بالتالي نخصص اآللة C لتغليف الصنف F و بالتالي فإن التكلفة هي 5: نقوم بإلغاء السطر و العمود.

في الصف الثاني بعد الشطب يصبح لدينا صفر وحيد (D,B (و بالتالي نخصص اآللة B لتغليف الصنف D و بالتالي فإن التكلفة هي : .9

و بالتالي فإن الحل األمثل للتكلفة الدنيا هي 17:=3+5+9=Z

### **مالحظة :**

في حال كان عدد الأسطر لا يساوي عدد الأعمدة أي عدد الآلات لا يساوي أصناف التغليف فإننا نلجأ إما إلضافة سطر وهمي أو عمود وهمي حسب الحالة و تكون جميع التكاليف فيه مساوية للصفر ثم يتم إيجاد الحل حسب الطريقة .

### **مثال :4-7**

أوجد حل مسألة التخصيص بالطريقة الهنغارية بالتكلفة الدنيا:

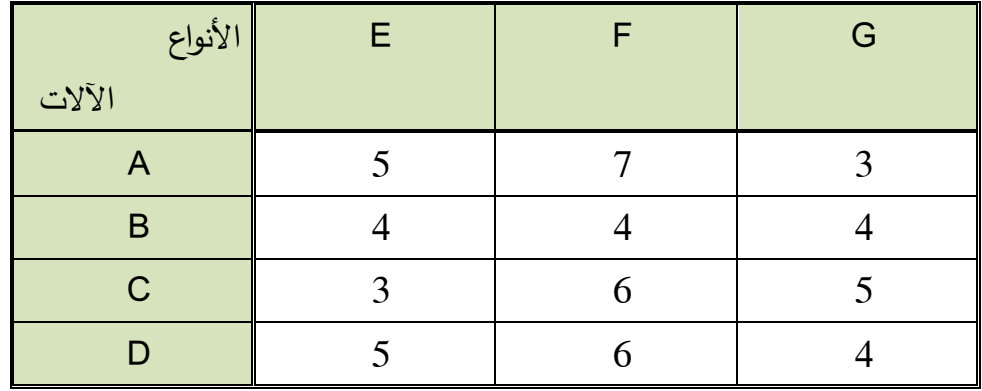

بما أن عدد الأسطر أربعة و عدد الأعمدة ثلاثة فإننا نقوم بإضافة عمود وهمي جميع تكاليفه مساوية للصفر لتصبح مسألة التخصيص بالشكل:

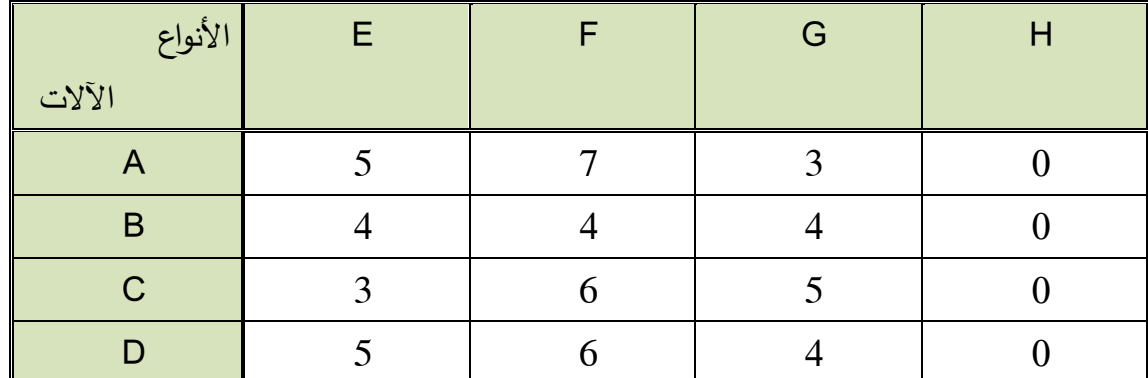

- أقل قيمة في السطر األول و الثاني و الثالث و الرابع هي صفر فيبقى الجدول كما هو عليه .
	- أقل قيمة في العمود األول هي 3 نطرحها من باقي القيم.
	- أقل قيمة في العمود الثاني هي 4 نطرحها من باقي القيم
	- أقل قيمة في العمود الثالث هي 2 نطرحها من باقي القيم
		- في العمود الرابع جميع القيم أصفار

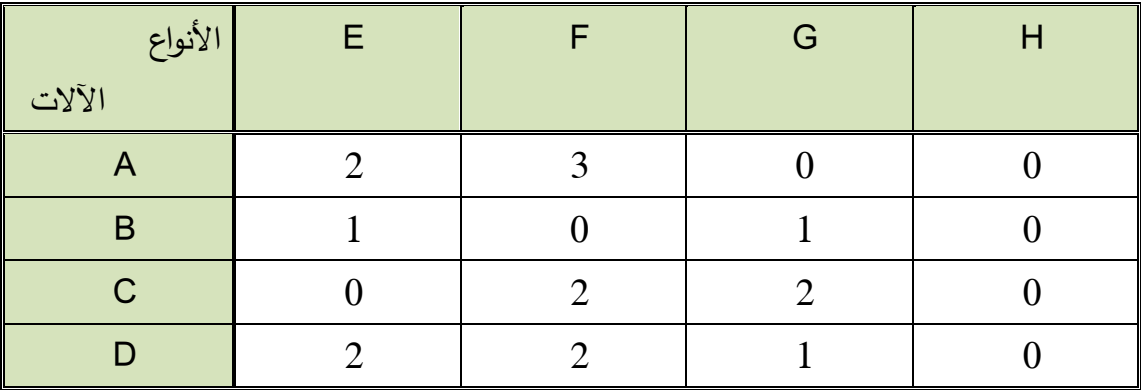

في الصف األخير هنالك صفر وحيد (H,D (و بالتالي نخصص اآللة D لتغليف الصنف H بالتالي فإن التكلفة هي 0: نقوم بإلغاء السطر و العمود.

نالحظ أنه في الصف األول يوجد صفر وحيد (G,A (و بالتالي نخصص اآللة A لتغليف الصنف G و بالتالي فإن التكلفة هي : .3 نقوم بإلغاء السطر و العمود .

في الصف الثاني بعد الشطب يصبح لدينا صفر وحيد (F,B (و بالتالي نخصص اآللة B لتغليف الصنف F و بالتالي فإن التكلفة هي : .4

في الصف الثالث بعد الشطب يصبح لدينا صفر وحيد (E,C (و بالتالي نخصص اآللة C لتغليف الصنف E و بالتالي فإن التكلفة هي : .3

و بالتالي فإن الحل األمثل للتكلفة الدنيا هي 10:=0+3+4+3=Z

# **-2 مسألة التخصيص في حال تعظيم األرباح :**

تعد طرائق حل مسألة التخصيص لتعظيم الأرباح مشابهة لطرائق الحل في حال التكلفة الدنيا و هي طريقة الحصر االحتمالي و الطريقة الهنغارية .

**-1-2 الطريقة األولى : طريقة الحصر االحتمالي للحل في حال تعظيم األرباح:**

في هذه الطريقة يتم إيجاد جميع االحتماالت للحل و بعد ذلك نقوم بانتقاء الحل الذي يعطينا أ على األرباح و يكون هو الحل األمثل.

#### **مثال :5-7**

أوجد حل مسألة التخصيص في حال تعظيم الأرباح طريقة الحصر الاحتمالي :

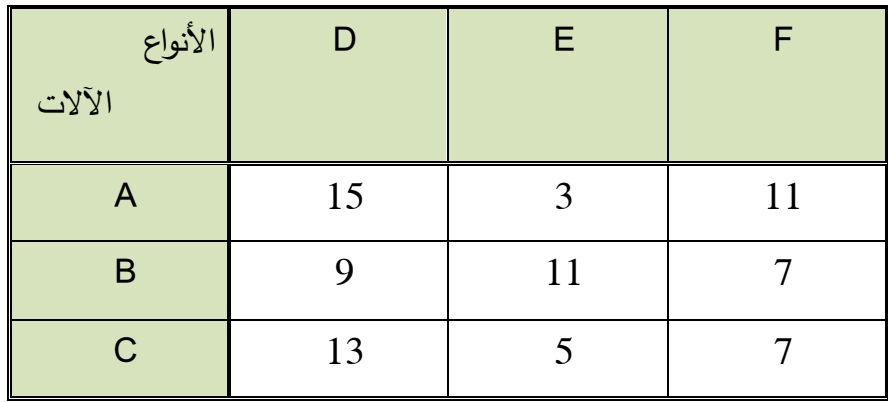

**الحل:**

في هذه الحالة نحدد كل االحتماالت الممكنة و هي على الشكل التالي :

- $(A,D), (B,E), (C,F)$  -1
- $(A,D), (B,F), (C,E)$  -2
- $(A,E), (B,D), (C,F)$  -3
- $(A,E), (B,F), (C,D)$  -4
- $(A, F), (B, D), (C, E)$  -5
- $(A, F), (B, E), (C, D)$  -6

و بعد حساب وضع جميع االحتماالت الممكنة نقوم بحساب األرباح لكل احتمال و هي على الشكل التالي:

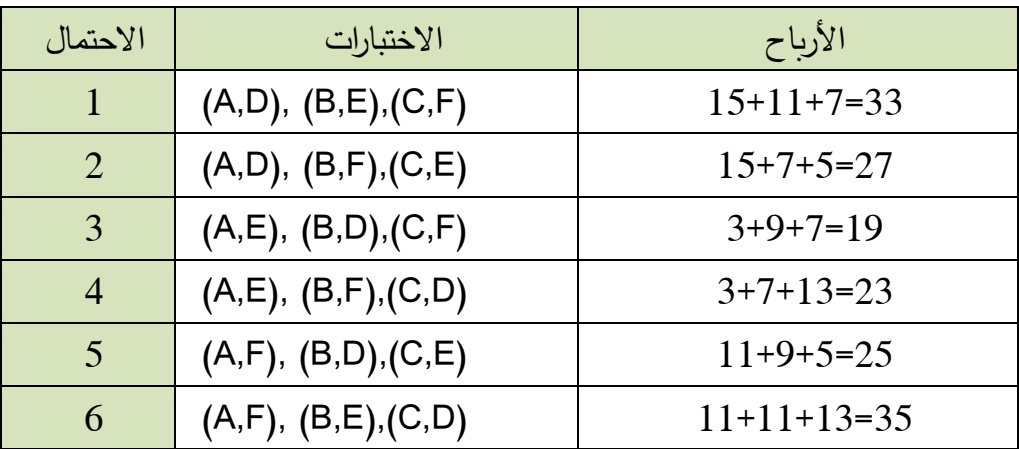

نختار من بين تلك الأرباح القيمة الأعلى و هي القيمة 35 و بالتالي يكون هو الحل الأمثل:

- اآللة A لتغليف الصنف F و بربح قدرها 11 ليرة سورية للقطعة.
- اآللة B لتغليف الصنف E و بربح قدرها 11 ليرة سورية للقطعة.
- اآللة C لتغليف الصنف D و بربح قدرها 13 ليرة سورية للقطعة.

و يكون الحل األمثل للربح هو 35: ليرة سورية .

**-2-2 الطريقة الثانية : الطريقة الهنغارية في حال الربح األعظمي:**

ويتم في هذه الحالة باتباع نفس خطوات التكلفة الدنيا تماماً ولكن لكن قبل اتباع تلك الخطوات نطرح جميع قيم الجدول من أعلى قيمة موجودة فيه .

**مثال :6-7**

أوجد حل مسألة التخصيص في حال تعظيم األرباح بالطريقة الهنغارية :

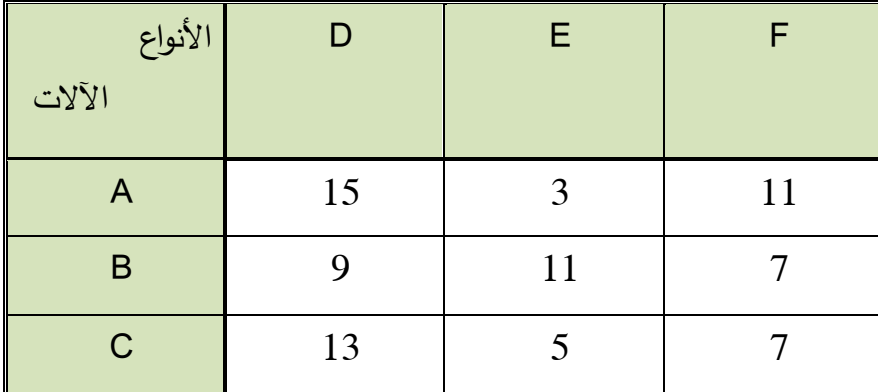

نالحظ أن أكبر قيمة هي 15 . نطرح جميع قيم الجدول من القيمة 15 فنحصل على الجدول التالي:

| الأنواع<br>الآلات | D              | E  | F |
|-------------------|----------------|----|---|
| A                 |                | 12 |   |
| B                 | 6              |    | 8 |
| $\mathsf{C}$      | $\overline{2}$ | 10 | 8 |

- أقل قيمة في السطر األول هي 0
- أقل قيمة من السطر الثاني هي 4 نطرها من الرقمين 4 و 6
- أقل قيمة من السطر الثالث هي 2 نطرحها من الرقمين 10 و 8

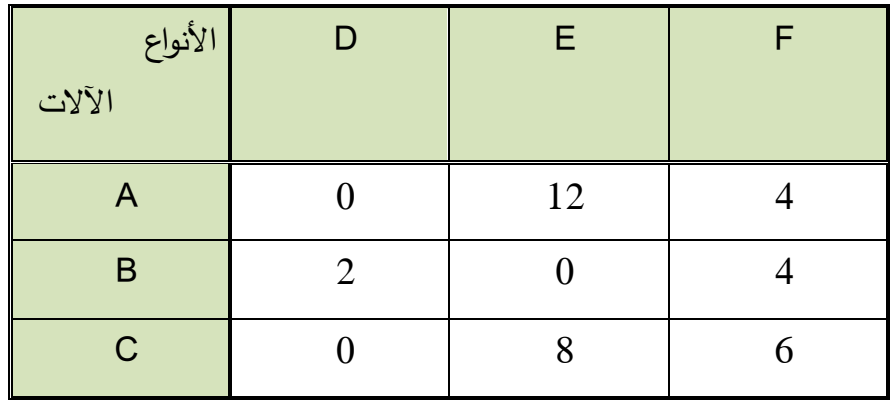

- أقل قيمة في العمود األول هي 0

- أقل قيمة في العمود الثاني هي 0
- أقل قيمة في العمود الثالث هي 4 نطرحها من باقي األرقام.

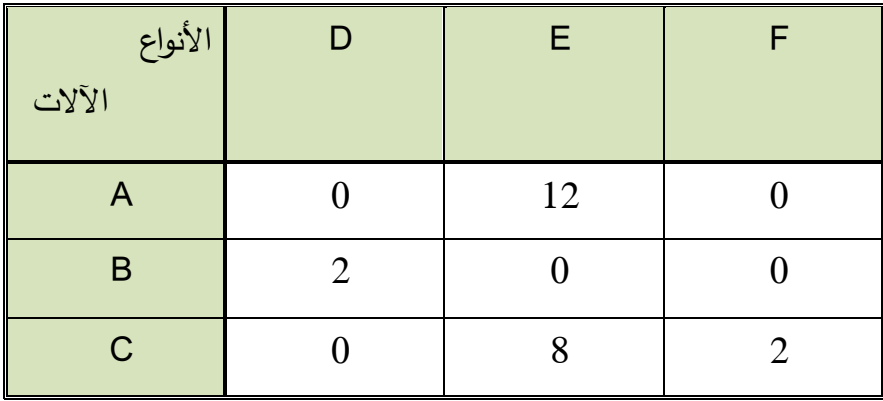

نالحظ أنه في الصف األخير هنالك صفر وحيد (D,C (و بالتالي نخصص اآللة C لتغليف الصنف D و بالتالي فإن الربح هو 13: نقوم بإلغاء السطر و العمود.

في الصف األول (F,A (و بالتالي نخصص اآللة A لتغليف الصنف F و بالتالي فإن الربح هو : .11 نقوم بإلغاء السطر و العمود .

في الصف الثاني بعد الشطب يصبح لدينا صفر وحيد (E,B (و بالتالي نخصص اآللة B لتغليف الصنف E و بالتالي فإن الربح هو : 11 .

و بالتالي فإن الحل األمثل للربح هو 35:=11+11+13=Z

**المراجع**

المراجع العربية: - السكر، علي )1972(, بحوث العمليات . جامعة القاهرة. - العيسى، موفق )1999(, بحوث العمليات تطبيقات و خوارزميات. دار الحامد. - راتول، محمد )2006(, بحوث العمليات . ديوان المطبوعات الجامعية – الجزائر . - كعبور، محمد )1992( , أساسيات بحوث العمليات – نماذج و تطبيقات. منشورات كلية المحاسبة, غريان.

- هيكل، أحمد )1980(, مقدمة في بحوث العمليات. جامعة القاهرة، طبعة ثانية.

المراجع الأجنبية<sup>1</sup>

- Abraham Charnes, William W. Cooper, *Management Models and Industrial Applications of Linear Programming*, Volumes I and II, New York, John Wiley & Sons, 1961
- Abraham Charnes, William W. Cooper, A. Henderson, *An Introduction to Linear Programming*, New York, John Wiley & Sons, 1953
- C. West Churchman, Russell L. Ackoff & E. L. Arnoff, *Introduction to Operations Research*, New York: J. Wiley and Sons, 1957.
- C. H. Waddington, *O. R. in World War 2: Operational Research Against the U-boat*, London, Elek Science, 1973.

 $\overline{\phantom{a}}$ 

<sup>1</sup> تم وضع المراجع التي تعتبر الكتب المرجعية في هذا المجال والتي كل المراجع التي نستخدمها تكون معتمدة عليها.